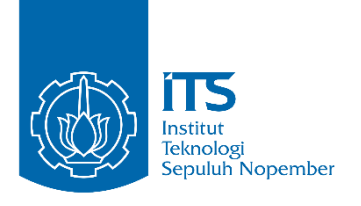

**TUGAS AKHIR – IS 184853**

# **PERAMALAN HARGA EMAS DUNIA MENGGUNAKAN METODE RECURRENT NEURAL NETWORK (RNN)**

# *FORECASTING OF WORLD GOLD PRICE USING RECURRENT NEURAL NETWORK (RNN) METHOD*

LUDIA ROSEMA DEWI NRP 05211640000025

Dosen Pembimbing : Edwin Riksakomara, S.Kom., MT.

DEPARTEMEN SISTEM INFORMASI Fakultas Teknologi Elekro dan Informatika Cerdas Institut Teknologi Sepuluh Nopember Surabaya 2020

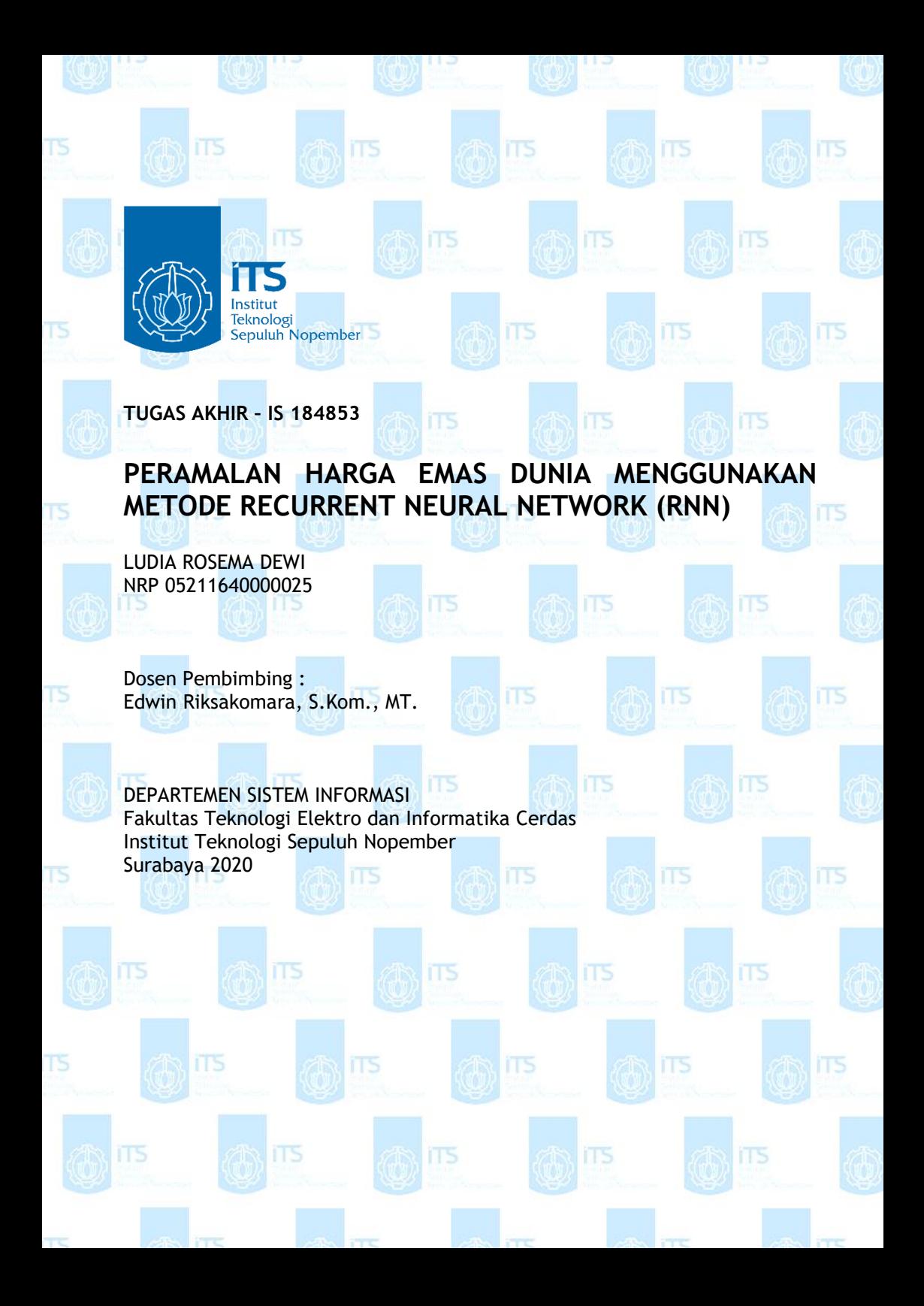

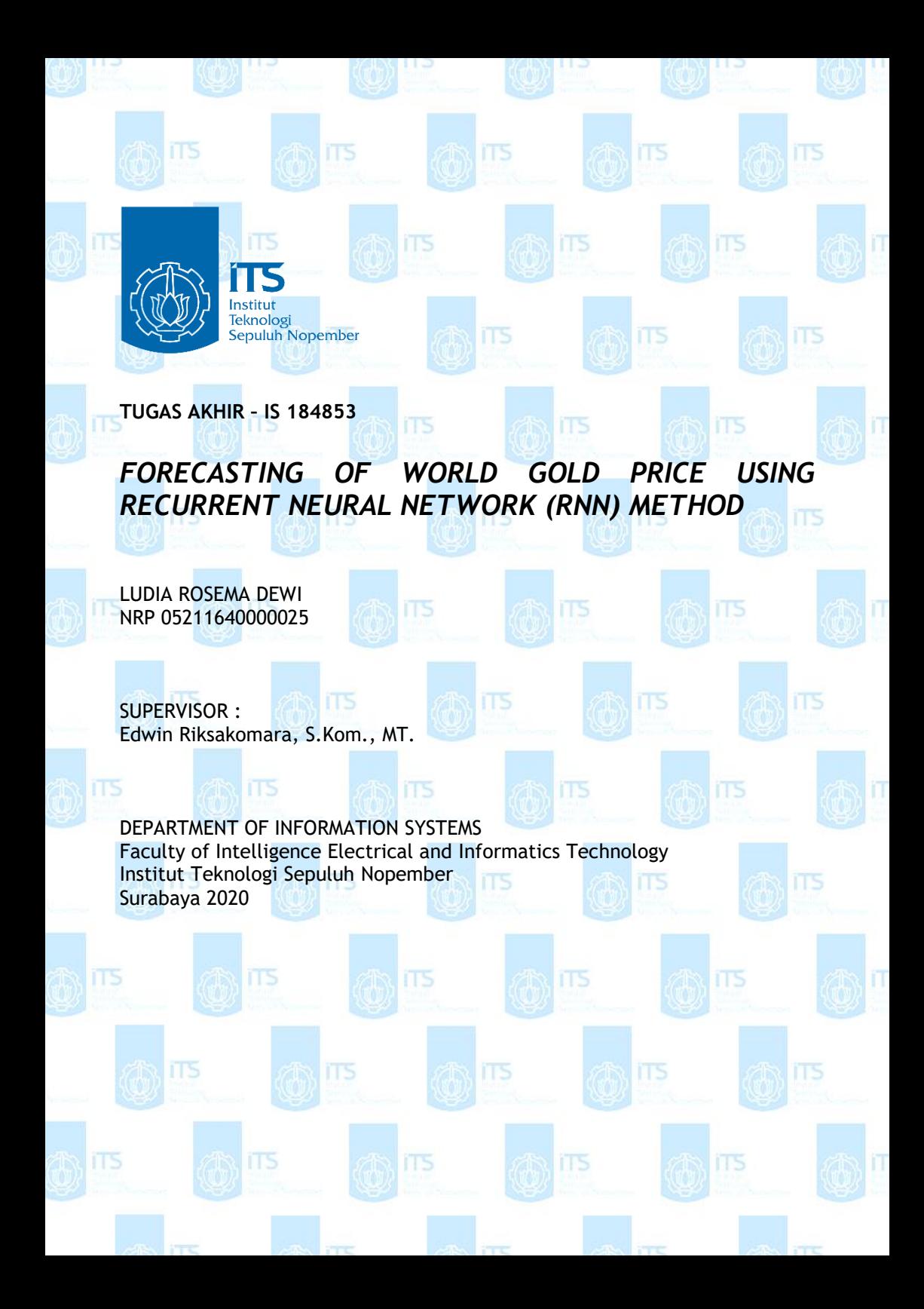

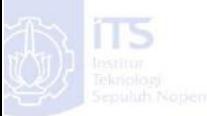

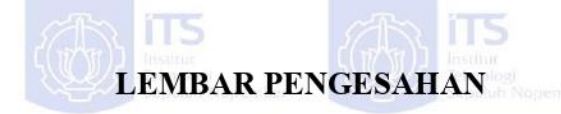

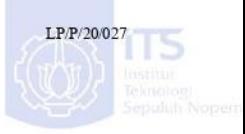

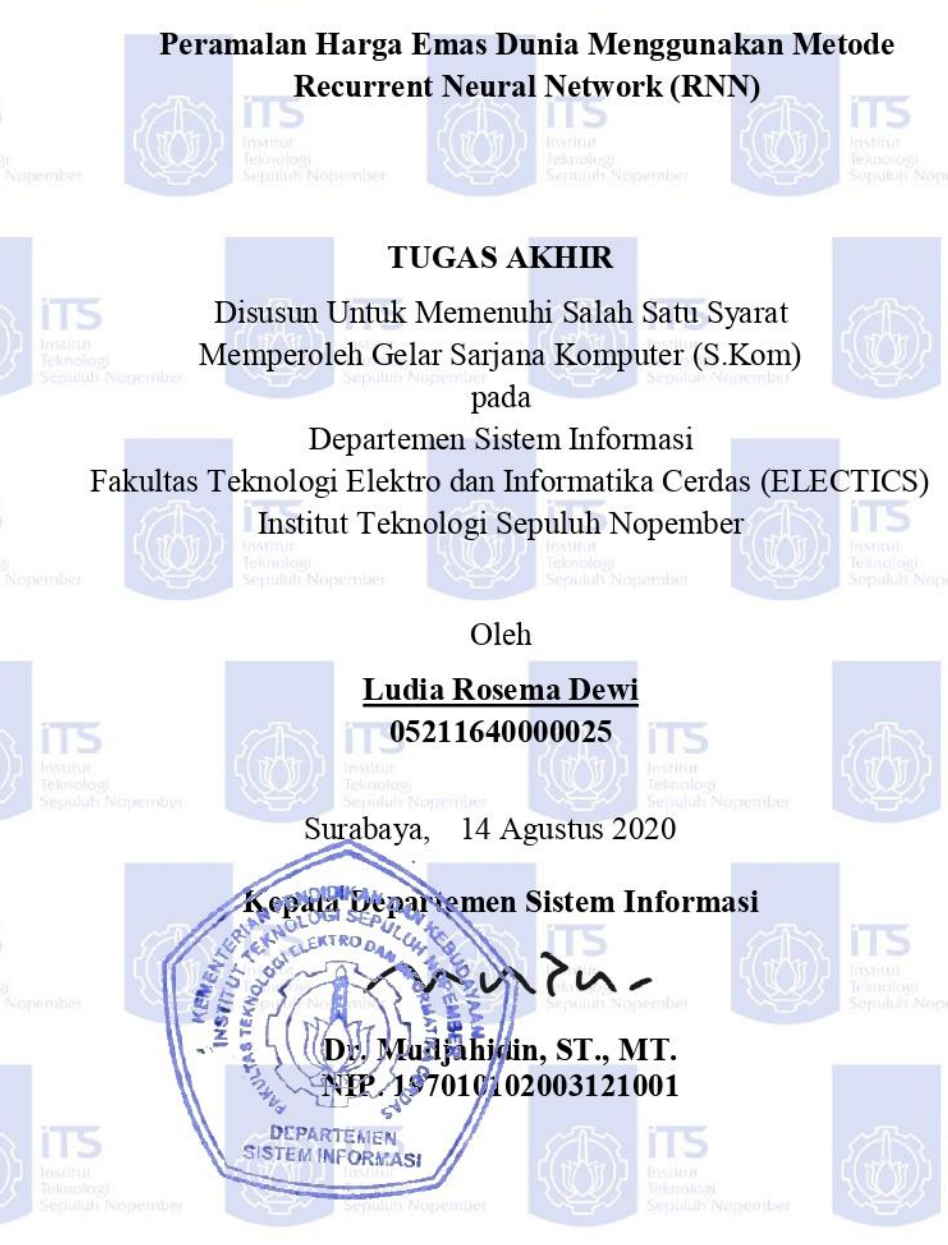

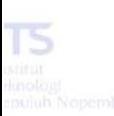

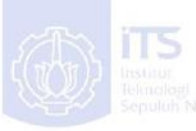

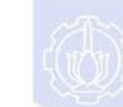

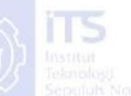

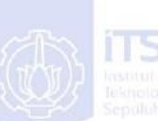

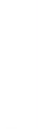

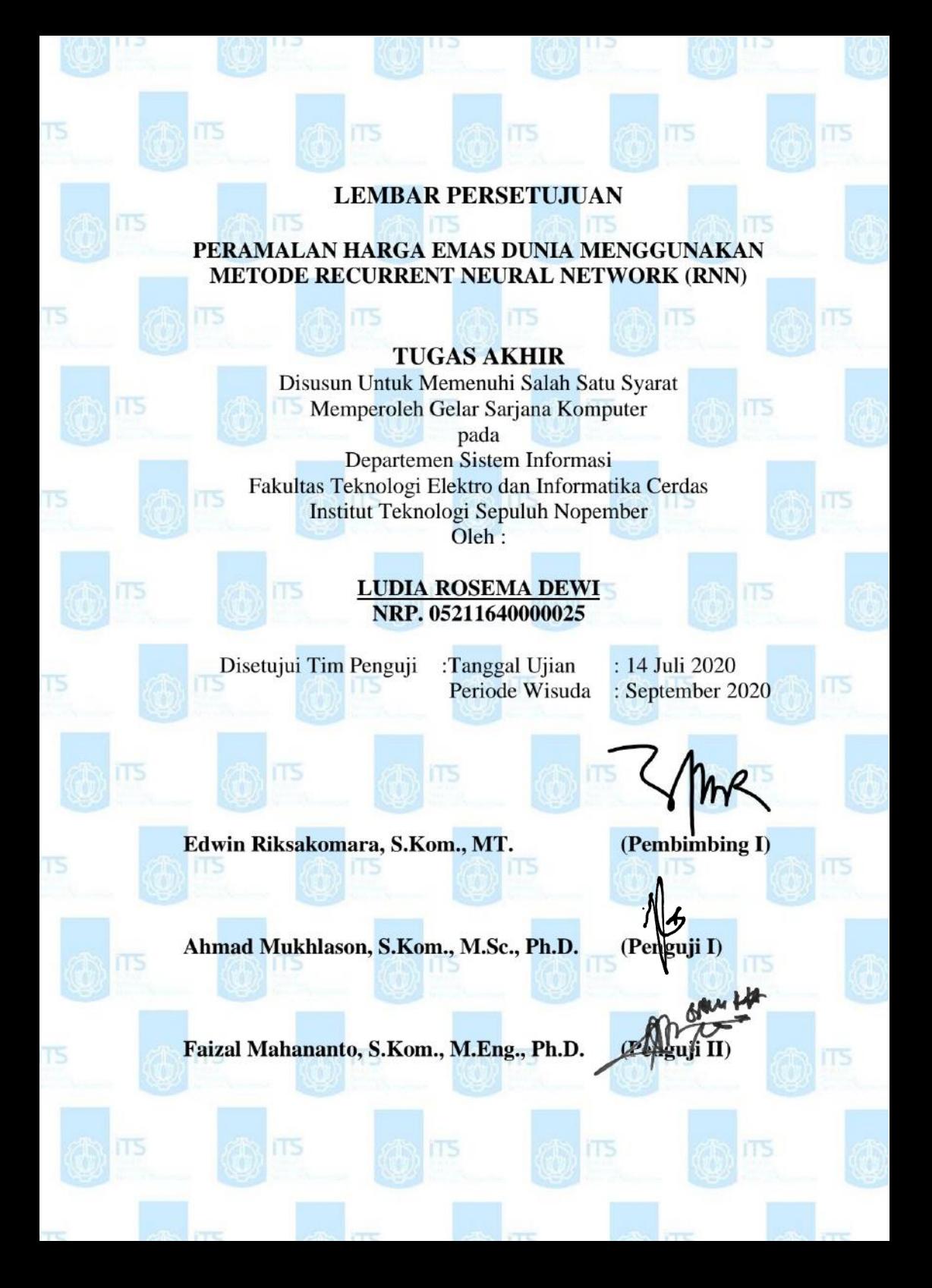

# **PERAMALAN HARGA EMAS DUNIA MENGGUNAKAN METODE RECURRENT NEURAL NETWORK (RNN)**

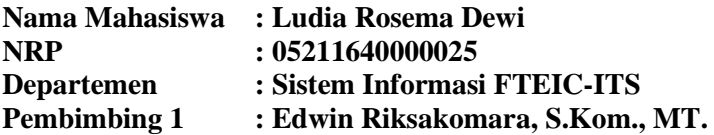

#### **ABSTRAK**

<span id="page-6-0"></span>*Pertumbuhan ekonomi suatu negara sangat dipengaruhi oleh peningkatan investasi pada negara tersebut. Masyarakat kecil maupun atas menggemari investasi karena dapat menjadi pemasukan tambahan bagi investor. Secara harfiah, investasi ialah cara menanam sejumlah dana pada masa ini dengan harapan memperoleh keuntungan di masa depan. Dua sisi yang perlu diperhatikan dalam berinvestasi adalah sisi return dan risiko. Hukum yang berlaku dalam investasi yaitu semakin tinggi return yang ditawarkan semakin tinggi pula risiko yang ditanggung investor. Harga emas yang selalu mengalami perubahan atau terjadi ketidakstabilan harga menjadi masalah bagi investor. Fluktuasi harga menimbulkan masalah kapan waktu yang tepat untuk investor melakukan keputusan melakukan investasi karena harga pasar selalu berubah. Salah satu cara untuk menyelesaikan permasalahan dengan meramalkan harga emas di masa yang akan datang. Peramalan dibutuhkan investor karena berhadapan dengan ketidakpastian harga emas mendatang, mengurangi risiko dan membantu pengambilan keputusan. Penelitian tugas akhir dimaksudkan untuk menyelesaikan permasalahan tersebut. Penelitian ini memerlukan data, yaitu data harga emas dunia serta harga minyak dunia didapatkan secara daring. Periode masing-masing data dipilih dari tanggal 1 Januari 2014 hingga tanggal 1 Januari 2019. Penelitian ini membutuhkan model peramalan yang efektif sehingga mengetahui hasil dan akurasi peramalan harga emas* 

*dunia. Penelitian menggunakan metode peramalan dengan recurrent neural network sebagai pemberi hasil ramalan. Recurrent neural network (RNN) adalah jenis jaringan saraf yang lebih fleksibel dengan penambahan umpan balik (feedback) dari output kembali ke input. Recurrent neural network memiliki memori internal dari input sebelumnya yang adaptif, sehingga recurrent neural network memiliki kemampuan komputasi yang lebih baik dan konvergensi yang lebih cepat dibandingkan dengan neural network lainnya. Hasil peramalan emas menggunakan metode recurrent neural network menunjukkan nilai mean absolute percentage error terkecil yaitu 0.621%.*

#### *Kata kunci: investasi, peramalan, harga emas dunia, recurrent neural network, mean absolute percentage error*

#### **FORECASTING OF WORLD GOLD PRICE USING RECURRENT NEURAL NETWORK (RNN) METHOD**

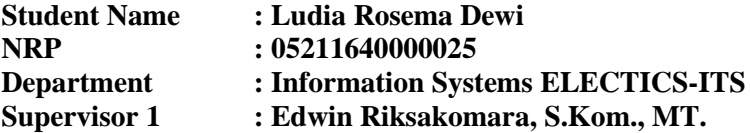

#### **ABSTRACT**

<span id="page-8-0"></span>*A country's economic growth is strongly influenced by increased investment in the country. Small communities and above are fond of investment because it can be an additional income for investors. Literally, investment is a way to invest a number of funds in this period in the hope of earning profits in the future. Two sides that need to be considered in investing are return and risk. The law applicable to investment is that the higher the return offered the higher the risk borne by the investor. The price of gold that is always experiencing changes or price instability becomes a problem for investors. Price fluctuations cause problems when the right time for investors make investment decisions because market prices always change. One way to solve the problem is by predicting the price of gold in the future. Forecasting is needed by investors because it is dealing with the uncertainty of future gold prices, reducing risk and helping decision making. Final assignment research is intended to solve these problems. This research requires data, namely data on world gold prices and world oil prices obtained online. The period of each data was chosen from January 1st, 2014 to January 1st, 2019. This research requires an effective forecasting model so that it knows the results and forecasting accuracy of the world gold price. The study uses forecasting methods with recurrent neural network as a predictor. Recurrent Neural Network (RNN) is a type of neural network that is more flexible with the addition of feedback from the output back to the input. Recurrent neural networks have internal memory from previous input that is adaptive, so recurrent neural networks have* 

*better computational capabilities and faster convergence compared to other neural networks. The results of gold forecasting using the recurrent neural network method show the smallest mean absolute percentage error, which is 0.621%.*

*Keywords: investment, forecasting, world gold prices, recurrent neural network, mean absolute percentage error*

#### **SURAT PERNYATAAN BEBAS PLAGIARISME**

Saya yang bertandatangan di bawah ini:

Nama : Ludia Rosema Dewi

**NRP** : 05211640000025

Tempat/Tanggal lahir: Serang/14 Juli 1998

Fakultas/Departemen : Fakultas Teknologi Elektro dan Informatika Cerdas/Sistem Informasi

Nomor Telp/Hp/email: 081383540022/

25ludiarosemadewi@gmail.com

Dengan ini menyatakan dengan sesungguhnya hahwa penelitian/makalah/tugas akhir saya yang berjudul

PERAMALAN HARGA EMAS DUNIA MENGGUNAKAN METODE RECURRENT NEURAL NETWORK (RNN)

Bebas Dari Plagiarisme Dan Bukan Hasil Karya Orang Lain.

Apabila dikemudian hari ditemukan seluruh atau sebagian penelitian/makalah/tugas akhir tersebut terdapat indikasi plagiarisme. maka saya bersedia menerima sanksi sesuai peraturan dan ketentuan vang berlaku.

Demikian surat pernyataan ini saya buat dengan sesungguhnya dan untuk dipergunakan sebagaimana mestinya.

Surabaya, 14 Juli 2020 **FRAI** 43AHF318061645 **DIDITOIRIAL** Ludia Rosema Dewi NRP. 05211640000025

*Halaman ini sengaja dikosongkan*

### **KATA PENGANTAR**

<span id="page-12-0"></span>Puji dan syukur penulis tuturkan ke hadirat Allah SWT, Tuhan Semesta Alam yang telah memberikan karunia dan hidayah-Nya kepada penulis sehingga penulis mendapatkan kelancaran dalam menyelesaikan tugas akhir dengan judul:

#### **PERAMALAN HARGA EMAS DUNIA MENGGUNAKAN METODE RECURRENT NEURAL NETWORK (RNN)**

Terima kasih penulis sampaikan kepada pihak-pihak yang telah mendukung, memberikan saran, motivasi, semangat, dan bantuan baik berupa material maupun moril demi tercapainya tujuan pembuatan tugas akhir ini. Tugas akhir ini tidak akan pernah terwujud tanpa bantuan dan dukungan dari berbagai pihak yang sudah meluangkan waktu, tenaga dan pikirannya. Secara khusus penulis akan menyampaikan ucapan terima kasih yang sebanyakbanyaknya kepada :

- 1. Bapak Hadi Santoso dan Ibu Luluk Hariyati selaku kedua orang tua serta Jehant Fatra Hadi dan Santi Kurnia Dewi selaku saudara kandung dari penulis yang senantiasa memberikan dukungan dan semangat.
- 2. Bapak Edwin Riksakomara, S.Kom., MT. selaku dosen pembimbing dan sebagai narasumber yang senantiasa meluangkan waktu, memberikan ilmu dan petunjuk, serta memotivasi untuk kelancaran tugas akhir.
- 3. Bapak Ahmad Muklason, S.Kom., M.Sc., Ph.D. dan Bapak Faizal Mahananto, S.Kom., M.Eng., Ph.D., selaku dosen penguji yang telah memberikan saran dan kritik untuk perbaikan tugas akhir.
- 4. Bapak Ir. Achmad Holil Noor Ali, M.Kom selaku dosen wali yang telah memberikan dukungan selama masa perkuliahan.
- 5. Seluruh Bapak/Ibu dosen Departemen Sistem Informasi ITS yang telah memberikan ilmu yang bermanfaat kepada penulis.
- 6. Mas Ricky selaku admin laboratorium Rekayasa Data dan Intelegensi Bisnis yang membantu penulis menjadwalkan sidang tugas akhir.
- 7. Nevada Veterino yang telah membantu dan memberikan semangat kepada penulis setiap hari dalam penyelesaian tugas akhir.
- 8. Sahabat-sahabat BOSS BABY yaitu Ayun, Ajun, Nidia, Iqo, Vita yang memberikan informasi, motivasi, canda tawa, dan kebersamaan yang tidak terlupakan.
- 9. Tim Poster Sidang ARTEMIS yang saling membantu dalam membuat poster sidang untuk saya dan teman-teman angkatan lainnya.
- 10. Repa, Muslikh, Mira, dan teman-teman seperjuangan penghuni laboratorium Rekayasa Data dan Intelegensi Bisnis yang senantiasa membantu penulis dalam mencari solusi pada setiap permasalahan atas kesulitan dalam penulisan tugas akhir ini.
- 11. Teman-teman ARTEMIS yang telah memberikan banyak dukungan.
- 12. Berbagai pihak yang tidak bisa disebutkan satu persatu yang telah turut serta menyukseskan penulis dalam menyelesaikan tugas akhir.

Penyusunan laporan ini masih jauh dari kata sempurna sehingga penulis menerima adanya kritik maupun saran yang membangun untuk perbaikan di masa yang akan datang. Semoga buku tugas akhir ini dapat memberikan manfaat bagi pembaca.

Surabaya, 14 Juli 2020

Penulis

# **DAFTAR ISI**

<span id="page-14-0"></span>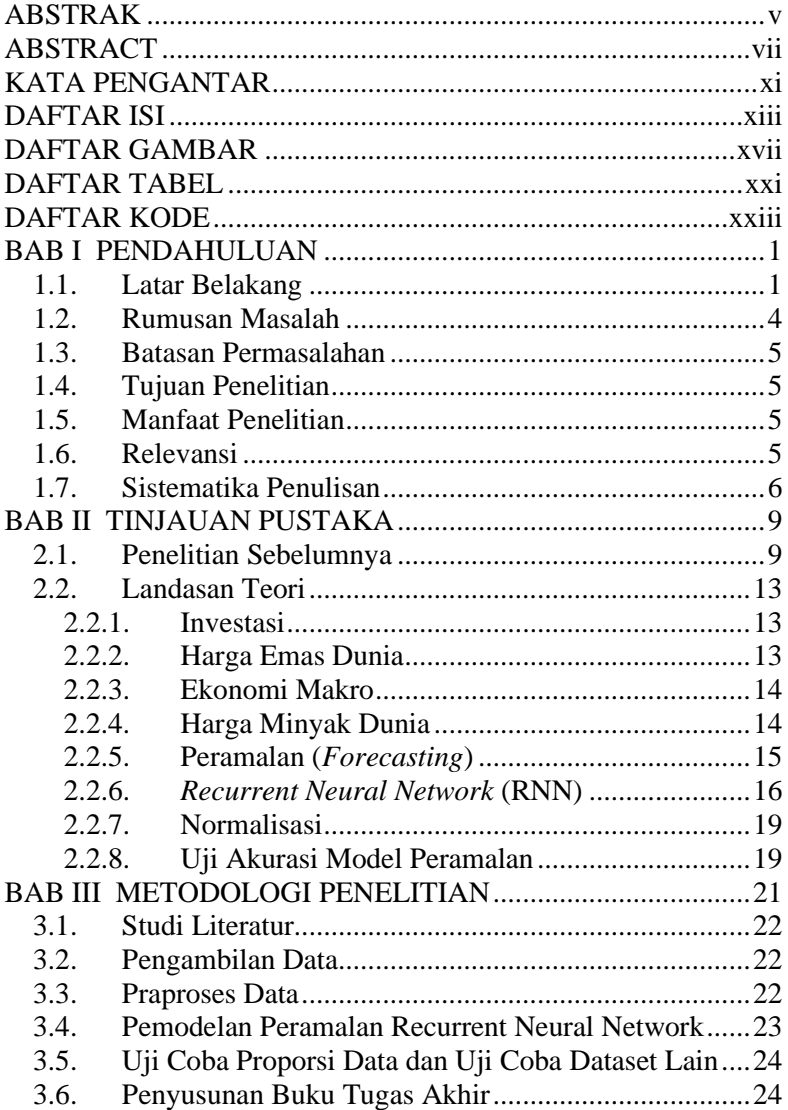

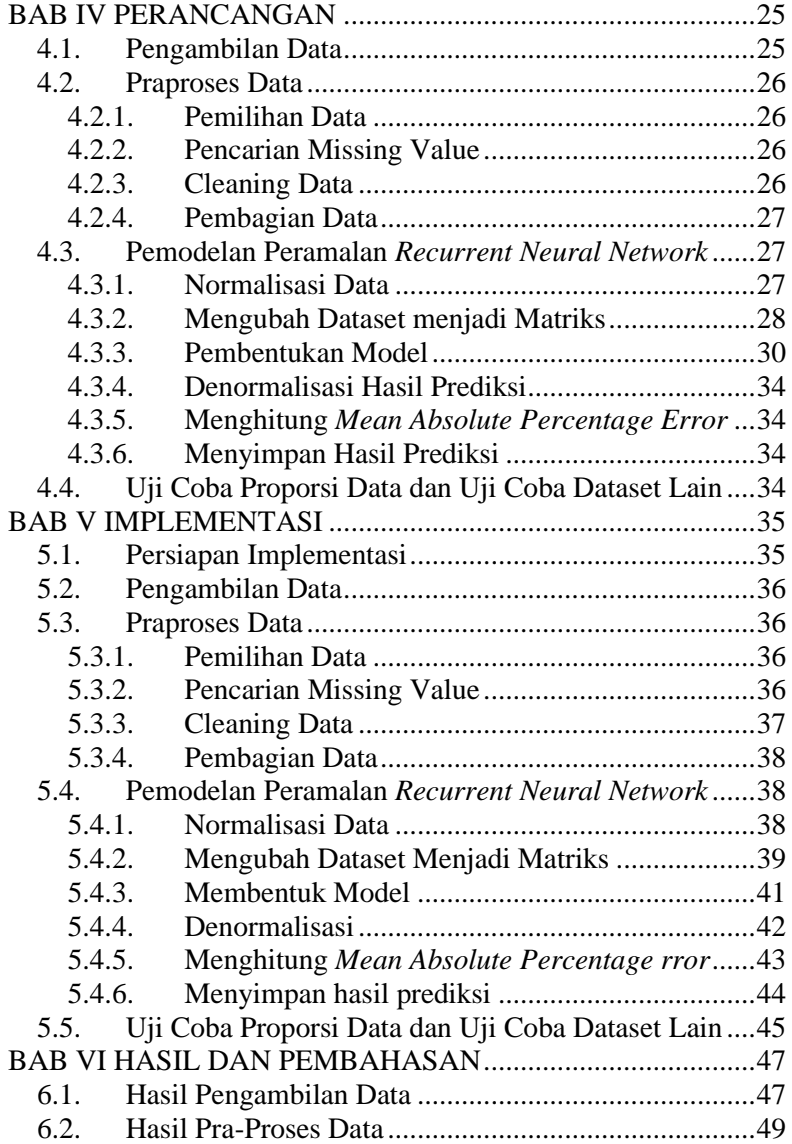

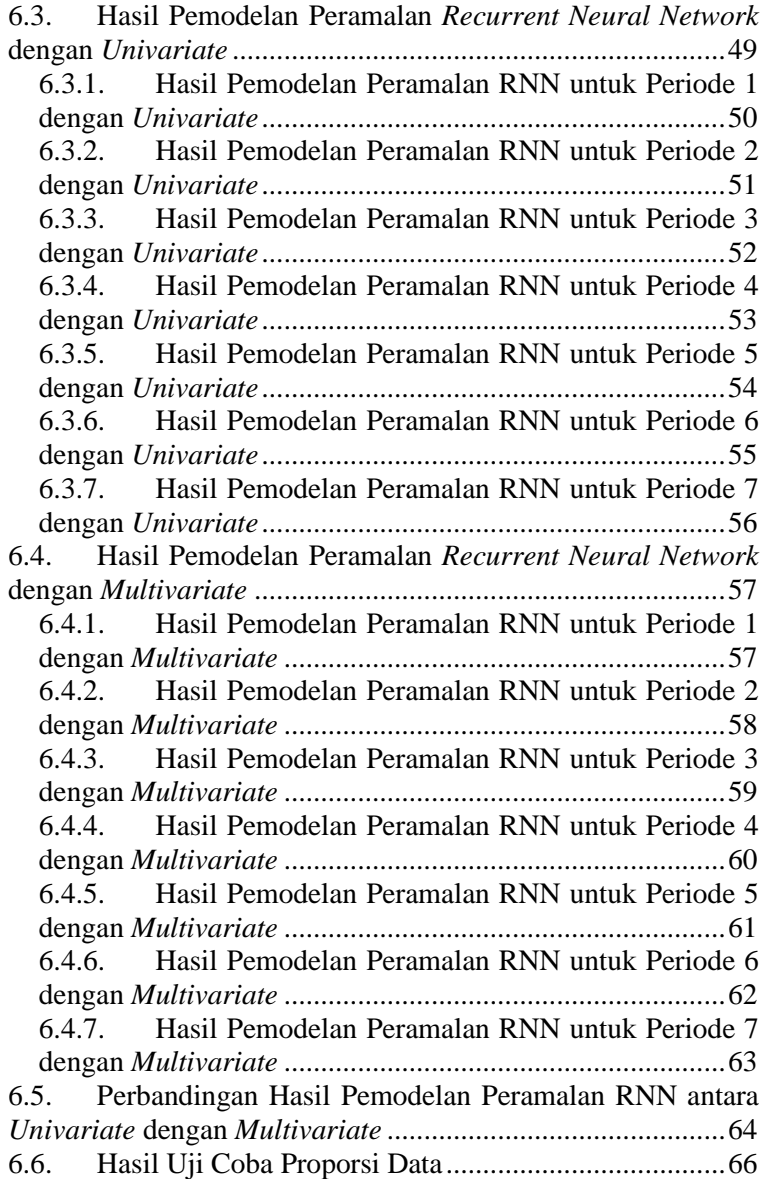

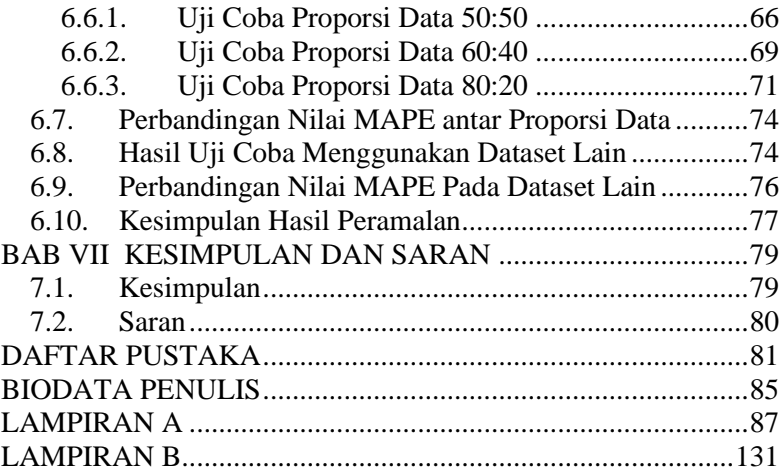

#### **DAFTAR GAMBAR**

<span id="page-18-0"></span>[Gambar 1.1 Grafik fluktuasi harga emas dunia selama 5 tahun](#page-28-0)  (Januari 2014 - Januari 2019) [5] [..................................................3](#page-28-0) [Gambar 1.2 Grafik fluktuasi harga minyak dunia \(WTI\) selama 5](#page-29-1)  tahun (Januari 2014 - Januari 2019) [7] [........................................4](#page-29-1) Gambar 1.3 [Daftar bidang-bidang keilmuan di laboratorium](#page-31-1)  [Rekayasa Data dan Intelegensi Bisnis \(RDIB\) yang memiliki](#page-31-1)  [relevansi dengan dengan penilitian tugas akhir.............................6](#page-31-1) Gambar 2.1 Ilustrasi *simple [recurrent neural network](#page-42-0)* [19]........17 Gambar 2.2 [Ilustrasi model Elman \[20\]......................................17](#page-42-1) Gambar 2.3 [Ilustrasi model Hopfield \[21\]](#page-43-0) ..................................18 [Gambar 3.1 Alur metode pengerjaan tugas akhir........................21](#page-46-1) [Gambar 4.1 Salah satu tampilan](#page-50-2) *website* investing.com .............25 [Gambar 4.2 Grafik yang konvergen antara](#page-56-0) *errors* dengan *epoch*31 [Gambar 4.3 Grafik fungsi](#page-57-0) *sigmoid gompertz*..............................32 [Gambar 4.4 Grafik fungsi](#page-57-1) *sigmoid logistic* .................................32 [Gambar 4.5 Arsitektur model RNN univariate............................33](#page-58-0) [Gambar 4.6 Arsitektur model RNN multivariate](#page-59-4) ........................34 [Gambar 6.1 Grafik fluktuasi harga emas dunia selama 5 tahun](#page-73-0)  (Januari 2014 - [Januari 2019\)......................................................48](#page-73-0) [Gambar 6.2 Grafik fluktuasi harga minyak dunia \(WTI\) selama 5](#page-74-2)  tahun (Januari 2014 - [Januari 2019\)............................................49](#page-74-2) [Gambar 6.3 Grafik antara data aktual dengan data hasil peramalan](#page-75-1)  *univariate* [periode 1.....................................................................50](#page-75-1) [Gambar 6.4 Grafik data aktual dengan data hasil peramalan](#page-76-1)  *univariate* [periode 2.....................................................................51](#page-76-1) [Gambar 6.5 Grafik data aktual dengan data hasil peramalan](#page-77-1)  *univariate* [periode 3.....................................................................52](#page-77-1) [Gambar 6.6 Grafik data aktual dengan data hasil peramalan](#page-78-1)  *univariate* [periode 4.....................................................................53](#page-78-1) [Gambar 6.7 Grafik data aktual dengan data hasil peramalan](#page-79-1)  *univariate* [periode 5.....................................................................54](#page-79-1) [Gambar 6.8 Grafik data aktual dengan data hasil peramalan](#page-80-1)  *univariate* [periode 6.....................................................................55](#page-80-1)

[Gambar 6.9 Grafik data aktual dengan data hasil peramalan](#page-81-1)  *univariate* [periode 7.....................................................................56](#page-81-1) [Gambar 6.10 Grafik data aktual dengan data hasil peramalan](#page-83-1)  *multivariate* [periode 1..................................................................58](#page-83-1) [Gambar 6.11 Grafik data aktual dengan data hasil peramalan](#page-84-1)  *multivariate* [periode 2..................................................................59](#page-84-1) [Gambar 6.12 Grafik data aktual dengan data hasil peramalan](#page-85-1)  *multivariate* [periode 3..................................................................60](#page-85-1) [Gambar 6.13 Grafik data aktual dengan data hasil peramalan](#page-86-1)  *multivariate* [periode 4..................................................................61](#page-86-1) Gambar 6.14 Grafik [data aktual dengan data hasil peramalan](#page-87-1)  *multivariate* [periode 5..................................................................62](#page-87-1) [Gambar 6.15 Grafik data aktual dengan data hasil peramalan](#page-88-1)  *multivariate* [periode 6..................................................................63](#page-88-1) [Gambar 6.16 Grafik data aktual dengan data hasil peramalan](#page-89-1)  *multivariate* [periode 7..................................................................64](#page-89-1) [Gambar 6.17 Grafik perbandingan nilai MAPE terkecil di setiap](#page-91-2)  [periode pada proporsi data 70:30.................................................66](#page-91-2) [Gambar 6.18 Grafik perbandingan nilai MAPE terkecil di setiap](#page-92-0)  [periode pada proporsi data 50:50.................................................67](#page-92-0) [Gambar 6.19 Grafik antara data aktual dengan data hasil peramalan](#page-93-0)  [menggunakan model univariate periode ke-4 dengan proporsi data](#page-93-0)  [50:50............................................................................................68](#page-93-0) Gambar 6.20 Grafik antara [data aktual dengan data hasil peramalan](#page-93-1)  [menggunakan model multivariate periode ke-3](#page-93-1) dengan proporsi data 50:50 [....................................................................................68](#page-93-1) [Gambar 6.21 Grafik perbandingan nilai MAPE terkecil di setiap](#page-95-0)  [periode pada proporsi data 60:40.................................................70](#page-95-0) [Gambar 6.22 Grafik antara data aktual dengan data hasil peramalan](#page-95-1)  [menggunakan model univariate periode ke-2](#page-95-1) dengan proporsi data [60:40............................................................................................70](#page-95-1) [Gambar 6.23 Grafik antara data aktual dengan data hasil peramalan](#page-96-1)  [menggunakan model multivariate periode ke-2](#page-96-1) dengan proporsi data 60:40 [....................................................................................71](#page-96-1)

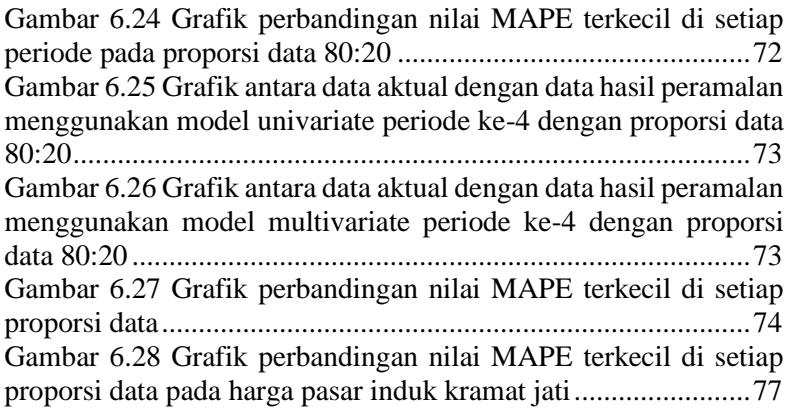

*Halaman ini sengaja dikosongkan*

# **DAFTAR TABEL**

<span id="page-22-0"></span>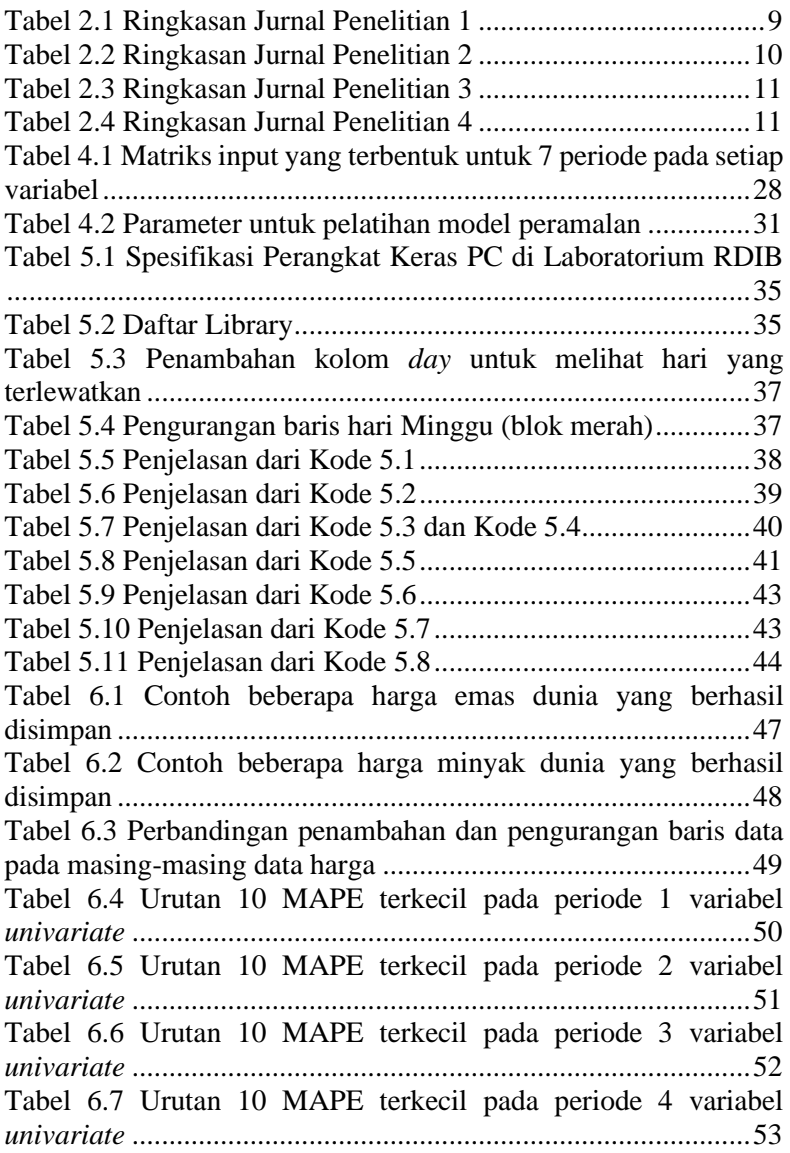

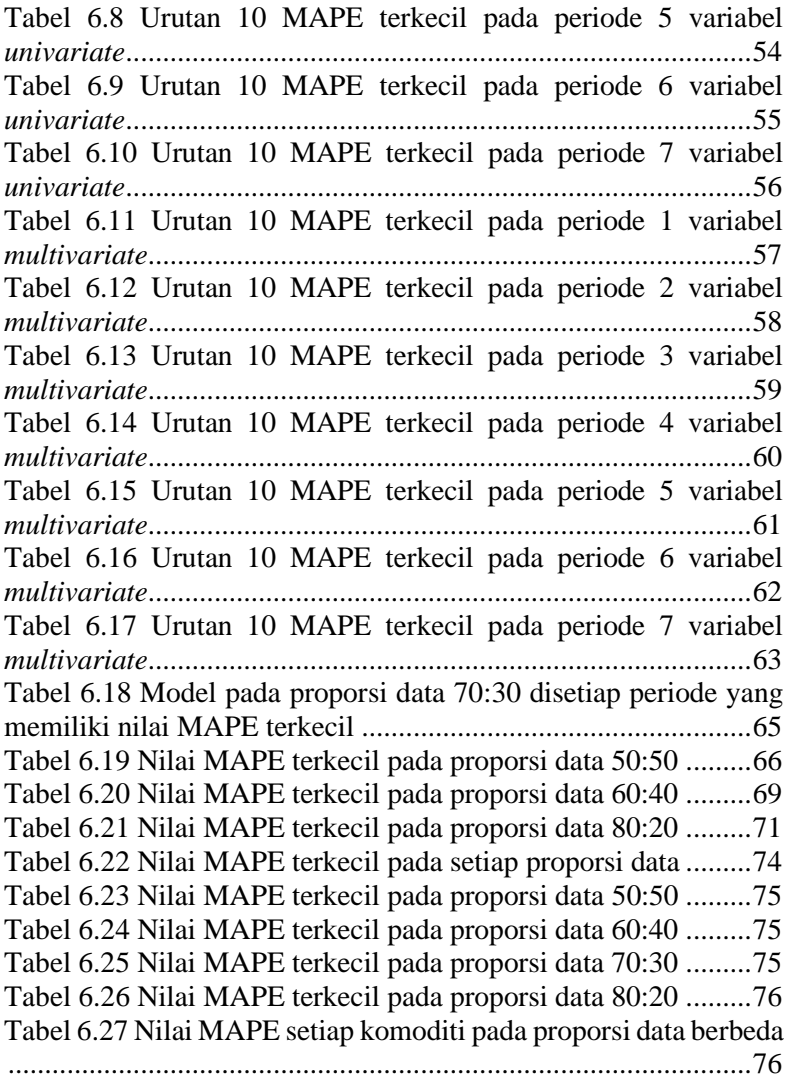

# **DAFTAR KODE**

<span id="page-24-0"></span>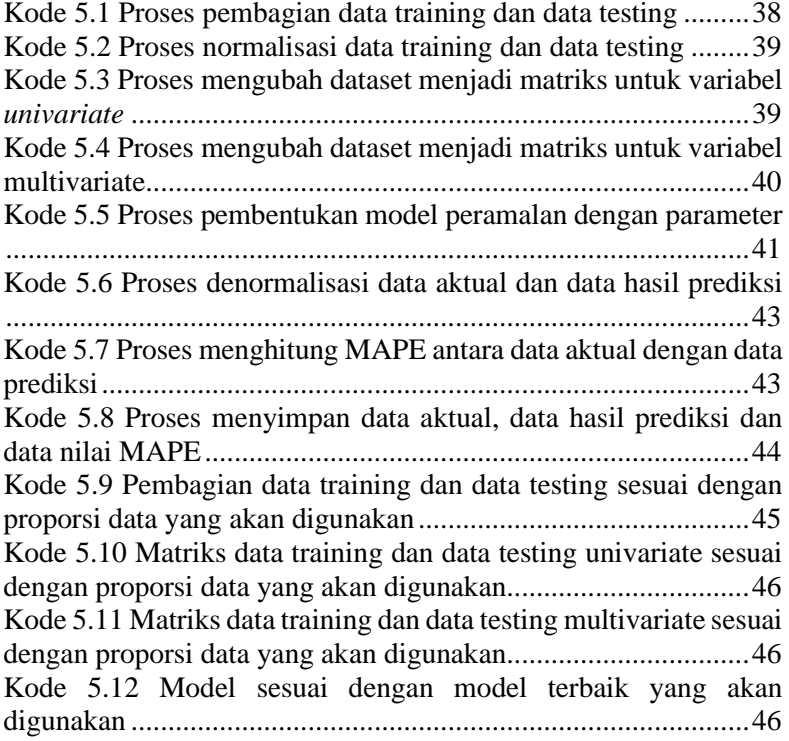

*Halaman ini sengaja dikosongkan*

### **BAB I PENDAHULUAN**

<span id="page-26-0"></span>Pada bagian pertama, pendahuluan, akan dijelaskan urutan dari proses identifikasi penelitian tugas akhir yang meliputi latar belakang masalah, perumusan masalah, batasan masalah, tujuan tugas akhir, manfaat yang akan diperoleh, dan relevansi penelitian tugas akhir ini. Dengan harapan dapat memberikan gambaran umum dari permasalahan serta penyelesaian masalah pada tugas akhir agar mudah dipahami.

#### <span id="page-26-1"></span>**1.1. Latar Belakang**

Pada era sekarang yang serba *digital*, dunia mulai berubah pesat seiring perkembangan teknologi informasi membuat *internet*  menjadi salah satu sumber kebutuhan manusia saat ini. Kebutuhan akan penggunaan *internet* tidak lepas dari sisi bisnis yang memasarkan produk maupun jasa dari segala sektor secara *online*.

Bisnis jasa secara *online* mulai berkembang khususnya di bidang *investment* yang menghubungkan antara penjual dengan pembeli. Pembeli atau masyarakat yang ingin menginvestasikan uangnya dalam bentuk penanaman modal baik itu saham, komoditi, properti, nilai tukar mata uang, dan sebagainya diuntungkan dari sisi kenyamanan dan kemudahan. Investasi sangat diyakini membawa pengaruh yang besar bagi investor untuk memperoleh keuntungan di masa mendatang. Keuntungan yang didapat bisa dalam berbagai bentuk tergantung pada jenis investasi yang dipilihnya.

Investasi memiliki masing-masing kelebihan dan kekurangan, jika memiliki investasi saham sangat besar keuntungan yang didapat apabila pada suatu waktu harga saham mengalami kenaikan yang signifikan, namun risiko yang dimiliki sangat besar apabila suatu saat harga saham turun tajam. Jika ingin berinvestasi properti perlu jangka waktu yang lama untuk investor mendapat keuntungan yang menjanjikan dari harga properti yang stabil kenaikannya dan tahan terhadap inflasi.

Investasi emas memiliki kemampuan beradaptasi dengan inflasi yang membuat barang dan jasa semakin mahal. Peneliti juga menemukan bahwa emas dapat melindungi nilai dan tempat yang aman dalam kondisi pasar saham yang ekstrim. [1] Hal ini membuat emas sebagai unsur dominan dalam pasar keuangan dan menjadi sarana untuk meneliti mekanisme pembentukan harganya. [2]

Lalu yang menjadi permasalahan ialah waktu yang tepat untuk investor melakukan keputusan melakukan investasi yang menguntungkan di masa depan, terutama dalam membeli atau menjual emas. Keputusan membeli emas berarti investor ingin mendapat keuntungan dari harga emas yang akan turun. Begitu pun sebaliknya, menjual emas ketika ingin mendapat keuntungan dari harga emas yang akan naik.

Strategi dalam berinvestasi sangat diperlukan untuk memperoleh keuntungan yang besar. Strategi yang dapat dilakukan oleh investor adalah dengan melakukan peramalan harga emas. Cara ini memberikan investor analisa kapan harga emas dunia akan naik dan sebaliknya.

Pada penelitian sebelumnya yang dilakukan oleh Sri Herawati pada tahun 2017 dengan judul "*Implementing Method of Ensemble Empirical Mode Decomposition and Recurrent Neural Network for Gold Price Forecasting*" melakukan peramalan terhadap harga emas menggunakan metode *Feedforward Neural Network* (FNN), *Recurrent Neural Network* (RNN), dan *Ensemble Empirical Mode Decomposition* (EEMD). Hasil dari penelitian tersebut menyatakan bahwa metode peramalan dengan menggunakan EEMD-RNN lebih baik dibandingkan dengan metode EEMD-FNN. [3]

Penelitian lain yang dilakukan oleh Werner Kristjanpoller dan Marcel C. Minutolo dengan judul "*Gold Price Volatility: A Forecasting Approach Using The Artificial Neural Network– GARCH Model*" menggunakan gabungan dari metode *Artificial Neural Network* dan *Generalized Autoregressive Conditional Heteroskedasticity* (ANN-GARCH) untuk memperkirakan harga emas. Penelitian ini menunjukkan hasil terbaik perkiraan harga emas dengan memasukkan Euro/Dollar, Yen/Dollar, FTSE *variation*, DJI *variation*, dan harga minyak sebagai *input* pada ANN. [4]

Oleh karena itu, ekonomi makro menjadi faktor penting yang mempengaruhi perubahan harga emas dunia karena tingkat fluktuasi yang tinggi. Gambar 1.1 menunjukkan fluktuasi harga emas dunia yang terjadi dari bulan Januari 2014 hingga bulan Januari 2019.

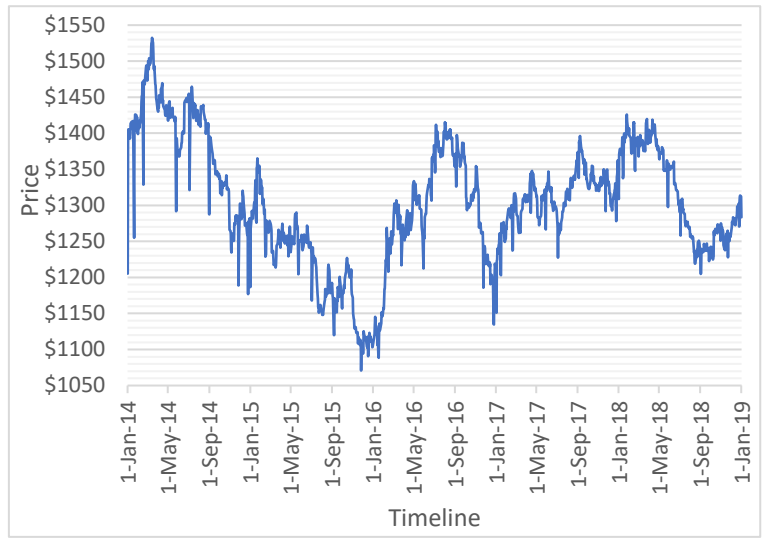

<span id="page-28-0"></span>**Gambar 0.1 Grafik fluktuasi harga emas dunia selama 5 tahun (Januari 2014 - Januari 2019)** [5]

Peramalan dengan menambahkan salah satu faktor ekonomi makro memberikan peningkatan hasil peramalan. Faktor yang dapat mempengaruhi pasar emas dunia ialah harga minyak dunia dan tingkat inflasi. [6] Terdapat korelasi positif antara harga emas dan minyak mentah. Gambar 1.2 merupakan grafik dari fluktuasi harga minyak dunia, khususnya harga minyak hasil produksi *West Texas Intermediate* (WTI) dari bulan Januari 2014 hingga bulan Januari 2019.

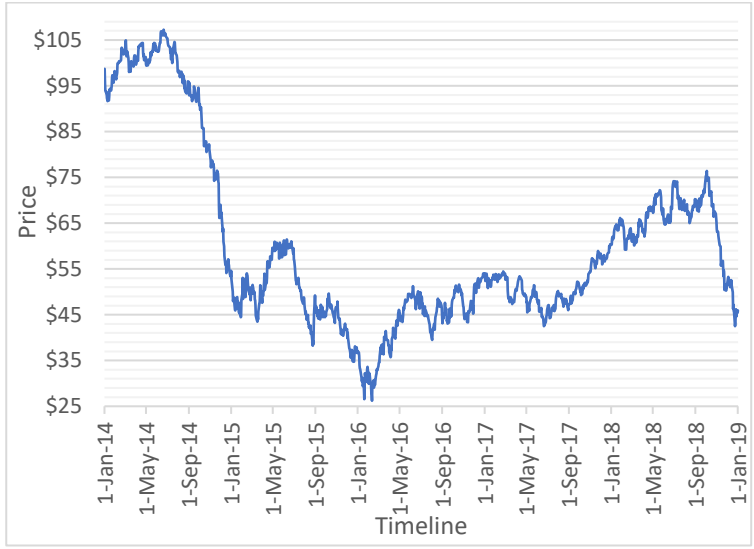

<span id="page-29-1"></span>**Gambar 0.2 Grafik fluktuasi harga minyak dunia (WTI) selama 5 tahun (Januari 2014 - Januari 2019)** [7]

Oleh karena itu, dilakukan penelitian dengan metode *recurrent neural network* (RNN) sebagai pemberi hasil ramalan harga emas dunia. RNN adalah jenis jaringan saraf yang lebih fleksibel dengan penambahan umpan balik (*feedback*) dari *output* kembali ke *input*. RNN memiliki memori internal dari *input* sebelumnya yang adaptif, sehingga RNN memiliki kemampuan komputasi yang lebih baik dan konvergensi yang lebih cepat dibandingkan dengan *neural network* lainnya.

#### <span id="page-29-0"></span>**1.2. Rumusan Masalah**

Berdasarkan uraian latar belakang, rumusan masalah dari penelitian ini adalah:

- 1. Bagaimanakah membangun model peramalan harga emas dunia dengan menggunakan metode *recurrent neural network* (RNN)?
- 2. Bagaimana akurasi dari hasil peramalan harga emas dunia?

### <span id="page-30-0"></span>**1.3. Batasan Permasalahan**

Berdasarkan permasalahan yang disebutkan di atas, maka batasan masalah pada penelitian tugas akhir ini adalah sebagai berikut:

- 1. Variabel yang digunakan untuk peramalan adalah harga emas dunia dan harga minyak dunia.
- 2. Data yang digunakan pada penelitian ini merupakan data harga emas dunia dan harga minyak dunia, bersumber dari investing.com dalam periode harian dengan periode 1 Januari 2014 sampai dengan 1 Januari 2019.
- 3. Penelitian ini menggunakan *tools* Rstudio.

# <span id="page-30-1"></span>**1.4. Tujuan Penelitian**

Tujuan dari pengerjaan penelitian tugas akhir ini adalah sebagai berikut:

- 1. Mengetahui hasil dari peramalan harga emas dunia dengan menggunakan metode *recurrent neural network* (RNN).
- 2. Mengetahui akurasi dari hasil peramalan harga emas dunia dengan berbagai metode validasi.

# <span id="page-30-2"></span>**1.5. Manfaat Penelitian**

Manfaat yang diharapkan dapat diperoleh dari tugas akhir ini adalah:

- 1. Memberikan akan informasi bagi investor dalam mengambil keputusan dalam membeli investasi emas pada pasar komoditi dunia.
- 2. Pembelajaran dalam menganalisis harga emas dunia sehingga menambah kemampuan berpikir serta bertambahnya ilmu pengetahuan.

# <span id="page-30-3"></span>**1.6. Relevansi**

Penelitian pada tugas akhir ini bersifat menyelesaikan permasalahan sehari-hari. Permasalahan yang dimaksud terkait dengan investasi sehingga diperlukan sebuah penelitian yang dapat melakukan analisis peramalan harga emas dunia. Analisis tersebut memberikan investor pandangan terhadap keputusan yang sesuai dengan permasalahan yang dihadapinya.

Penelitian tugas akhir ini memiliki relevansi dengan salah satu bidang minat yang ada pada laboratorium Rekayasa Data dan Intelegensi Bisnis. Penelitian ini sesuai dengan bidang keilmuan yang ada dalam laboratorium tersebut yaitu *Business Analytics* (*Forecasting*), *Computerized Decision Support* (*Decision Support*) serta *Intelligent System* (*Artificial Intelligence*) seperti yang dapat dilihat pada Gambar 1.3.

Penelitian ini memiliki keterkaitan dengan mata kuliah wajib yang ada di Departemen Sistem Informasi seperti Analitika Bisnis serta mata kuliah pilihan; Sistem Pengambil Keputusan, Penggalian Data dan Teknik Peramalan, dimana mata kuliah tersebut merupakan mata kuliah pilihan yang disediakan di laboratorium Rekayasa Data dan Intelegensi Bisnis (RDIB).

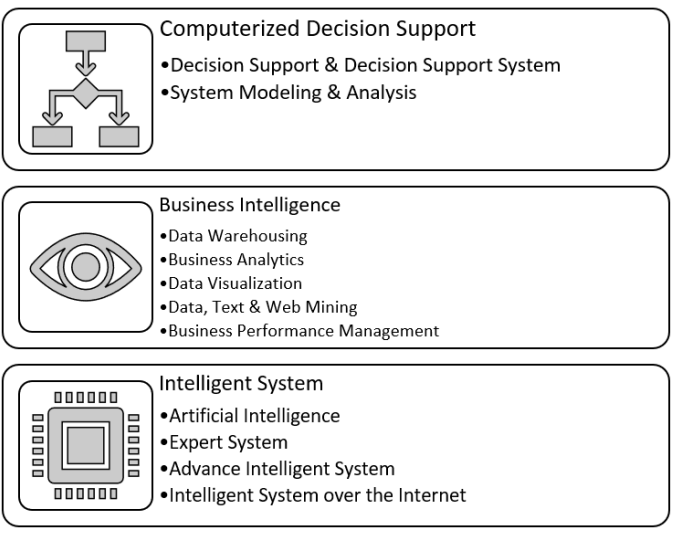

<span id="page-31-1"></span>**Gambar 1.3 Daftar bidang-bidang keilmuan di laboratorium Rekayasa Data dan Intelegensi Bisnis (RDIB) yang memiliki relevansi dengan dengan penilitian tugas akhir**

# <span id="page-31-0"></span>**1.7. Sistematika Penulisan**

Sistematika penulisan laporan tugas akhir disesuaikan dengan format yang telah ditentukan, yaitu terdiri dari tujuh bab sebagai berikut,

#### **BAB I PENDAHULUAN**

Pada bab ini dijelaskan hal yang mendasari pengerjaan penelitian tugas akhir ini. Dijelaskan pula batasan masalah, tujuan, manfaat, dan relevansi dari penelitian tugas akhir.

# **BAB II TINJAUAN PUSTAKA**

Pada bab ini dijelaskan mengenai penelitian-penelitian yang sudah ada sebelumnya. Penelitian-penelitian tersebut memiliki permasalahan atau topik serupa dan teori-teori yang menunjang dalam pengerjaan penelitian tugas akhir.

# **BAB III METODOLOGI PENELITIAN**

Pada bab ini dijelaskan mengenai langkah-langkah pengerjaan pada penelitian tugas akhir.

# **BAB IV PERANCANGAN**

Pada bab ini dijelaskan mengenai rancangan penelitian tugas akhir yang digunakan untuk implemetasi dari metode yang digunakan.

# **BAB V IMPLEMENTASI**

Pada bab ini dijelaskan mengenai hal-hal yang dilakukan dalam mengerjakan penelitian tugas akhir sesuai dengan metode yang digunakan.

# **BAB VI HASIL DAN PEMBAHASAN**

Pada bab ini dijelaskan mengenai hasil yang diperoleh dari metode peramalan RNN yang digunakan dan tentang analisa dari hasil prediksi tersebut.

### **BAB VII KESIMPULAN DAN SARAN**

Pada bab ini dijelaskan mengenai kesimpulan yang didapat untuk menyempurnakan penelitian di masa yang akan datang. Laporan ini diharapkan dapat bermanfaat sebagai referensi dalam pembuatan tugas akhir lain serta sebagai acuan untuk pengembangan lebih lanjut terkait penelitian serupa.

*Halaman ini sengaja dikosongkan*

# **BAB II TINJAUAN PUSTAKA**

<span id="page-34-0"></span>Pada bab selanjutnya, bagian ini akan menjelaskan mengenai pembahasan penelitian terdahulu dan membahas dasar teori yang digunakan sebagai acuan atau landasan dalam pengerjaan tugas akhir. Penelitian sebelumnya merupakan penelitian yang memiliki keterkaitan dengan pengerjaan tugas akhir ini. Dasar teori merupakan gambaran umum tentang studi kasus dan penjelasan teori mengenai metode yang akan diterapkan pada studi kasus.

#### <span id="page-34-1"></span>**2.1. Penelitian Sebelumnya**

Dalam pengerjaan tugas akhir ini, terdapat referensi dari beberapa penelitian yang berhubungan dengan tugas akhir. Referensi penelitian terdahulu adalah penelitian yang memiliki kesamaan topik dan metode pada tugas akhir. Penjelasan singkat dari penelitian yang ada dijelaskan pada Tabel 2.1 sampai dengan Tabel 2.4.

<span id="page-34-2"></span>

| Judul<br>Penelitian             | A Novel Hybrid Model On The Prediction Of Time<br>Series And Its Application For The Gold Price<br>Analysis And Forecasting [2]                                                                                                    |
|---------------------------------|----------------------------------------------------------------------------------------------------|
| Nama<br>Peneliti                | Jianwei E., Jimin Ye, Haihong Jin                                                                                                    |
| Tahun<br>Penelitian             | 2018                                                                                                    |
| Deskripsi<br>Umum<br>Penelitian | Dalam jurnal ini, menggunakan teknik kombinasi baru<br>berdasarkan pada independent component analysis<br>(ICA) dan gate recurrent unit neural network<br>(GRUNN), yang disebut ICA-GRUNN. Pertama, ICA<br>merupakan teknik analisis multisaluran campuran,<br>teknik variational mode decomposition (VMD)<br>digunakan untuk menguraikan seri temporal asli<br>menjadi multisaluran campuran sinyal virtual. Kedua,<br>komponen independent (IC) secara statistik dipisahkan<br>dari urutan waktu melalui ICA serta faktor-faktor<br>pengaruh harga emas dianalisis dari aspek IC. Hasil<br>menunjukkan bahwa fluktuasi harga emas akan |

**Tabel 2.1 Ringkasan Jurnal Penelitian 1**

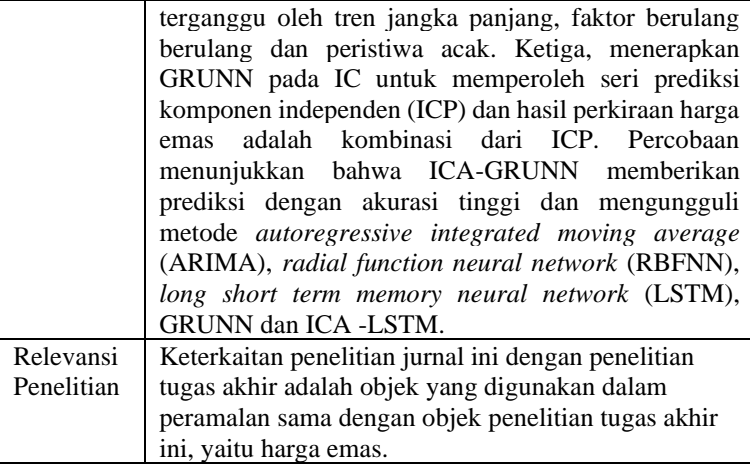

<span id="page-35-0"></span>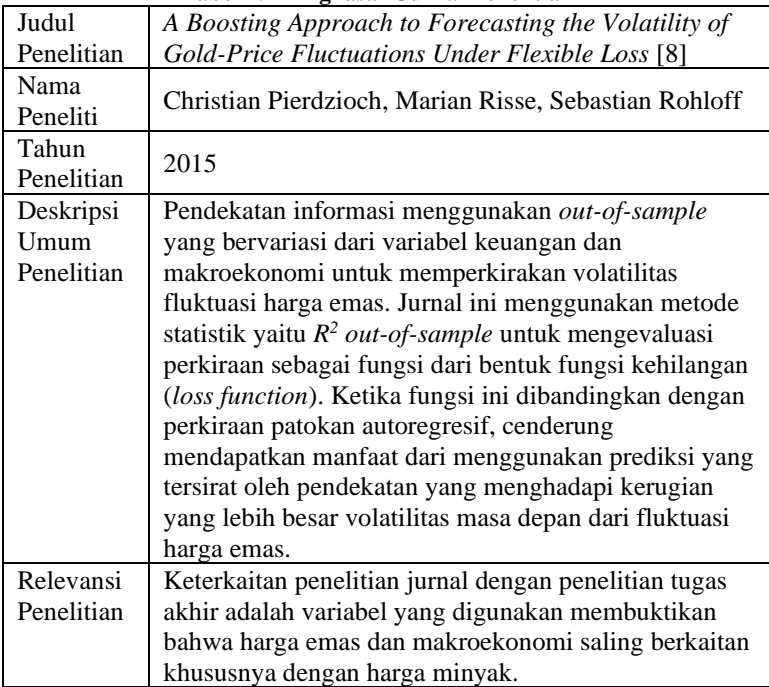

#### **Tabel 2.2 Ringkasan Jurnal Penelitian 2**
| Judul                           | Gold Price Volatility: A Forecasting Approach Using                                                                                                    |
|---------------------------------|----------------------------------------------------------------------------------------------------|
| Penelitian                      | The ANN-GARCH Model [4]                                                                                                    |
| Nama<br>Peneliti                | Werner Kristjanpoller, Marcel C. Minutolo                                                                                                    |
| Tahun<br>Penelitian             | 2015                                                                                                    |
| Deskripsi<br>Umum<br>Penelitian | Salah satu metode yang paling banyak digunakan<br>untuk memperkirakan volatilitas harga adalah model<br>generalized autoregressive conditional<br>heteroskedasticity (GARCH). Meskipun demikian,<br>kesalahan dalam prediksi menggunakan pendekatan ini<br>masih tergolong cukup tinggi. Oleh karena itu,<br>penelitian lanjutan dilakukan untuk meningkatkan<br>model peramalan menggunakan berbagai teknik. Jurnal<br>memperluas bidang sistem pakar, peramalan dan<br>model dengan menerapkan Jaringan Saraf Tiruan (JST)<br>ke metode GARCH menghasilkan JST-GARCH.<br>Model gabungan dari ANN-GARCH diterapkan untuk<br>memperkirakan volatilitas harga emas (sekarang dan<br>masa depan). Hasil menunjukkan peningkatan<br>keseluruhan dalam perkiraan menggunakan ANN-<br>GARCH dibandingkan dengan metode GARCH saja.<br>Pengurangan keseluruhan 25% dalam rata-rata<br>kesalahan persen direalisasikan menggunakan ANN-<br>GARCH. Hasilnya direalisasikan menggunakan nilai<br>tukar Euro/Dolar dan Yen/Dolar, indeks pasar saham |
|                                 | DJI dan FTSE, dan harga minyak sebagai input.                                                                                                    |
| Relevansi<br>Penelitian         | Keterkaitan penelitian jurnal ini dengan penelitian                                                                                                    |
|                                 | tugas akhir adalah variabel yang digunakan<br>membuktikan bahwa harga emas dan makroekonomi                                                                                                    |
|                                 | saling berkaitan khususnya dengan harga minyak.                                                                                                    |
|                                 |                                                                                                    |

**Tabel 2.3 Ringkasan Jurnal Penelitian 3**

#### **Tabel 2.4 Ringkasan Jurnal Penelitian 4**

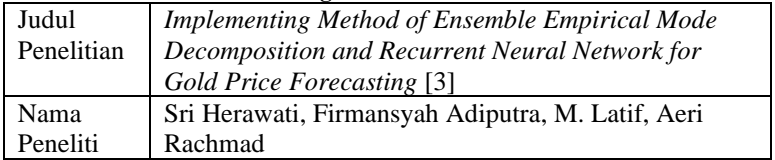

 $\overline{\phantom{a}}$ 

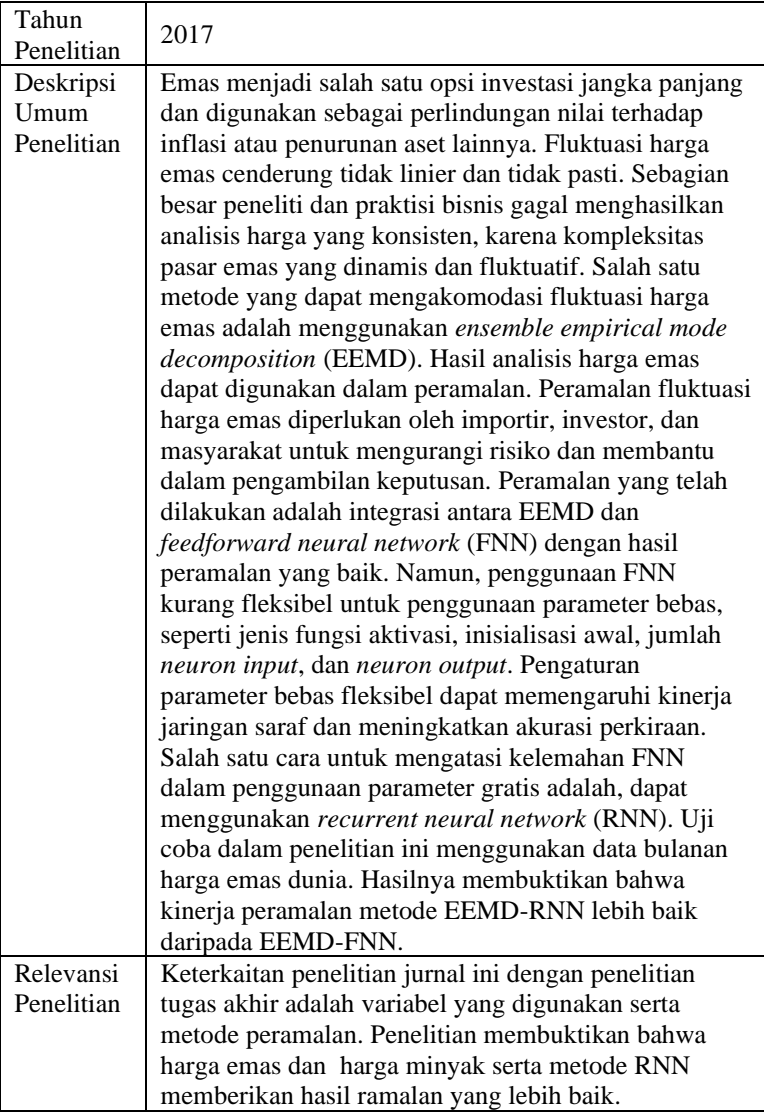

# **2.2. Landasan Teori**

Landasan teori berisi teori-teori yang digunakan dalam pengerjaan penelitian tugas akhir. Dalam landasan teori, acuan yang digunakan adalah berdasarkan penelitian dan buku.

# **2.2.1. Investasi**

Investasi merupakan salah satu faktor penentu dalam laju pertumbuhan ekonomi suatu negara. Investasi adalah mobilisasi sumber daya untuk menciptakan atau menambah kapasitas produksi atau pendapatan di masa yang akan datang. [9] Tujuan utama adanya investasi, yaitu mengganti bagian dari penyediaan modal yang tidak terlalu bagus dan tambahan penyediaan modal yang ada. Investasi dikenal juga dengan kegiatan menanam modal dalam bentuk uang maupun benda dengan tujuan untuk memperoleh keuntungan selama satu periode. [10] Investasi memiliki unsur ketidakpastian (uncertainty) atau risiko sehingga investor tidak dapat memperkirakan secara pasti hasil dari keuntungan atau kerugian yang akan diperoleh dari investasi yang dilakukan.

# **2.2.2. Harga Emas Dunia**

Emas memiliki wujud logam yang padat, lembut, berkilau serta diyakini sebagai logam paling lentur diantara logam-logam lainnya. Emas memiliki beberapa kelebihan, yaitu tidak mudah berubah warna, tidak mudah berkarat, tidak pudar meskipun sudah disimpan dalam waktu yang lama serta memikat orang untuk memilikinya. Sifat-sifat inilah yang menjadikan nilai maupun harga emas menjadi sangat bernilai. Tiga faktor kelebihan emas [11] :

- Keterbatasan jumlahnya yang termasuk barang tambang (sumber daya alam yang tidak dapat diperbarui) karena prosesnya yang alami oleh alam serta proses penambangannya tidak mudah.
- Tidak terikat dengan sistem bunga seperti halnya uang kertas.
- Kemampuan emas terhadap daya beli terkini, dengan kata lain emas mampu beradaptasi dengan inflasi yang membuat barang dan jasa semakin mahal.

Dimulai pada tahun 1968, *London Gold Fixing* (LGF), standar pasar emas London yang menjadi patokan harga emas di seluruh dunia. Proses penentuan harga emas dilakukan mulai dari Presiden LGF mengumumkan harga tertentu yang kemudian diteruskan oleh lima anggota pasar LGF (*Bank of Nova Scottia, Barclaya Capital, Deutsche Bank, Hongkong and Shanghai Banking Corporation* (HSBC), *Societe Generale*) ke *dealerdealer* yang berhubungan langsung dengan pembeli. Proses penentuan emas dilakukan dua kali sehari di jam 10.30 GMT (*London Gold AM Fix*) dan 15.00 GMT (*London Gold PM Fix*), pada waktu inilah sering digunakan sebagai harga penutupan di hari perdagangan dan sebagai tetapan nilai kontrak emas seluruh dunia. Harga emas ditentukan kedalam beberapa bentuk mata uang (USD, GBP, EUR). [12]

## **2.2.3. Ekonomi Makro**

Ekonomi makro sebagai salah satu faktor penting yang diperhatikan oleh investor. Ketika kondisi ekonomi makro suatu negara mengalami perubahan baik yang positif maupun negatif, investor dapat mengkalkulasi dampak terhadap investasi di masa yang akan datang, kemudian mengambil suatu keputusan untuk berinvestasi. Faktor-faktor ekonomi makro, antara lain, [13]

- tingkat inflasi,
- nilai tukar mata uang,
- siklus ekonomi,
- produk domestik bruto,
- tingkat suku bunga bank,
- harga minyak dunia, dan
- kondisi perekonomian internasional.

# **2.2.4. Harga Minyak Dunia**

Minyak mentah atau biasa disebut dengan crude oil salah satu sumber energi penting yang dibutuhkan banyak negara di dunia. Hasil dari pengolahan minyak mentah dapat menjadi energi untuk menjalankan berbagai kegiatan produksi seperti *Liquified Petroleum Gas* (LPG), bensin, solar, minyak pelumas, minyak bakar dan sejenisnya. Harga minyak mentah dunia diukur dari harga *spot* pasar minyak dunia. Fluktuatif harga minyak dunia dapat berpengaruh terhadap pasar modal. Bagi negara pengekspor minyak dan perusahaan sektor pertimbangan, kenaikan harga minyak dunia memberikan keuntungan sehingga menarik minta investor untuk berinvestasi. [14]

Brent (*Brent Crude*) merupakan lahan tambang minyak di laut utara Eropa yang dibuka sejak tahun 1970. Harga minyak Brent menjadi standar umum nilai standarisasi minyak hampir 40% di seluruh dunia dan masih dijadikan patokan hingga sekarang. Namun produksi Brent mengalami penurunan sejak 2007 sehingga standarisasi harga minyak mulai beralih dari Brent ke minyak hasil produksi *West Texas Intermediate* (WTI) di Texas, Amerika Serikat. Minyak hasil produksi WTI dimanfaatkan menjadi bensin industri dan paling banyak diminati karena berkualitas tinggi.

Harga minyak *Organization of the Petroleum Exporting Countries* (OPEC) merupakan harga minyak campuran dari negara-negara yang bergabung kedalam OPEC (Algeria, Indonesia, Nigeria, Saudi Arabia, Venezuela, dan Meksiko). Harga minyak OPEC lebih rendah dibandingkan harga minyak lainnya karena minyak dari sebagian negara anggota OPEC memiliki kadar *sulfur* (belerang) yang tinggi sehingga sulit dijadikan bahan bakar. Beberapa hal yang mempengaruhi harga minyak dunia antara lain :

- Penawaran minyak dunia ditentukan oleh OPEC terutama pada kuota suplai.
- Pemintaan minyak dunia meningkat pada musim-musim tertentu di masing-masing negara.
- Cadangan minyak Amerika Serikat tersimpan dalam lokasi yang strategis. [12]

## **2.2.5. Peramalan (***Forecasting***)**

Peramalan merupakan cara memprediksikan nilai atau keadaan untuk masa yang akan datang dengan satu/banyak variabel. Tujuan peramalan adalah untuk mengurangi tingkat ketidakpastian, tetapi tetap memerlukan penilaian manajemen. Peramalan memiliki peran penting dalam pengambilan keputusan bagi investor untuk berinvestasi. Oleh karena itu, pemilihan metode peramalan menjadi salah satu faktor penting dalam mengestimasi nilai harga investasi selain variabelvariabel yang terlibat. [15] Pengembangan metode peramalan dan pengetahuan memungkinkan dilakukannya penerapan langsung oleh praktisi.

Tahap melakukan peramalan diawali dengan mendefinisikan permasalahan yang ingin diselesaikan. Setelah permasalahan teridentifikasi, pengumpulan data dan informasi diperlukan untuk mendukung penyelesaian masalah. Data dianalisa untuk menentukan metode peramalan yang sesuai. Model dibentuk ketika akan memulai peramalan dan menguji tingkat akurasi model yang telah dibangun. Model telah diuji dan diterapkan dengan memasukkan data *input* untuk menghasilkan nilai ramalan yang diinginkan. [16]

Berdasarkan sifat peramalan terbagi menjadi dua kategori utama, yaitu peramalan kualitatif dan peramalan kuantitatif. Peramalan kualitatif bersifat subjektif karena data berasal dari pengamatan kejadian di masa lampau. Terdapat dua metode kualitatif, yakni metode eksploratif dan metode normatif. Peramalan kuantitatif bersifat objektif karena diperoleh dari data numerik pada masa lampau. Terdapat dua metode kuantitatif, yakni metode deret berkala (*time series*) dan metode kausal (sebab-akibat). [17]

## **2.2.6.** *Recurrent Neural Network* **(RNN)**

RNN dibentuk dari pengembangan *artificial neural network* (ANN) yang mempunyai memori pengingat data historis masa lalu. RNN dapat diartikan dengan jaringan umpan balik, jaringan yang mengakomodasikan luaran (*output*) jaringan sebagai masukan (*input*) jaringan tersebut dan digunakan untuk menghasilkan *output* baru. Susunan RNN umumnya berisi tiga lapisan, termasuk satu lapisan *input*, beberapa lapisan tengah (lapisan tersembunyi) dan satu lapisan *output*. Tidak ada batasan teoritis tentang batasan jumlah lapisan tersembunyi tetapi biasanya terdapat minimal satu atau dua. [18] Gambar 2.1

menggambarkan arsitektur jaringan saraf tiruan RNN yang digunakan dalam penelitian ini.

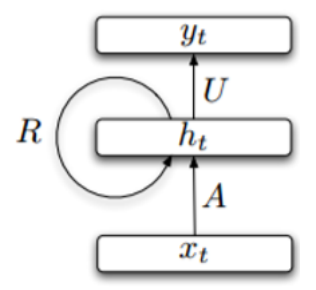

**Gambar 0.1 Ilustrasi** *simple recurrent neural network* [19]

Terdapat dua macam model RNN, model Hopfield dan model Elman. Model Hopfield memiliki umpan balik di seluruh *neuron* yang terbentuk. Model Elman merupakan model yang dinamis pada lapisan tersembunyi untuk mengekstraksi informasi. [19] Perbedaan susunan jaringan antara model Elman dan model Hopfield dapat dilihat di Gambar 2.2 dan Gambar 2.3.

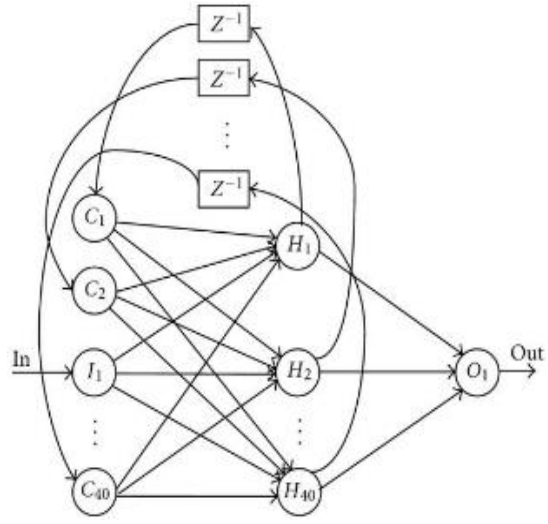

**Gambar 0.2 Ilustrasi model Elman** [20]

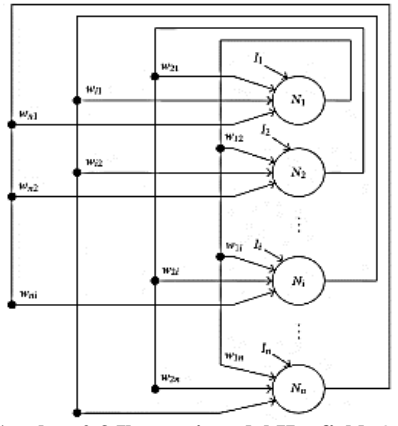

**Gambar 0.3 Ilustrasi model Hopfield** [21]

Perbedaan rumus antara model Elman dan model Hopfield dapat dilihat di persamaan di bawah ini :

Persamaan model Elman, [22]

$$
net_j = \sum_{i}^{n} x_i(t) v_{ij} + \sum_{h}^{m} y_h(t-1) u_{jh} + \theta_j
$$

Keterangan :

- *xi* : *Input* dari 1, 2, …, n
- *vji* : Bobot dari *input* ke *hidden layer*
- *yh* : Hasil duplikat dari *hidden layer* waktu ke (*t*-1)
- *ujh* : Bobot dari *context* ke *hidden layer*
- $\theta$ <sup>*j*</sup> : Bias
- *n* : Jumlah *node* masukan
- *i* : *Node input*
- *m* : Jumlah *node hidden*
- *h* : *Node context*
- *netj* : *Hidden layer*

Persamaan model Hopfield, [22]

$$
C_i \frac{du_i(t)}{dt} = -\frac{u_i}{R_i} + \sum_{j=1}^n T_{ij}v_i(t) + I_i
$$

$$
v_i(t) = g_i(u_i(t))
$$
untuk  $i = 1, 2, ..., n$  dan  $C_i, R_i, t \ge 0$ 

Keterangan :

*u<sup>i</sup>* : Keadaan *neuron*

*vi* : *Output neuron*

*gi* : Fungsi *sigmoid*

*Tij* : Jumlah koneksi sinaptik antara *neuron* i dan j

## **2.2.7. Normalisasi**

Normalisasi adalah langkah untuk mengubah data tiap variabel masukan menjadi rentang [0, 1]. Normalisasi dilakukan apabila data tidak setara satu sama lain sehingga dapat meminimalkan eror. Jenis normalisasi dikategorikan berdasarkan permasalahan sehingga dipilih jenis yang paling efektif. Salah satu rumus normalisasi data, Normalisasi min-max : [23]

Normalisasi min-max = 
$$
\frac{(x-min)}{(max-min)}
$$

Keterangan :

*x* : Data yang akan dinormalisasi

*min* : Nilai minimum dari data *x*

*max* : Nilai maksimum dari data *x*

# **2.2.8. Uji Akurasi Model Peramalan**

Pengujian eror sangat diperlukan untuk mengetahui keakuratan suatu metode peramalan. Pengukuran untuk menguji seberapa besar penyimpangan antara data aktual dengan data peramalan disebut dengan MAPE (*Mean Absolute Percentage Error*). Perhitungan MAPE dilakukan dengan cara merata-ratakan persentase hasil dari eror mutlak di setiap periode dibagi dengan nilai observasi nyata di periode yang sama. Batas tertinggi dikatakan hasil peramalan baik jika MAPE tidak melebihi batas 20%, semakin kecil nilai rata-rata maka akan semakin bagus. Persamaan MAPE, [24]

$$
MAPE = \frac{1}{n} \sum_{t=1}^{n} \left| \frac{a_t - f_t}{a_t} \right|
$$

Keterangan :

*a<sup>t</sup>* : Data sebenarnya

*ft* : Data hasil peramalan

*t* : 1, 2, …*n*

*n* : Banyaknya data peramalan

*Halaman ini sengaja dikosongkan*

## **BAB III METODOLOGI PENELITIAN**

Bagian ini dijelaskan secara detail mengenai langkah-langkah sistematis pengerjaan penelitian tugas akhir. Setiap langkah yang telah dibuat akan digunakan sebagai pedoman agar pengerjaan tugas akhir berjalan sesuai dengan runtutan yang benar. Metode pengerjaan dapat dilihat pada Gambar 3.1.

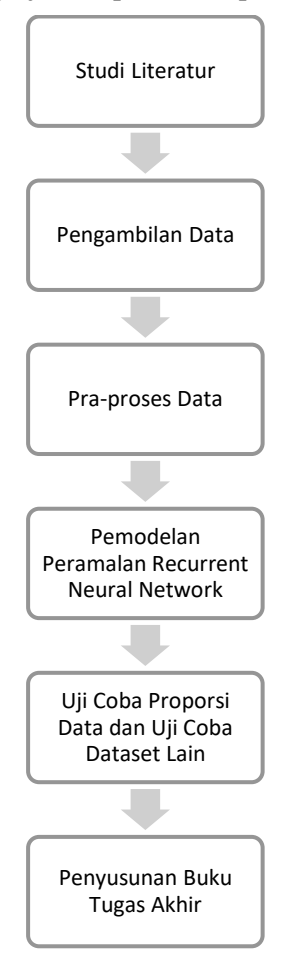

**Gambar 0.1 Alur metode pengerjaan tugas akhir**

## **3.1. Studi Literatur**

Studi literatur dilakukan untuk mengumpulkan teori maupun mendapatkan informasi yang bersumber dari *paper*, buku, atau jurnal terkait serta situs-situs terpercaya di *internet* sebagai penunjang penelitian tugas akhir. Studi literatur yang didapatkan harus memiliki hubungan dengan permasalahan yang akan diteliti solusinya pada penelitian tugas akhir. Teori yang berkaitan dengan penelitian tugas akhir ialah investasi, harga emas dunia, harga minyak dunia, ekonomi makro, peramalan dan *recurrent neural network* serta uji akurasi model peramalan.

## **3.2. Pengambilan Data**

Tahap pengambilan data ditentukan data yang akan diproses untuk menyelesaikan penelitian tugas akhir. Data yang dibutuhkan yaitu data harga emas dunia dan data harga minyak dunia (*Crude Oil West Texas Intermediate* (WTI)). Masingmasing data diunduh mulai dari data historis tanggal 1 Januari 2014 sampai dengan 1 Januari 2019 dalam periode waktu skala harian. Data harga emas dunia yang berhasil diunduh sebanyak 1321 baris data dan data harga minyak dunia 1317 baris data. Semua data diperoleh secara *online* melalui situs investing.com.

# **3.3. Praproses Data**

Praproses data perlu dilakukan filtering agar data layak digunakan dan data lebih terstruktur ketika akan dilakukan tahap pemrosesan selanjutnya. Pada data yang diperoleh masih terdapat nilai yang tidak konsisten, nilai yang hilang (*missing value*), format nilai tidak sama/setara. *Cleaning data* perlu dilakukan untuk mengurangi ketidaksempurnaan data. *Missing value* diatasi dengan mengisi nilai secara manual berdasarkan baris data sebelumnya.

Standardisasi data adalah menyamakan format antara data harga emas dunia dan harga minyak dunia. Hal ini dilakukan karena adanya perbedaan format tipe data yang dimiliki oleh dua data tersebut terutama pada variabel tanggal. Normalisasi data adalah mengubah tiap nilai pada variabel masukan menjadi skala 0 hingga 1. Normalisasi dilakukan apabila data tidak setara satu

sama lain. Setelah melalui proses *cleaning*, *missing value*, standarisasi dan normalisasi, data harga emas dunia dan data minyak dunia menjadi layak untuk digunakan sebagai dataset.

Dataset terbagi menjadi data pelatihan (*training*) dan data pengujian (*testing*) yang masing-masing memiliki rasio 70% : 30%. Data *training* untuk melatih atau membangun model peramalan. Data *testing* untuk menguji model setelah proses melatih model peramalan selesai.

## **3.4. Pemodelan Peramalan Recurrent Neural Network**

Pada tahapan ini dilakukan pembuatan model peramalan *recurrent neural network* (RNN) untuk melakukan peramalan harga emas. Persamaan model peramalan RNN yang akan digunakan, yaitu :

$$
y_{t+1} = f(y_t, ..., y_{t-h}; x_t; \theta)
$$

Keterangan :

- *yt+1* : Hasil dari fungsi *hidden state* sebelumnya
- *x<sup>t</sup>* : Masukan data
- θ : Parameter yang diikutsertakan
- *f* : Fungsi aktivasi *non-linear*

Pembuatan model RNN dilakukan dengan menetapkan nilai dari parameter yang digunakan untuk Membantu peramalan. Parameter pembelajaran yang dibutuhkan yaitu :

• *Epoch*

Parameter *epoch* adalah jumlah iterasi yang digunakan dalam model RNN. Jumlah *epoch* yang digunakan sebanyak 100 iterasi pada setiap model RNN.

• *Momentum*

Parameter *momentum* mendefinisikan kemiringan batas kesalahan maksimal yang boleh dihasilkan model peramalan. Skala *momentum* yang digunakan antara 0.1 hingga 0.9 pada model peramalan.

• *Learning rate*

Parameter *learning rate* merupakan lama proses pembelajaran model peramalan untuk setiap iterasi. Skala penentuan *learning rate* yang digunakan antara 0.1 hingga 0.9. [25]

• *Hidden layer*

Parameter *hidden layer* merupakan unit-unit yang tersembunyi dimana luarannya tidak dapat diamati secara langsung. *Hidden layer* terletak di antara lapis masukan dan lapis luaran yang dapat terdiri atas beberapa lapisan tersembunyi. Jumlah *hidden layer* yang digunakan untuk proses pembelajaran model peramalan sebanyak *n-input* sampai dengan *3n-input*.

• *Sigmoid*

Parameter *sigmoid* digunakan sebagai fungsi aktivasi dalam proses pembelajaran model peramalan. Jenis fungsi aktivasi yang dipilih adalah *sigmoid logistic* dan *sigmoid gompertz*.

• *Rule*

Parameter *rule* digunakan sebagai *optimizer* atau fungsi pembantu dalam menentukan bobot yang lebih tepat sehingga dapat mengurangi jumlah *trial and error* secara drastis saat melakukan proses pembelajaran model peramalan. *Optimizer* yang digunakan sebagai proses pembelajaran model peramalan ialah sgd (*stochastic gradient descent*) dan *adagard* (*adaptive gradient*).

Kombinasi parameter yang berbeda menghasilkan model yang berbeda pula. Setiap model tersebut dilakukan pembelajaran menggunakan data pelatihan. Hasil luaran dari pembelajaran didenormalisasi untuk mengembalikan angka yang sebenarnya.

**3.5. Uji Coba Proporsi Data dan Uji Coba Dataset Lain** Pada tahap ini model pembelajaran terbaik di setiap variabel *univariate* dan *multivariate* diuji menggunakan proporsi data yang berbeda antara lain 50:50, 60:40 dan 80:20. Model terbaik ini juga akan diujikan pada jenis data yang berbeda.

# **3.6. Penyusunan Buku Tugas Akhir**

Tahap terakhir dari penelitian ini adalah penyusunan buku tugas akhir. Buku tugas akhir berisi dokumentasi proses penelitian secara rinci mulai dari awal sampai akhir sehingga analisa didapat dengan menarik kesimpulan.

# **BAB IV PERANCANGAN**

Pada bab ini akan menguraikan rancangan dari luaran penelitian tugas akhir ini. Perancangan yang dibuat berupa rancangan pengambilan data, rancangan pra-proses data, dan rancangan model peramalan *recurrent neural network* (RNN).

## **4.1. Pengambilan Data**

Tahap awal pada perancangan dimulai dengan mengunduh data historis harga emas dan data harga minyak yang dibutuhkan dari *website* investing.com. Pengambilan data dilakukan dengan cara mengunduh data historis harga emas di *website* investing.com (Gambar 4.1).

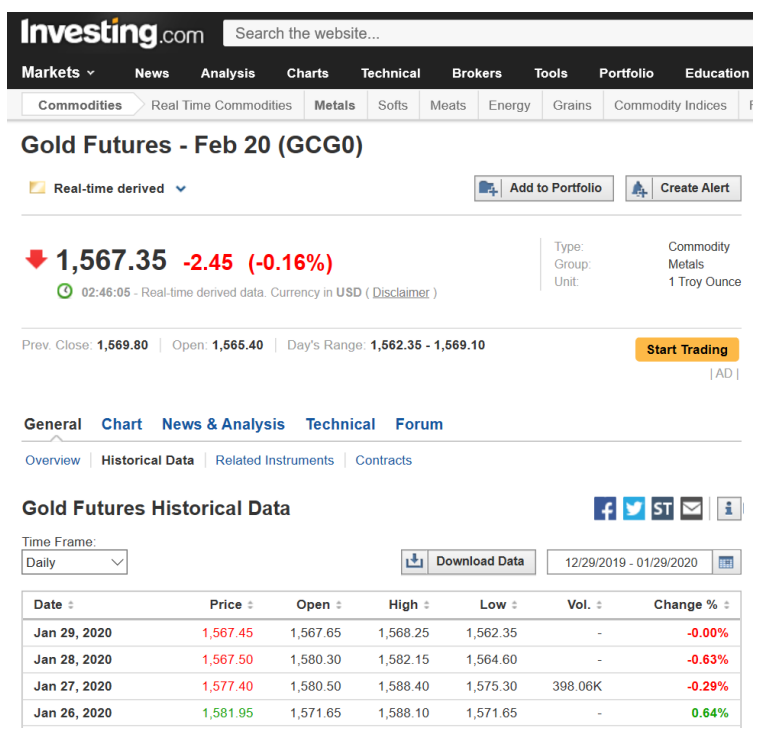

**Gambar 0.1 Salah satu tampilan** *website* **investing.com**

Data yang dibutuhkan ialah harga emas dunia dan data harga minyak dunia (*Crude Oil West Texas Intermediate* (WTI)). Masing-masing data diunduh mulai dari data historis tanggal 1 Januari 2014 sampai dengan 1 Januari 2019. Semua data diperoleh secara *online* melalui *website* investing.com. Datadata yang diperoleh memiliki periode waktu dengan skala harian.

# **4.2. Praproses Data**

Pada tahap ini dilakukan beberapa langkah seperti pemilihan data, pencarian *missing value*, *cleaning data*, pembagian data, hingga data siap digunakan dalam model peramalan.

## **4.2.1. Pemilihan Data**

Tahapan pemilihan data dilakukan untuk memilih kolom data mana yang dibutuhkan dalam proses peramalan harga emas menggunakan *recurrent neural network*. Data historis yang diunduh dari *website* investing.com memiliki tujuh kolom yaitu *date*, *price*, *open*, *high*, *low*, *volume*, *change*. Proses peramalan ini hanya memanfaatkan kolom *date* dan *price*. *Date* mewakilkan kolom tanggal sesuai dengan harga pada saat itu. *Price* merupakan kolom harga yang ditutup pada hari tersebut.

# **4.2.2. Pencarian Missing Value**

Data historis yang diperoleh belum sepenuhnya sempurna dan tidak dapat langsung digunakan dalam pemodelan peramalan. Data historis yang telah melalui proses pemilihan data selanjutnya dicari baris data yang belum lengkap. Pencarian dilakukan dengan menambahkan kolom baru, *day* untuk mengetahui hari apa saja yang terdapat dalam data. Penambahan kolom *day* berguna untuk mengetahui hari yang terlewatkan selama lima hari kerja (Senin, Selasa, Rabu, Kamis, Jumat) dalam seminggu.

# **4.2.3. Cleaning Data**

Tahap *cleaning data* ialah melakukan penambahan dan pengurangan baris data historis. Penambahan baris diperlukan apabila terdapat susunan lima hari kerja yang terlewatkan. Pengurangan baris menghapus hari yang tidak digunakan dalam proses pembelajaran peramalan seperti hari Sabtu dan Minggu. Pengurangan kolom yang tidak digunakan dalam proses pelatihan peramalan seperti kolom *open*, *high*, *low*, *volume*, dan *change*.

## **4.2.4. Pembagian Data**

Tahap pembagian data diperlukan untuk menentukan data yang akan dijadikan data pelatihan (*training data*) dan data pengujian (*testing data*). Pada penelitian tugas akhir ini, pembagian data menggunakan perbandingan 70% : 30%, masing-masing untuk data pelatihan dan data pengujian.

Setelah melalui proses *cleaning*, *missing value*, standarisasi dan normalisasi, sebanyak 1305 baris data harga emas dunia dan 1305 baris data minyak dunia yang layak digunakan sebagai dataset. Sebanyak 1305 baris data harga emas digabungkan dengan 1305 baris data minyak dunia berdasarkan tanggal yang sama menjadi dataset. Dataset terbagi menjadi data pelatihan (*training*) dan data pengujian (*testing*) yang masing-masing memiliki rasio 70% : 30%. 913 baris dataset yang dijadikan data *training* untuk melatih atau membangun model peramalan. 392 baris dataset yang dijadikan data *testing* untuk menguji model.

## **4.3. Pemodelan Peramalan** *Recurrent Neural Network*

Pada tahap ini model pembelajaran diawali dengan menormalisasikan data, mengubah dataset menjadi matriks, membentuk model peramalan, denormalisasi hasil prediksi, menghitung MAPE (*Mean Absolute Percentage Error*) dan menyimpan hasil prediksi dalam bentuk CSV (*Comma Separated Values*).

## **4.3.1. Normalisasi Data**

Sebelum data pelatihan dan data pengujian digunakan dalam proses peramalan terlebih dahulu dinormalisasikan menggunakan *library* RSNNS (*Stuttgart Neural Network Simulator*) yang tersedia pada aplikasi Rstudio. Normalisasi dibentuk berdasarkan rentang nilai 0 sampai dengan 1 agar data yang diproses dalam model peramalan tidak memiliki nilai yang terlalu besar.

## **4.3.2. Mengubah Dataset menjadi Matriks**

Data pelatihan dan data pengujian yang telah dinormalisasi akan dibentuk menjadi matriks. Matriks akan bertambah sesuai dengan banyaknya *timestep* yang diperlukan. *Curent timestep*  (waktu saat ini) dan *previous timestep* (waktu sebelumnya) digunakan untuk mendefinisikan satu *timestep*. Setiap periode *timestep* dibentuk menjadi dua model berbeda berdasarkan variabel yang digunakan, *univariate* (satu variabel) dan *multivariate* (banyak variabel).

Variabel *univariate* menggunakan satu data harga emas dunia sedangkan variabel *multivariate* membutuhkan dua data, harga emas dunia dan harga minyak dunia. Banyaknya periode yang digunakan sebanyak 7 periode. Sebagai gambaran matriks yang akan terbentuk sebagai *input* pada model peramalan *univariate*  maupun *multivariate* dapat dilihat dalam Tabel 4.1.

| Periode        | Univariate                                                                             | <b>Multivariate</b>          |
|----------------|----------------------------------------------------------------------------------------|------------------------------|
| 1              | $[1: x \text{gold}_{(t-1)}]$                                                           | $[1: xgold_{(t-1)}]$         |
|                |                                                                                        | $[1:xoil_{(t-1)}]$           |
| $\overline{2}$ | $[1: x \text{gold}_{(t-2)}]$<br>$[2: x \text{gold}_{(t-1)}]$                           | $[1:xgold_{(t-2)}]$          |
|                |                                                                                        | $[2: x \text{gold}_{(t-1)}]$ |
|                |                                                                                        | $[1:xoil_{(t-2)}]$           |
|                |                                                                                        | [2: $xoil_{(t-1)}$ ]         |
|                | $[1: x \text{gold}_{(t-3)}]$<br>$[2: xgold_{(t-2)}]$<br>[ $3: x \text{gold}_{(t-1)}$ ] | $[1: x \text{gold}_{(t-3)}]$ |
|                |                                                                                        | $[2: x \text{gold}_{(t-2)}]$ |
| 3              |                                                                                        | $[3: xgold_{(t-1)}]$         |
|                |                                                                                        | $[1:xoil_{(t-3)}]$           |
|                |                                                                                        | $[2:xoil_{(t-2)}]$           |
|                |                                                                                        | [3: $xoil_{(t-1)}$ ]         |
|                |                                                                                        | $[1:xgold_{(t-4)}]$          |
|                |                                                                                        | $[2: xgold(t-3)]$            |
|                | $[1: x \text{gold}_{(t-4)}]$                                                           | $[3: x \text{gold}_{(t-2)}]$ |
|                | $[2: x \text{gold}_{(t-3)}]$                                                           | $[4: x \text{gold}_{(t-1)}]$ |
| 4              | [ $3: xgold_{(t-2)}$ ]                                                                 | $[1:xoil_{(t-4)}]$           |
|                | $[4: x \text{gold}_{(t-1)}]$                                                           | $[2:xoil_{(t-3)}]$           |
|                |                                                                                        | $[3:xoil_{(t-2)}]$           |
|                |                                                                                        | [4:xoil $_{(t-1)}$ ]         |

**Tabel 0.1 Matriks input yang terbentuk untuk 7 periode pada setiap variabel**

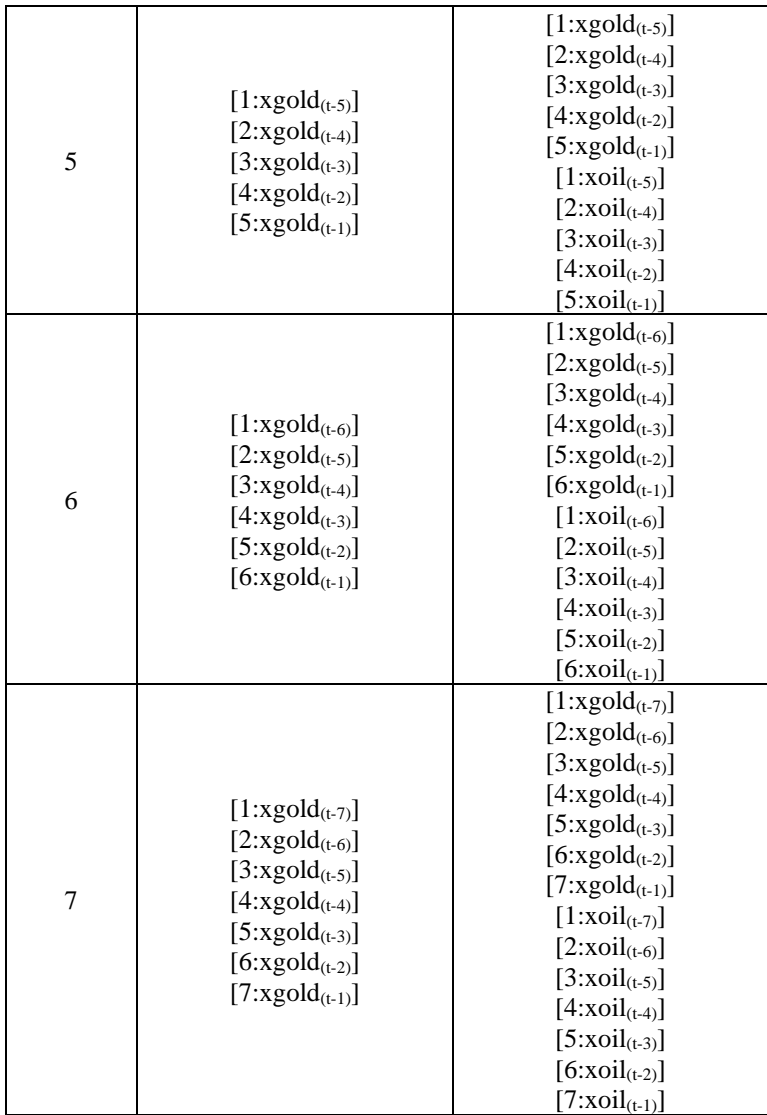

Keterangan :

: Jumlah periode waktu sesuai dengan proporsi data.

- xgold(t-n) : Pengurangan sebanyak *n* waktu dari urutan waktu paling terakhir *dataset training* atau *testing* harga emas dunia sesuai dengan proporsi data.
- xoil(t-n) : Pengurangan sebanyak *n* waktu dari urutan waktu paling terakhir *dataset training* atau *testing* harga minyak dunia sesuai dengan proporsi data.

# **4.3.3. Pembentukan Model**

Model dibentuk menggunakan dokumentasi yang tersedia di *library rnn*. Fungsi-fungsi yang diperlukan antara lain ialah *trainr* dan *predictr*. *Trainr* sebagai pembelajaran model peramalan, sedangkan *predictr* sebagai model untuk membuat prediksi. Pada *trainr* dibentuk pemodelan menggunakan kombinasi parameter *epoch, momentum, learning rate, hidden layer, sigmoid*, dan *rule*.

Parameter *epoch* digunakan untuk menentukan jumlah iterasi yang digunakan dalam model RNN. Parameter *momentum* mendefinisikan kemiringan batas kesalahan maksimal yang boleh dihasilkan model peramalan. Parameter *learning rate*  merupakan kecepatan proses pembelajaran model peramalan untuk setiap iterasi. Parameter *hidden layer* merupakan unit-unit yang tersembunyi di antara lapis masukan dan lapis luaran serta tidak dapat diamati secara langsung. Banyak matriks yang terbentuk sebagai *input* pada model peramalan dinotasikan sebagai *n*. Parameter *sigmoid* digunakan sebagai fungsi aktivasi dalam proses pembelajaran model peramalan. Paramaeter *rule* digunakan sebagai *optimizer* atau fungsi pembantu dalam menentukan bobot yang lebih tepat sehingga dapat mengurangi jumlah *trial and error* secara drastis saat melakukan proses pembelajaran model peramalan.

Inisiasi ukuran setiap parameter diperlukan untuk membangun model peramalan. Inisiasi ukuran setiap parameter untuk peramalan bisa dilihat dalam Tabel 4.2.

| тары он тагашын ашан ревонан шометреганиян |                       |  |
|--------------------------------------------|-----------------------|--|
| <b>Paramater</b>                           | Ukuran                |  |
| Epoch                                      | 100                   |  |
| Momentum                                   | $0.1 - 0.9$           |  |
| Learning rate                              | $0.1 - 0.9$           |  |
| Hidden layer                               | $n-3n$                |  |
| Sigmoid                                    | logistic dan gompertz |  |
| Rule                                       | sgd dan adagrad       |  |

**Tabel 0.2 Parameter untuk pelatihan model peramalan**

Ukuran nilai maksimum *epoch* ditentukan terlebih dahulu toleransi *error* yang dapat diterima model peramalan yang kemudian dilakukan hingga mencapai ambang titik tertentu atau konvergensi. Gambar 4.2 menunjukkan grafik yang konvergen terhadap *epoch* di angka 100. Sehingga maksimum *epoch* menggunakan 100 iterasi.

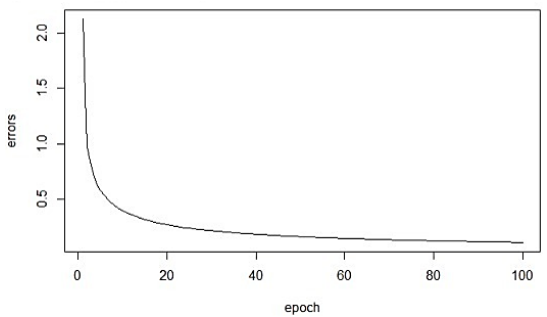

**Gambar 0.2 Grafik yang konvergen antara** *errors* **dengan** *epoch*

*Sigmoid* pada model peramalan menggunakan fungsi yang sudah tersedia di R *Documentation*, yaitu *logistic* dan *gompertz*. *Sigmoid gompertz* adalah fungsi *sigmoid* yang menggambarkan pertumbuhan lambat pada periode tertentu. Model matematika deret waktu dari fungsi *sigmoid gompertz*,

$$
\sigma_{\alpha,\beta}(t) = ae^{-\alpha e^{-\beta t}}
$$

dimana α merupakan asimtot positif ketika waktu mendekati +∞ [26]. Pertumbuhan *sigmoid gompertz* yang lambat bisa dilihat pada Gambar 4.3 yang menampilkan grafik dari fungsi *sigmoid gompertz*.

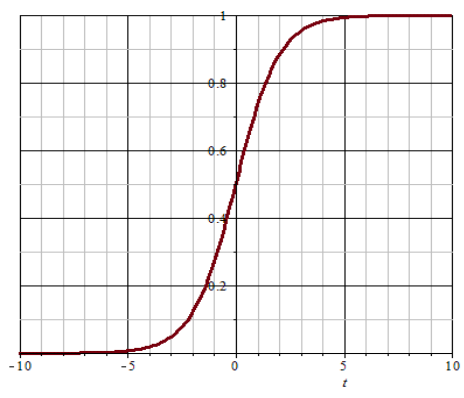

**Gambar 0.3 Grafik fungsi** *sigmoid gompertz*

*Sigmoid logistic* memiliki keunggulan yaitu memetakan luaran dalam bentuk kisaran [0,1], yang berguna untuk menekan *outlier* ke 0 atau 1. Model matematika dari fungsi *sigmoid gompertz logistic*, [27]

$$
y = \sigma(z) = \frac{1}{1 + e^{-z}}
$$

Nama lain dari *sigmoid logistic* bisa disebut dengan kurva *sigmoid* karena karakteristik kurva yang cenderung berbentuk S. Kurva *sigmoid* dapat dilihat pada Gambar 4.4.

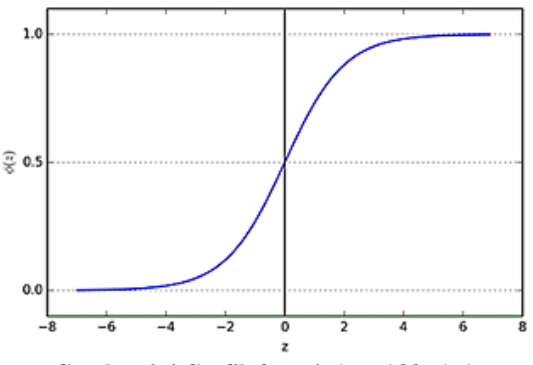

**Gambar 0.4 Grafik fungsi** *sigmoid logistic*

*Rule* pada model peramalan menggunakan *optimizer* yang sudah tersedia di R *Documentation*, yaitu menggunakan *sgd* dan

*adagrad*. *Stochastic Gradient Descent* (SGD) adalah algoritma pembelajaran iteratif yang menggunakan data *training* untuk memperbarui model. Algoritma ini bersifat iteratif yang artinya setiap langkah akan berusaha untuk sedikit meningkatkan parameter model. Setiap iterasi melibatkan penggunaan model dengan parameter saat itu untuk membuat prediksi pada beberapa data *training*, membandingkan prediksi dengan hasil yang diharapkan, menghitung kesalahan, dan menggunakan *error* untuk memperbarui parameter model [28]. *Adaptive Gradient* (AdaGrad) adalah algoritma turunan dari *sgd* yang menyesuaikan dengan tingkat pembelajaran dengan parameter dan pembaruan model yang lebih kecil. Namun, *adagrad* pada R *Documentation* masih dalam tahap pengembangan.

Sebagai gambaran umum dari arsitektur model RNN yang akan digunakan dalam penilitian tugas akhir dapat dilihat pada ilustrasi di Gambar 4.2 dan Gambar 4.3. Gambar 4.2 menunjukkan diagram sederhana dari arsitektur RNN yang menggunakan variabel harga emas saja sedangkan Gambar 4.3 diagram arsitektur RNN yang menggunakan variabel harga emas dan harga minyak. Keterangan notasi U mewakili bobot parameter antara *input* dengan *hidden layer*. Notasi V mewakili bobot parameter antara *hidden layer* dengan *output*. Notasi W mewakili bobot parameter antara *hidden layer* dengan *hidden layer* sebelumnya. Tidak seperti *neural network* lain yang identik dengan parameter yang berbeda setiap *layer*, RNN sebaliknya menyamakan semua parameternya. Notasi  $h(t)$ mewakili persamaan :

$$
h(t) = f(Ux_{(t)}, Wh_{(t-1)}, b),
$$

dimana ℎ() ialah *hidden state* pada waktu ke-t tergantung *input*  pada waktu ke-t ( $x(t)$ ), f adalah fungsi aktivasi *non-linear*, ℎ(−1) sebagai *hidden state* sebelumnya dan diinisiasi dari 0. [29]

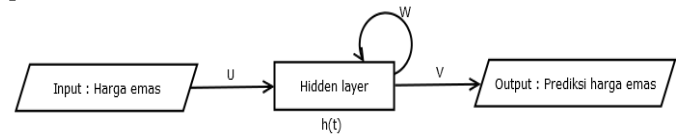

**Gambar 0.5 Arsitektur model RNN univariate**

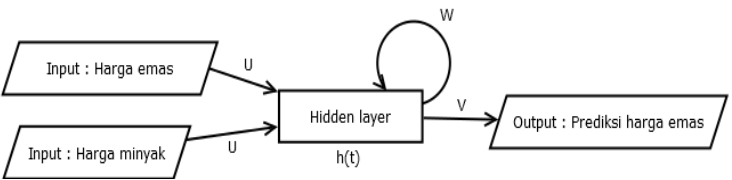

**Gambar 0.6 Arsitektur model RNN multivariate**

# **4.3.4. Denormalisasi Hasil Prediksi**

Sebelum menghitung MAPE antara data aktual dengan data prediksi, data-data tersebut dikembalikan ke bentuk sebelum dinormalisasi. Alasan data-data tersebut perlu denormalisasi karena data masih berupa nilai rentang antara 0 dan 1 sehingga data aktual dan data prediksi dapat dibandingkan menggunakan MAPE.

# **4.3.5. Menghitung** *Mean Absolute Percentage Error*

MAPE mengevaluasi perbandingan antara data aktual dengan data prediksi. Perbandingan tersebut mengindikasikan besaran eror setiap model-model pelatihan peramalan yang telah dibentuk dan dilatih. Model terbaik dipilih berdasarkan nilai MAPE terkecil.

# **4.3.6. Menyimpan Hasil Prediksi**

Data aktual dan data hasil prediksi yang telah didenormalisasi serta nilai MAPE disimpan dalam bentuk *file* csv (*comma ceparated values*) untuk mempermudah analisis dari model peramalan yang terbaik.

# **4.4. Uji Coba Proporsi Data dan Uji Coba Dataset Lain**

Pada tahap ini mencari model pembelajaran terbaik pada setiap periode baik menggunakan variabel *univariate* maupun *multivariate*. Model tersebut diuji menggunakan proporsi data yang berbeda, yaitu 50:50, 60:40 dan 80:20. Selain itu, model juga akan diujikan pada harga komoditi Pasar Induk Kramat Jati mulai 1 September 2018 sampai dengan 31 Januari 2020 sehingga model bisa dikatakan layak digunakan untuk jenis data lainnya.

## **BAB V IMPLEMENTASI**

Pada bab ini, akan dijelaskan mengenai implementasi dari perancangan yang telah dilakukan sesuai dengan metode peramalan yang dibuat. Bagian implementasi akan menjelaskan mengenai persiapan implementasi, pengambilan data, praproses data, pemodelan peramalan *recurrent neural network* (RNN), dan uji coba proporsi data.

## **5.1. Persiapan Implementasi**

Penelitian ini menggunakan perangkat keras dan lunak untuk membantu proses pengerjaan. Spesifikasi perangkat keras yang digunakan dapat dilihat pada Tabel 5.1.

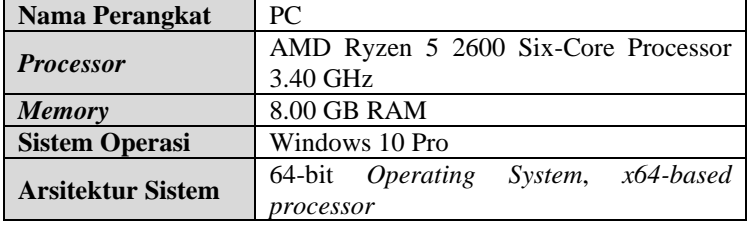

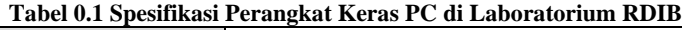

Aplikasi yang digunakan dalam proses peramalan ialah Rstudio dengan spesifikasi yang disajikan dalam Tabel 5.2.

| raber 0.2 Danun Enbrar      |                      |  |
|-----------------------------|----------------------|--|
| <b>Bahasa Pemrograman</b>   | R                    |  |
| Antarmuka Bahasa Pemograman | Rstudio              |  |
| <b>Database</b>             | Excel                |  |
|                             | rnn                  |  |
|                             | dplyr                |  |
| Library                     | tidyr<br>٠           |  |
|                             | Metrics<br>$\bullet$ |  |
|                             | <b>BBmisc</b>        |  |
|                             | <b>RSNNS</b>         |  |

**Tabel 0.2 Daftar Library**

# **5.2. Pengambilan Data**

Pengambilan data harga emas dan data harga minyak dunia (*Crude Oil West Texas Intermediate* (WTI)) diunduh melalui situs daring investing.com. Data-data tersebut disimpan dalam bentuk *file* excel.

# **5.3. Praproses Data**

Pada tahap ini dilakukan persiapan data sebelum digunakan dalam pembelajaran model peramalan. Terdapat beberapa langkah dalam mempersiapkan data seperti pemilihan data, pencarian *missing value*, *cleaning data*, pembagian data, hingga data siap digunakan dalam pembelajaran model peramalan.

# **5.3.1. Pemilihan Data**

Pada data harga emas dunia dan data harga minyak dunia masing-masing mempunyai lima variabel yaitu *date, open, high, low*, dan *price*. Hanya variabel *date* dan *price* yang digunakan dalam pembelajaran model peramalan karena variabel lain memiliki korelasi yang kuat satu sama lainnya.

# **5.3.2. Pencarian Missing Value**

Pencarian *missing value* pada harga emas dunia dan data harga minyak dunia dilakukan dengan mudah menggunakan aplikasi Ms. Excel. *Missing value* dilakukan dengan mencari periode waktu pada data harga yang tidak lengkap berdasarkan lima hari kerja dalam seminggu (Senin, Selasa, Rabu, Kamis, Jumat). Penambahan kolom *day* diperlukan untuk membantu melihat hari-hari yang terlewat pada masing-masing data seperti Tabel 5.3. Pada data harga emas dunia dibutuhkan empat baris tambahan pada hari Jumat sedangkan data harga minyak dunia dibutuhkan enam baris tambahan pada hari yang sama.

# **Tabel 0.3 Penambahan kolom** *day* **untuk melihat hari yang terlewatkan**

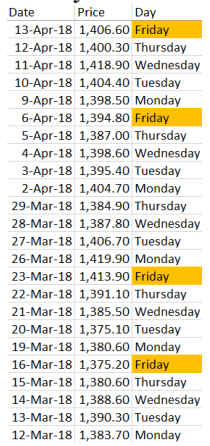

#### **5.3.3. Cleaning Data**

Data-data harga yang tidak lengkap berdasarkan lima hari kerja ditambahkan dengan menduplikasi nilai berdasarkan tanggal sehari sebelumnya. Pengurangan baris diperlukan untuk menghapus hari yang tidak digunakan dalam proses peramalan seperti hari Sabtu dan Minggu. Pada data harga emas dunia ditemukan 19 hari Minggu sedangkan data harga minyak dunia ditemukan 17 hari Minggu seperti yang disajikan di Tabel 5.4.

#### **Tabel 0.4 Pengurangan baris hari Minggu (blok merah)**

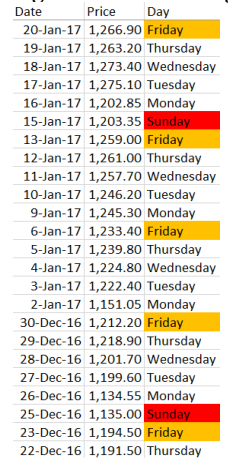

## **5.3.4. Pembagian Data**

Pembagian dataset mencakup data harga emas dan data harga minyak dengan perbandingan 70% : 30%, masing-masing untuk data pelatihan dan data pengujian. Pembagian dataset sebesar 70% (0.7) ditunjukkan pada Kode 5.1 menghasilkan 913 baris data *training* untuk melatih model.

```
train size \leftarrow nrow(dataset)*0.7
train <- dataset[0:train size,]
test \leftarrow dataset[-(0:train size),]
```
**Kode 0.1 Proses pembagian data training dan data testing**

Keterangan Kode 5.1 dijelaskan pada Tabel 5.5.

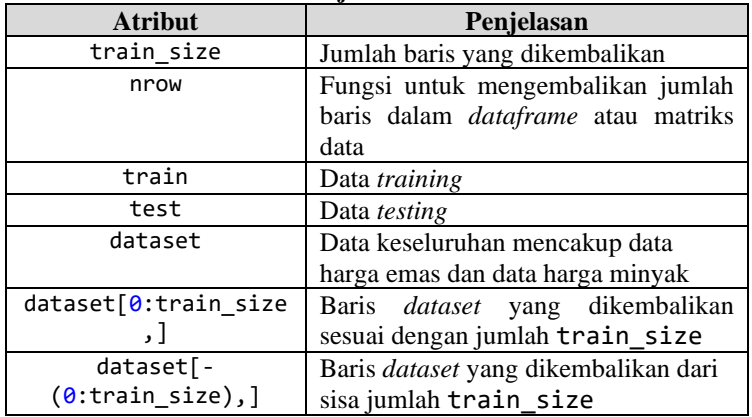

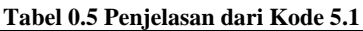

## **5.4. Pemodelan Peramalan** *Recurrent Neural Network*

Pada tahap ini menjelaskan kode yang digunakan untuk menormalisasikan data, mengubah dataset menjadi matriks, membentuk model peramalan, denormalisasi hasil prediksi, menghitung MAPE (*Mean Absolute Percentage Error*) dan menyimpan hasil prediksi dalam bentuk CSV (*Comma Separated Values*) dalam bahasa R.

## **5.4.1. Normalisasi Data**

Penggunaan normalizeData() di *library* RSNNS diperlukan untuk normalisasi min-max data *training* dan data *testing*. Tipe normalisasi dengan rentang nilai 0 sampai dengan 1 dapat dilakukan dengan menambahkan type='0\_1'.

```
train norm \langle- normalizeData(train[2:3], type = '0_1')
test norm \langle - normalizeData(test[2:3], type = '0_1')
```
**Kode 0.2 Proses normalisasi data training dan data testing**

Keterangan Kode 5.2 dijelaskan pada Tabel 5.6.

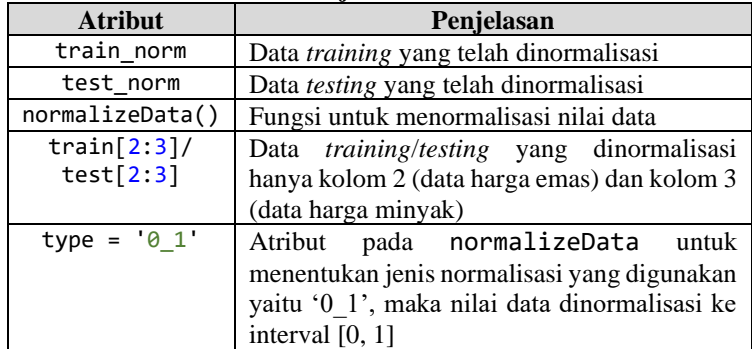

#### **Tabel 0.6 Penjelasan dari Kode 5.2**

## **5.4.2. Mengubah Dataset Menjadi Matriks**

Data pelatihan dan data pengujian yang telah dinormalisasi diubah dari *dataframe* menjadi matriks menggunakan Kode 5.3 dan Kode 5.4. Pengubahan data tersebut berguna untuk menyamakan definisi *input* dan *output* pada fungsi trainr() dan predictr() yang memerlukan *array* berdimensi.

```
X \leftarrow \text{as_matrix}(\text{train norm } [1:912, 1])Y \leftarrow \text{as_matrix}(\text{train norm } [2:913, 1])X1 \leftarrow \text{as_matrix}(\text{test\_norm} [1:391, 1])Y1 \leftarrow as.matrix(test norm [2:392, 1])
```
**Kode 0.3 Proses mengubah dataset menjadi matriks untuk variabel**  *univariate*

```
X2 \leftarrow \text{as.matrix}(\text{train\_norm}[1:912, c(1,2)])Y2 \leftarrow as.matrix(train norm[2:913, 1])
X3 \leftarrow \text{as_matrix}(\text{test norm}[1:391, c(1,2)])Y3 <- as.matrix(test norm[2:392, 1])
```
#### **Kode 0.4 Proses mengubah dataset menjadi matriks untuk variabel multivariate**

Keterangan Kode 5.3 dan Kode 5.4 dijelaskan pada Tabel 5.7.

| <b>Atribut</b> | Penjelasan                                         |  |  |
|----------------|----------------------------------------------------|--|--|
| x              | Matriks dari normalisasi data<br>training<br>yang  |  |  |
|                | dijadikan input pada fungsi trainr() sesuai        |  |  |
|                | dengan periode susunan Tabel 4.1 pada kolom        |  |  |
|                | univariate                                         |  |  |
| Υ              | Matriks dari normalisasi data training<br>yang     |  |  |
|                | dijadikan output pada fungsi trainr()              |  |  |
| X1             | Matriks dari normalisasi data testing yang         |  |  |
|                | dijadikan input pada fungsi predictr() sesuai      |  |  |
|                | dengan susunan Tabel 4.1 pada kolom univariate     |  |  |
| Y1             | Matriks dari normalisasi data testing yang         |  |  |
|                | dijadikan input pada fungsi                        |  |  |
|                | denormalizeData()                                  |  |  |
| X <sub>2</sub> | Matriks dari normalisasi data training yang        |  |  |
|                | dijadikan input pada fungsi trainr() sesuai        |  |  |
|                | dengan periode susunan Tabel 4.1 pada kolom        |  |  |
|                | multivariate                                       |  |  |
| Y2             | Matriks dari normalisasi data <i>training</i> yang |  |  |
|                | dijadikan output pada fungsi trainr()              |  |  |
| X <sub>3</sub> | Matriks dari normalisasi data testing yang         |  |  |
|                | dijadikan input pada fungsi predictr() sesuai      |  |  |
|                | dengan susunan Tabel 4.1 pada kolom                |  |  |
|                | multivariate                                       |  |  |
| Y3             | Matriks dari normalisasi data testing yang         |  |  |
|                | dijadikan input pada fungsi                        |  |  |
|                | denormalizeData()                                  |  |  |
| as.matrix()    | Fungsi untuk mengubah data menjadi bentuk          |  |  |
|                | matriks                                            |  |  |

**Tabel 0.7 Penjelasan dari Kode 5.3 dan Kode 5.4**

# **5.4.3. Membentuk Model**

Model peramalan RNN yang dibentuk pada Kode 5.5 menggunakan *library* yang sudah tersedia di R yaitu *library rnn*. *Library rnn* menyediakan trainr() berfungsi untuk melatih model dan predictr() untuk membuat prediksi. Fungsi for() untuk mengotomatiskan kode yang butuh diulang dalam suatu fungsi.

```
sigmoid <- c("logistic", "Gompertz")
rule <- c("sgd", "adagrad")
for (ii in 1:9) { i = i i / 10for (jj in 1:9) { j = jj/10 for (k in n:3n) {
       for (l in sigmoid) {
         for (m in rule) {
         start time <- Sys.time()
          model \langle- trainr(Y, X, learningrate = i, momentum =
j, hidden_dim = k, numepochs = 100, network type = "rnn",
sigmoid = 1, use bias = F, batch size = 1, seq to seq unsync
= T, update_rule = m, epoch_function = c(epoch_print,
epoch annealing), loss function = loss L1)
           result <- predictr(model, X1, hidden = F, 
real_output = T)
        end_time <- Sys.time()
        time taken \leftarrow end time - start time }}}}}
```
**Kode 0.5 Proses pembentukan model peramalan dengan parameter**

Keterangan Kode 5.5 dijelaskan pada Tabel 5.8.

| <b>Atribut</b>                            | Penjelasan                                                                                   |
|-------------------------------------------|----------------------------------------------------------------------------------------------|
| sigmoid                                   | Inisiasi sigmoid                                                                             |
| rule                                      | Inisiasi optimizer                                                                           |
| for(ii in 1:9) $\{i =$<br>ii/10           | Perulangan untuk parameter <i>learning rate</i>                                              |
| for(jj in 1:9) {j =<br>$\frac{1}{1}$ /10} | Perulangan untuk parameter <i>momentum</i>                                                   |
| for(kk in n:3n)                           | Perulangan untuk parameter <i>hidden layer</i>                                               |
| for (1 in sigmoid)                        | Perulangan untuk parameter sigmoid                                                           |
| for (m in rule)                           | Perulangan untuk parameter <i>rule</i>                                                       |
| start time                                | Menghitung awal waktu model untuk<br>melakukan peramalan                                     |
| end time                                  | Menghitung akhir waktu model untuk<br>melakukan peramalan                                    |
| Sys.time()                                | Fungsi mengembalikan nilai tanggal-<br>waktu yang dapat dikonversi ke berbagai<br>zona waktu |
| time taken                                | Lama waktu yang diperlukan model<br>melakukan peramalan dari awal hingga<br>akhir            |
| trainr()                                  | Fungsi untuk melatih model yang berisi<br>parameter-parameter                                |

**Tabel 0.8 Penjelasan dari Kode 5.5**

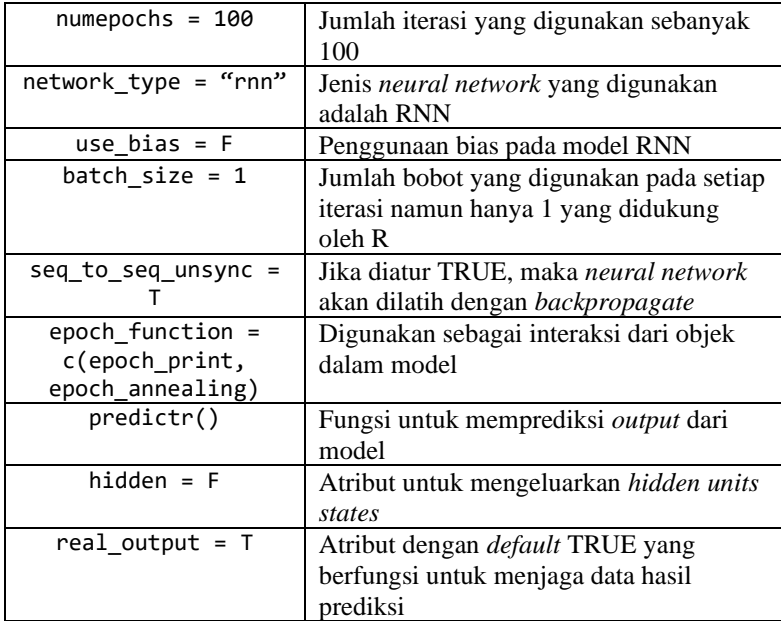

## **5.4.4. Denormalisasi**

Denormalisasi digunakan untuk mengembalikan data aktual dan data prediksi ke bentuk data sebelum dinormalisasi. Data-data yang telah didenormalisasi di Kode 5.6 akan mempermudah keakuratan perhitungan MAPE pada Kode 5.7.

```
denom_predict <- denormalizeData(result,
                getNormParameters(test_norm))
denom_actual <- denormalizeData(Y3,
                getNormParameters(test_norm))
```
**Kode 0.6 Proses denormalisasi data aktual dan data hasil prediksi**

Keterangan Kode 5.6 dijelaskan pada Tabel 5.9.

| <b>Atribut</b> | Penjelasan                        |       |  |  |  |  |  |
|----------------|-----------------------------------|-------|--|--|--|--|--|
| denom predict  | Data prediksi (result) yang telah |       |  |  |  |  |  |
|                | didenormalisasi                   |       |  |  |  |  |  |
| denom actual   | aktual<br>(Y3)<br>Data<br>yang    | telah |  |  |  |  |  |
|                | didenormalisasi                   |       |  |  |  |  |  |

**Tabel 0.9 Penjelasan dari Kode 5.6**

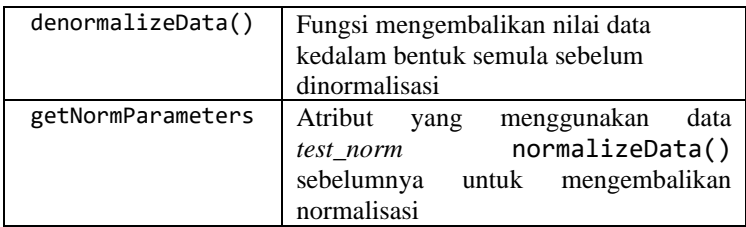

**5.4.5. Menghitung MAPE (***Mean Absolute Percentage rror***)** MAPE dilakukan setelah data aktual dan data hasil prediksi telah didenormalisasi. Namun data aktual dan data hasil prediksi diubah terlebih dahulu menjadi vektor menggunakan as.vector(). Hal ini untuk menyamakan definisi *input* dan *output* pada fungsi mape() pada Kode 5.7.

```
comparison test <- as.vector(denom actual)
output <- as.vector(denom_predict)
eror <- mape(comparison test, output)
```
#### **Kode 0.7 Proses menghitung MAPE antara data aktual dengan data prediksi**

Keterangan Kode 5.7 dijelaskan pada Tabel 5.10.

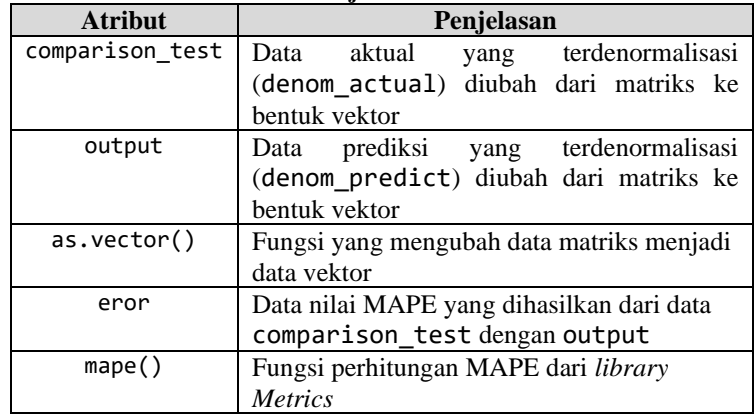

#### **Tabel 0.10 Penjelasan dari Kode 5.7**

## **5.4.6. Menyimpan hasil prediksi**

Pada Kode 5.8 digunakan untuk menyimpan data aktual dan hasil prediksi yang telah didenormalisasi terpisah dengan *file* 

nilai MAPE. Penamaan *file* sangat penting untuk mempermudah analisis dari model peramalan yang terbaik serta sebagai dokumentasi penelitian tugas akhir.

```
mape_uni <- cbind(i, j, k, l, m, error, time_taken)write.table(mape_uni, "mape-multi-1.csv", row.names = F, 
col.name = F, append = T, sep = ",")
predict_uni <- cbind(denom_actual, denom_predict)
form = \overline{s}printf('output_%s-%s-%s-%s-%s.csv', i, j, k, l, m)
write.csv(predict\_uni, file = form, row.names = F)
```
**Kode 0.8 Proses menyimpan data aktual, data hasil prediksi dan data nilai MAPE**

Keterangan Kode 5.8 dijelaskan pada Tabel 5.11.

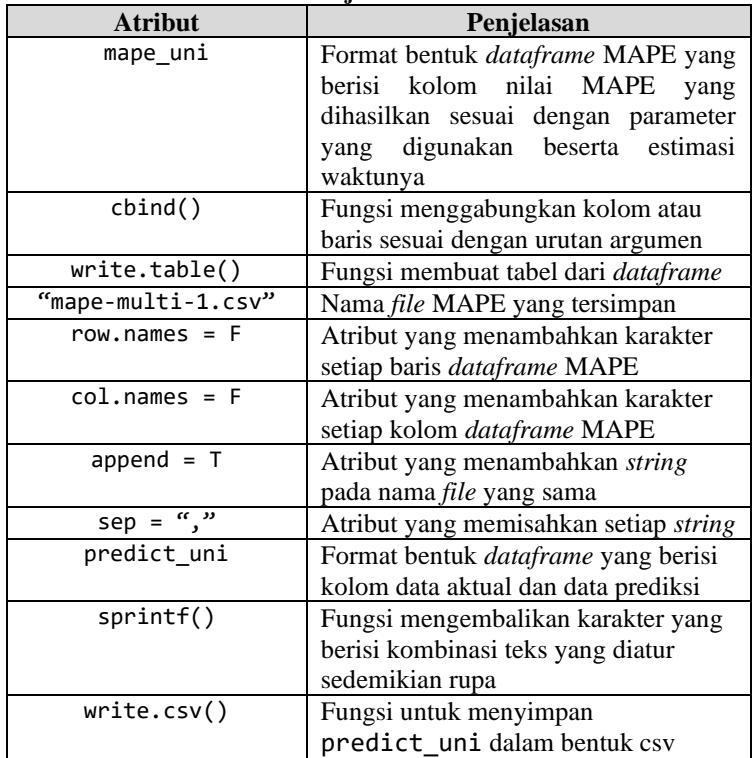

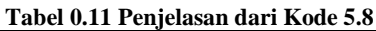

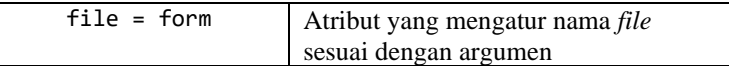

## **5.5. Uji Coba Proporsi Data dan Uji Coba Dataset Lain**

Uji coba model dilakukan menggunakan proporsi data dan jenis *dataset* yang berbeda pada setiap model pembelajaran terbaik. Proporsi data yang diujikan antara data pelatihan dan data pengujian dimulai dari 50:50, 60:40 dan 80:20. *Dataset* lain yang digunakan merupakan data harga Pasar Induk Kramat Jati mencakup harga bawang merah, cabe merah keriting, cabe merah besar, cabe rawit merah, dan cabe rawit hijau. *Dataset*  diambil mulai dari periode 1 September 2018 sampai dengan 31 Januari 2020. Model dengan hasil MAPE paling kecil dipilih pada setiap *timestep* baik itu menggunakan variabel *univariate* maupun *multivariate*. Kode 5.9 sampai dengan Kode 5.12 terdapat notasi A – N yang menjadi bagian-bagian yang perlu diganti sesuai dengan proporsi data dan model terbaik yang akan digunakan.

train size <- nrow(dataset)\*A

**Kode 0.9 Pembagian data training dan data testing sesuai dengan proporsi data yang akan digunakan**

```
X \leftarrow \text{as_matrix}(\text{train norm[B, 1]})Y \leftarrow as.matrix(train_norm[C, 1])
X1 \leftarrow \text{as_matrix}(\text{test norm}[\text{D}, 1])Y1 <- as.matrix(test_norm[E, 1])
```
**Kode 0.10 Matriks data training dan data testing univariate sesuai dengan proporsi data yang akan digunakan**

```
X2 \leftarrow \text{as_matrix}(\text{train norm}[F, c(1,2)])Y2 <- as.matrix(train_norm[G, 1])X3 \leftarrow \text{as_matrix}(\text{train\_norm}[\text{H, c(1,2)}])Y3 \leftarrow as.matrix(test norm[I, 1])
```
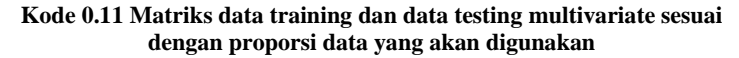

```
sigmoid \leftarrow c(J)rule \leftarrow c(K)for (ii in L:L) { i = ii/10for (jj in M:M) { j = jj/10for (k \in N:N) {
       for (l in sigmoid) {
         for (m in rule) { start_time <- Sys.time()
          model \leftarrow trainr(Y, X, learningrate = i, momentum =
j, hidden_dim = k, numepochs = 100, network_type = "rnn",
sigmoid = 1, use_bias = F, batch_size = 1, seq_to_seq_unsync
= T, update_rule = m, epoch_function = c(epoch_print, 
epoch_annealing), loss_function = loss_L1)
           result <- predictr(model, X1, hidden = F, 
real_output = T)
          denom predict <- denormalizeData(result,
                            getNormParameters(test_norm))
           denom_actual <- denormalizeData(Y1,
                           getNormParameters(test_norm))
        end time <- Sys.time()
        time taken <- end time - start time
```
**Kode 0.12 Model sesuai dengan model terbaik yang akan digunakan**
# **BAB VI HASIL DAN PEMBAHASAN**

Pada bab ini akan dijelaskan mengenai hasil uji coba dan analisis terhadap hasil yang diperoleh dari proses pembelajaran model peramalan menggunakan *Recurrent Neural Network*  (RNN).

#### **6.1. Hasil Pengambilan Data**

Hasil implementasi pengambilan data yaitu mengetahui karakteristik harga emas dunia dan data harga minyak dunia (*Crude Oil West Texas Intermediate* (WTI)). Tabel 6.1 dan Tabel 6.2 menunjukkan masing-masing harga yang berhasil didapat dari investing.com.

| Date           | Price    | Open     | High     | Low            | Vol. | Change % |
|----------------|----------|----------|----------|----------------|------|----------|
| $1$ -Jan- $19$ | 1,283.35 | 1,284.70 | 1,284.75 | $1,282.85 -$   |      | $-2.22%$ |
| 31-Dec-18      | 1,312.50 | 1,313.00 | 1,317.10 | 1,311.00 0.53K |      | $-0.09%$ |
| 28-Dec-18      | 1,313.70 | 1,311.00 | 1,313.90 | 1,309.20 0.62K |      | 0.14%    |
| 27-Dec-18      | 1,311.90 | 1,304.00 | 1,312.30 | 1,300.30 0.21K |      | 0.63%    |
| 26-Dec-18      | 1,303.70 | 1,299.00 | 1,312.80 | 1,298.70 0.26K |      | 2.59%    |
| 25-Dec-18      | 1,270.75 | 1,272.50 | 1,274.55 | $1,270.65 -$   |      | $-2.43%$ |
| 24-Dec-18      | 1,302.40 | 1,292.50 | 1,303.80 | 1,292.50 0.16K |      | 1.07%    |
| 21-Dec-18      | 1,288.60 | 1,295.50 | 1,295.50 | 1,287.90 0.43K |      | $-0.77%$ |
| 20-Dec-18      | 1,298.60 | 1,279.30 | 1,300.00 | 1,279.20 0.54K |      | 0.92%    |
| 19-Dec-18      | 1,286.80 | 1,283.90 | 1,289.40 | 1,276.10 0.25K |      | 0.22%    |
| 18-Dec-18      | 1,284.00 | 1,282.70 | 1,284.60 | 1,280.70 1.75K |      | 0.11%    |
| 17-Dec-18      | 1,282.60 | 1,271.40 | 1,282.00 | 1,270.20 0.44K |      | 0.82%    |
| 14-Dec-18      | 1,272.20 | 1,277.10 | 1,277.10 | 1,267.50 0.34K |      | $-0.48%$ |
| 13-Dec-18      | 1,278.40 | 1,281.20 | 1,281.90 | 1,276.90 0.16K |      | $-0.20%$ |
| 12-Dec-18      | 1,281.00 | 1,280.00 | 1,282.60 | 1,279.80 0.43K |      | 0.23%    |
| 11-Dec-18      | 1,278.10 | 1,279.80 | 1,285.00 | 1,277.10 0.29K |      | $-0.15%$ |
| 10-Dec-18      | 1,280.00 | 1,283.80 | 1,283.80 | 1,279.60 0.68K |      | $-0.28%$ |
| 7-Dec-18       | 1,283.60 | 1,273.60 | 1,286.60 | 1,273.50 0.53K |      | 0.73%    |
| $6$ -Dec-18    | 1,274.30 | 1,273.00 | 1,279.20 | 1,271.20 0.59K |      | 0.07%    |
| $5 - Dec-18$   | 1,273.40 | 1,273.50 | 1,273.50 | 1,269.70 0.21K |      | $-0.31%$ |
| $4-Dec-18$     | 1,277.40 | 1,271.00 | 1,277.50 | 1,271.00 0.27K |      | 0.57%    |
| $3-Dec-18$     | 1,270.20 | 1,260.60 | 1,271.00 | 1,260.30 0.18K |      | 1.09%    |
| 30-Nov-18      | 1,256.50 | 1,257.40 | 1,257.70 | 1,255.30 0.26K |      | $-0.34%$ |
| 29-Nov-18      | 1.260.80 | 1.261.10 | 1.264.10 | 1.259.00 0.17K |      | 0.05%    |

**Tabel 0.1 Contoh beberapa harga emas dunia yang berhasil disimpan**

| Date           | Price | Open  | <b>High</b> | Low       | Vol.          | Change % |
|----------------|-------|-------|-------------|-----------|---------------|----------|
| $1$ -Jan- $19$ | 45.89 | 45.77 | 45.95       | $45.73 -$ |               | 1.06%    |
| 31-Dec-18      | 45.41 | 45.22 | 46.53       |           | 44.73 476.97K | 0.18%    |
| 28-Dec-18      | 45.33 | 45.44 | 46.22       |           | 44.42 564.39K | 1.61%    |
| 27-Dec-18      | 44.61 | 46.58 | 46.7        |           | 44.37 665.59K | $-3.48%$ |
| 26-Dec-18      | 46.22 | 42.85 | 47          |           | 42.52 698.41K | 7.09%    |
| 25-Dec-18      | 43.16 | 43    | 43.25       | $42.88 -$ |               | 1.48%    |
| 24-Dec-18      | 42.53 | 45.45 | 46.24       |           | 42.36 415.86K | $-6.71%$ |
| 21-Dec-18      | 45.59 | 46.25 | 46.77       |           | 45.13 694.00K | $-0.63%$ |
| 20-Dec-18      | 45.88 | 47.39 | 47.51       |           | 45.67 794.13K | $-2.80%$ |
| 19-Dec-18      | 47.2  | 45.93 | 48          |           | 45.93 37.16K  | 2.08%    |
| 18-Dec-18      | 46.24 | 49.16 | 49.59       |           | 45.79 120.10K | $-7.30%$ |
| $17 - Dec-18$  | 49.88 | 51.25 | 51.87       |           | 49.01 211.26K | $-2.58%$ |
| 14-Dec-18      | 51.2  | 52.83 | 52.95       |           | 50.84 526.84K | $-2.62%$ |
| 13-Dec-18      | 52.58 | 51.2  | 53.27       |           | 50.35 733.63K | 2.80%    |
| 12-Dec-18      | 51.15 | 51.95 | 52.88       |           | 50.94 730.81K | $-0.97%$ |
| 11-Dec-18      | 51.65 | 50.89 | 52.43       |           | 50.7 665.26K  | 1.27%    |
| 10-Dec-18      | 51    | 52.03 | 52.81       |           | 50.53 733.23K | $-3.06%$ |
| $7-Dec-18$     | 52.61 | 51.76 | 54.22       |           | 50.6 987.72K  | 2.18%    |
| $6$ -Dec-18    | 51.49 | 52.93 | 53.3        |           | 50.08 987.27K | $-2.65%$ |
| $5-Dec-18$     | 52.89 | 52.59 | 54.44       |           | 52.16 624.91K | $-0.68%$ |
| $4-Dec-18$     | 53.25 | 53.13 | 54.55       |           | 52.43 738.13K | 0.57%    |
| $3-Dec-18$     | 52.95 | 52.45 | 53.85       |           | 52.03 758.01K | 3.97%    |

**Tabel 0.2 Contoh beberapa harga minyak dunia yang berhasil disimpan**

Visualisasi data harga emas dunia (Gambar 6.1) dan data harga minyak dunia (Gambar 6.2) menggunakan fungsi *chart line* pada Microsoft Excel.

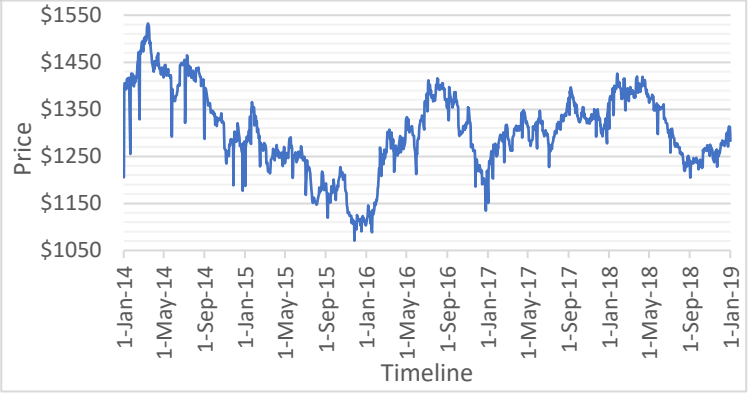

**Gambar 0.1 Grafik fluktuasi harga emas dunia selama 5 tahun (Januari 2014 - Januari 2019)**

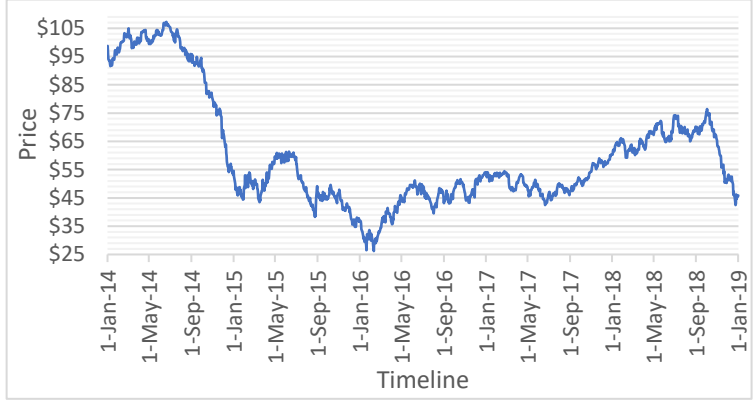

**Gambar 0.2 Grafik fluktuasi harga minyak dunia (WTI) selama 5 tahun (Januari 2014 - Januari 2019)**

#### **6.2. Hasil Pra-Proses Data**

Hasil implementasi pra-proses data menghasilkan penambahan dan pengurangan baris data pada data harga emas dunia dan data harga minyak dunia. Pada Tabel 6.3 menampilkan perbandingan angka penambahan dan pengurangan baris di setiap data.

**Tabel 0.3 Perbandingan penambahan dan pengurangan baris data pada masing-masing data harga**

|                          | Harga Emas | <b>Harga Minyak</b> |
|--------------------------|------------|---------------------|
| <b>Baris Data Awal</b>   | 1320       | 1316                |
| <b>Penambahan Baris</b>  |            |                     |
| Pengurangan Baris        | 19         | 17                  |
| <b>Baris Data Akhir</b>  | 1305       | 1305                |
| Persentase (baris data   | 98.86%     | 99.16%              |
| awal : baris data akhir) |            |                     |

## **6.3. Hasil Pemodelan Peramalan** *Recurrent Neural Network* **(RNN) dengan** *Univariate*

Pemodelan RNN menggunakan proporsi data 70:30 menghasilkan model terbaik pada masing-masing periode dengan menggunakan satu variabel, *univariate*. Model terbaik yang dipilih berdasarkan nilai MAPE (*Mean Absolute Percentage Error*) terkecil.

## **6.3.1. Hasil Pemodelan Peramalan RNN untuk Periode 1 dengan** *Univariate*

Peramalan model menggunakan proporsi data 70:30 untuk periode 1 dengan variabel *univariate* menghasilkan data berupa nilai MAPE dan data prediksi. Pada Tabel 6.4 menunjukkan sebagian nilai MAPE yang telah diurutkan paling kecil hingga terbesar dari keseluruhan data nilai MAPE untuk periode 1 dengan variabel *univariate*.

|     |                  | I aber v. <del>-</del> Ortuali To MATE ternetii paua periode T variabel <i>univuri</i> ate |            |         |               |                            |
|-----|------------------|--------------------------------------------------------------------------------------------|------------|---------|---------------|----------------------------|
|     |                  | learning rate $\vee$ momentum $\vee$ hidden layer $\vee$ sigmoid $\ \cdot\ $               |            | rule    | $=$ eror<br>v | time taken<br>$\mathbf{v}$ |
| 0.5 | 0.9 <sub>0</sub> |                                                                                            | 3 Gompertz | sgd     | 283.643%      | 42.00883794                |
| 0.8 | 0.3              |                                                                                            | 3 Gompertz | adagrad | 312.916%      | 42.31083679                |
| 0.2 | 0.3              |                                                                                            | 1 Gompertz | sgd     | 316.883%      | 40.71094704                |
| 0.2 | 0.5              |                                                                                            | 2 Gompertz | adagrad | 320.749%      | 41.49132395                |
| 0.5 | 0.7              |                                                                                            | 1 Gompertz | adagrad | 321.109%      | 42.08403921                |
| 0.3 | 0.9              |                                                                                            | 2 Gompertz | adagrad | 321.664%      | 38.72706103                |
| 0.5 | 0.1              |                                                                                            | 1 Gompertz | adagrad | 321.755%      | 41.37957001                |
| 0.7 | 0.4              |                                                                                            | 2 Gompertz | adagrad | 321.821%      | 41.85956097                |
| 0.8 | 0.8              |                                                                                            | 3 Gompertz | sgd     | 322.534%      | 42.21237397                |
| 0.9 | 0.4              |                                                                                            | 2 logistic | adagrad | 323.801%      | 42.23574305                |

**Tabel 0.4 Urutan 10 MAPE terkecil pada periode 1 variabel** *univariate*

Dari tabel tersebut menunjukkan nilai MAPE terkecil sebesar 283,643%. Model yang memiliki nilai MAPE terkecil menggunakan parameter *learning rate* 0.5*, momentum* 0.9*, hidden layer* sebanyak 3 dimensi*, sigmoid* dengan *Gompertz*, dan *rule* dengan *sgd*. Gambar 6.3 menunjukkan grafik perbandingan antara data aktual dengan data hasil peramalan menggunakan model dari nilai MAPE terkecil.

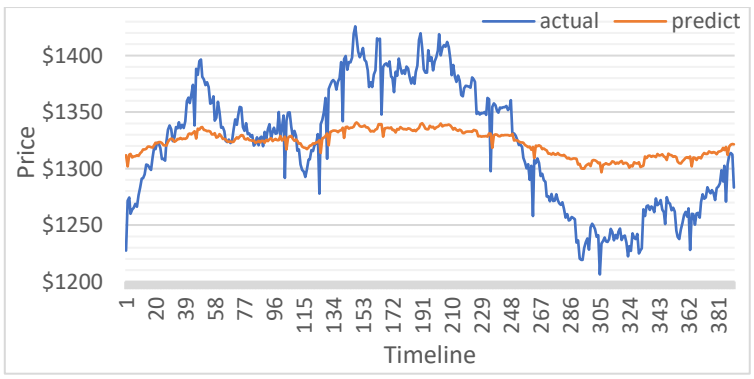

**Gambar 0.3 Grafik antara data aktual dengan data hasil peramalan**  *univariate* **periode 1**

## **6.3.2. Hasil Pemodelan Peramalan RNN untuk Periode 2 dengan** *Univariate*

Peramalan model menggunakan proporsi data 70:30 untuk periode 2 dengan variabel *univariate* menghasilkan data berupa nilai MAPE dan data prediksi. Pada Tabel 6.5 menunjukkan sebagian nilai MAPE yang telah diurutkan paling kecil hingga terbesar dari keseluruhan data nilai MAPE untuk periode 2 dengan variabel *univariate*.

| learning rate $\overline{\phantom{a}}$ | momentum v | hidden layer | sigmoid<br>л | rule<br>$\overline{\mathbf{v}}$ | ÷i<br>eror | time taken (secs) $\vert \mathbf{v} \vert$ |
|----------------------------------------|------------|--------------|--------------|---------------------------------|------------|--------------------------------------------|
| 0.9                                    | 0.9        |              | 3 Gompertz   | sgd                             | 62.447%    | 46.02754188                                |
| 0.9                                    | 0.7        |              | 6 Gompertz   | sgd                             | 63.606%    | 51.30676889                                |
| 0.9                                    | 0.9        |              | 5 Gompertz   | sgd                             | 64.380%    | 46.55644202                                |
| 0.7                                    | 0.9        |              | 4 Gompertz   | sgd                             | 64.673%    | 48.89062119                                |
| 0.8                                    | 0.7        |              | 5 Gompertz   | sgd                             | 64.867%    | 50.08033895                                |
| 0.8                                    | 0.7        |              | 4 Gompertz   | sgd                             | 64.970%    | 49.27115417                                |
| 0.7                                    | 0.9        |              | 6 Gompertz   | sgd                             | 64.975%    | 50.06353903                                |
| 0.8                                    | 0.9        |              | 6 Gompertz   | sgd                             | 65.028%    | 50.8285079                                 |
| 0.7                                    | 0.8        |              | 5 Gompertz   | sgd                             | 65.114%    | 49.62034392                                |
| 0.9                                    | 0.7        |              | 5 Gompertz   | sgd                             | 65.136%    | 49.30054879                                |

**Tabel 0.5 Urutan 10 MAPE terkecil pada periode 2 variabel** *univariate*

Dari tabel tersebut menunjukkan nilai MAPE terkecil sebesar 62,447%. Model yang memiliki nilai MAPE terkecil menggunakan parameter *learning rate* 0.9*, momentum* 0.9*, hidden layer* sebanyak 3 dimensi*, sigmoid* dengan *Gompertz*, dan *rule* dengan *sgd*. Gambar 6.4 menunjukkan grafik perbandingan antara data aktual dengan data hasil peramalan menggunakan model dari nilai MAPE terkecil.

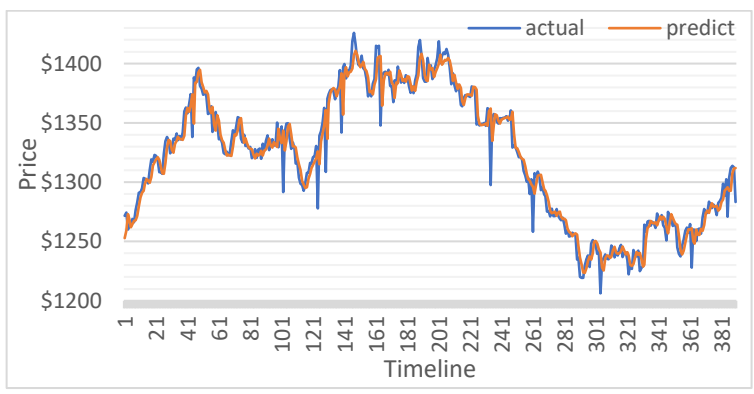

**Gambar 0.4 Grafik data aktual dengan data hasil peramalan** *univariate*  **periode 2**

## **6.3.3. Hasil Pemodelan Peramalan RNN untuk Periode 3 dengan** *Univariate*

Peramalan model menggunakan proporsi data 70:30 untuk periode 3 dengan variabel *univariate* menghasilkan data berupa nilai MAPE dan data prediksi. Pada Tabel 6.6 menunjukkan sebagian nilai MAPE yang telah diurutkan paling kecil hingga terbesar dari keseluruhan data nilai MAPE untuk periode 3 dengan variabel *univariate*.

|                                   | rabel old crutan ro mini is terneen paua periode o variabel <i>antrari</i> at |                                           |                           |     |         |                                                 |  |  |  |
|-----------------------------------|-------------------------------------------------------------------------------|-------------------------------------------|---------------------------|-----|---------|-------------------------------------------------|--|--|--|
| learning rate $\vert \cdot \vert$ | momentum $\vert \cdot \vert$                                                  | hidden layer<br>$\overline{\mathbf{v}}$ . | sigmoid $\mathbb{F}$ rule |     | eror    | $\overline{v}$ time taken (secs) $\overline{v}$ |  |  |  |
| 0.9                               | 0.8                                                                           |                                           | 8 Gompertz                | sgd | 62.771% | 50.25427008                                     |  |  |  |
| 0.9                               | 0.9                                                                           |                                           | 9 Gompertz                | sgd | 63.078% | 51.82362103                                     |  |  |  |
| 0.9                               | 0.9                                                                           |                                           | 3 Gompertz                | sgd | 64.274% | 47.30247593                                     |  |  |  |
| 0.9                               | 0.9                                                                           |                                           | 8 logistic                | sgd | 64.392% | 50.85379004                                     |  |  |  |
| 0.8                               | 0.9                                                                           |                                           | 5 Gompertz                | sgd | 64.460% | 48.94350719                                     |  |  |  |
| 0.9                               | 0.9                                                                           |                                           | 7 logistic                | sgd | 64.675% | 49.58411813                                     |  |  |  |
| 0.9                               | 0.7                                                                           |                                           | 8 Gompertz                | sgd | 64.968% | 50.77438617                                     |  |  |  |
| 0.7                               | 0.9                                                                           |                                           | 8 Gompertz                | sgd | 65.024% | 49.92569017                                     |  |  |  |
| 0.9                               | 0.9                                                                           |                                           | 9 logistic                | sgd | 65.670% | 51.53555703                                     |  |  |  |
| 0.9                               | 0.9                                                                           |                                           | 6 Gompertz                | sgd | 65.678% | 48.96197891                                     |  |  |  |

**Tabel 0.6 Urutan 10 MAPE terkecil pada periode 3 variabel** *univariate*

Dari tabel tersebut menunjukkan nilai MAPE terkecil sebesar 62,771%. Model yang memiliki nilai MAPE terkecil menggunakan parameter *learning rate* 0.9*, momentum* 0.8*, hidden layer* sebanyak 8 dimensi*, sigmoid* dengan *Gompertz*, dan *rule* dengan *sgd*. Gambar 6.5 menunjukkan grafik perbandingan antara data aktual dengan data hasil peramalan menggunakan model dari nilai MAPE terkecil.

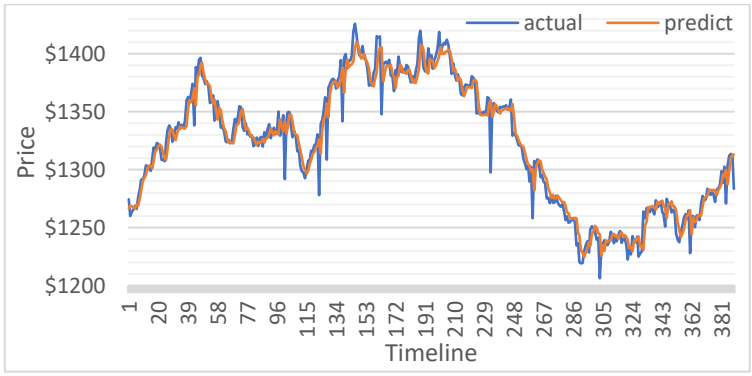

**Gambar 0.5 Grafik data aktual dengan data hasil peramalan** *univariate*  **periode 3**

## **6.3.4. Hasil Pemodelan Peramalan RNN untuk Periode 4 dengan** *Univariate*

Peramalan model menggunakan proporsi data 70:30 untuk periode 4 dengan variabel *univariate* menghasilkan data berupa nilai MAPE dan data prediksi. Pada Tabel 6.7 menunjukkan sebagian nilai MAPE yang telah diurutkan paling kecil hingga terbesar dari keseluruhan data nilai MAPE untuk periode 4 dengan variabel *univariate*.

| Tabel 0.7 OTutan To MAT E terneen paua perfoue + variable <i>univari</i> ate |                                                                                          |     |  |             |                          |         |                                                 |  |  |
|------------------------------------------------------------------------------|------------------------------------------------------------------------------------------|-----|--|-------------|--------------------------|---------|-------------------------------------------------|--|--|
|                                                                              | learning rate $ \cdot $ momentum $ \cdot $ hidden layer $ \cdot $ sigmoid $ \cdot $ rule |     |  |             | $\overline{\phantom{a}}$ | eror    | $\overline{v}$ time taken (secs) $\overline{v}$ |  |  |
|                                                                              | 0.9                                                                                      | 0.8 |  | 9 Gompertz  | sgd                      | 61.351% | 60.61573245                                     |  |  |
|                                                                              | 0.9                                                                                      | 0.9 |  | 10 Gompertz | sgd                      | 61.516% | 60.60086242                                     |  |  |
|                                                                              | 0.9                                                                                      | 0.9 |  | 5 Gompertz  | sgd                      | 62.246% | 60.51929395                                     |  |  |
|                                                                              | 0.8                                                                                      | 0.9 |  | 9 Gompertz  | sgd                      | 62.251% | 52.7188859                                      |  |  |
|                                                                              | 0.9                                                                                      | 0.9 |  | 9 Gompertz  | sgd                      | 62.453% | 60.58367535                                     |  |  |
|                                                                              | 0.9                                                                                      | 0.9 |  | 7 Gompertz  | sgd                      | 62.786% | 60.55006755                                     |  |  |
|                                                                              | 0.9                                                                                      | 0.9 |  | 12 Gompertz | sgd                      | 63.311% | 60.64959011                                     |  |  |
|                                                                              | 0.9                                                                                      | 0.8 |  | 7 Gompertz  | sgd                      | 64.336% | 60.57829062                                     |  |  |
|                                                                              | 0.9                                                                                      | 0.8 |  | 8 Gompertz  | sgd                      | 64.643% | 60.59336072                                     |  |  |
|                                                                              | 0.9                                                                                      | 0.4 |  | 5 Gompertz  | sgd                      | 64.833% | 50.68848395                                     |  |  |
|                                                                              |                                                                                          |     |  |             |                          |         |                                                 |  |  |

**Tabel 0.7 Urutan 10 MAPE terkecil pada periode 4 variabel** *univariate*

Dari tabel tersebut menunjukkan nilai MAPE terkecil sebesar 61,351%. Model yang memiliki nilai MAPE terkecil menggunakan parameter *learning rate* 0.9*, momentum* 0.8*, hidden layer* sebanyak 9 dimensi*, sigmoid* dengan *Gompertz*, dan *rule* dengan *sgd*. Gambar 6.6 menunjukkan grafik perbandingan antara data aktual dengan data hasil peramalan menggunakan model dari nilai MAPE terkecil.

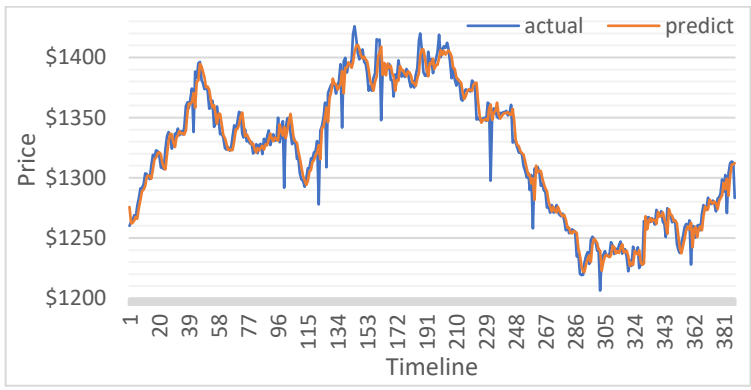

**Gambar 0.6 Grafik data aktual dengan data hasil peramalan** *univariate*  **periode 4**

## **6.3.5. Hasil Pemodelan Peramalan RNN untuk Periode 5 dengan** *Univariate*

Peramalan model menggunakan proporsi data 70:30 untuk periode 5 dengan variabel *univariate* menghasilkan data berupa nilai MAPE dan data prediksi. Pada Tabel 6.8 menunjukkan sebagian nilai MAPE yang telah diurutkan paling kecil hingga terbesar dari keseluruhan data nilai MAPE untuk periode 5 dengan variabel *univariate*.

|                                                                                 |     |             |           |            | Tabel 0.8 Urutan T0 MAPE terkecil pada periode 5 variabel <i>univaridie</i> |
|---------------------------------------------------------------------------------|-----|-------------|-----------|------------|-----------------------------------------------------------------------------|
| learning rate $\sqrt{\ }$ momentum $\sqrt{\ }$ hidden layer $\sqrt{\ }$ sigmoid |     | v           | rule<br>v | ٠l<br>eror | time taken (secs)   v                                                       |
| 0.9                                                                             | 0.9 | 10 Gompertz | sgd       | 0.621%     | 58.88810492                                                                 |
| 0.8                                                                             | 0.9 | 12 Gompertz | sgd       | 0.639%     | 59.24466801                                                                 |
| 0.8                                                                             | 0.9 | 14 Gompertz | sgd       | 0.645%     | 60.03167337                                                                 |
| 0.6                                                                             | 0.9 | 10 Gompertz | sgd       | 0.646%     | 56.53492689                                                                 |
| 0.9                                                                             | 0.9 | 13 Gompertz | sgd       | 0.654%     | 60.01092196                                                                 |
| 0.9                                                                             | 0.9 | 9 Gompertz  | sgd       | 0.655%     | 57.51705813                                                                 |
| 0.9                                                                             | 0.9 | 14 Gompertz | sgd       | 0.663%     | 60.04954408                                                                 |
| 0.9                                                                             | 0.1 | 10 Gompertz | sgd       | 0.663%     | 57.55123997                                                                 |
| 0.8                                                                             | 0.3 | 5 Gompertz  | sgd       | 0.664%     | 53.7058301                                                                  |
| 0.6                                                                             | 0.2 | 15 Gompertz | sgd       | 0.665%     | 60.0335479                                                                  |

**Tabel 0.8 Urutan 10 MAPE terkecil pada periode 5 variabel** *univariate*

Dari tabel tersebut menunjukkan nilai MAPE terkecil sebesar 0,621%. Model yang memiliki nilai MAPE terkecil menggunakan parameter *learning rate* 0.9*, momentum* 0.9*, hidden layer* sebanyak 10 dimensi*, sigmoid* dengan *Gompertz*, dan *rule* dengan *sgd*. Gambar 6.7 menunjukkan grafik perbandingan antara data aktual dengan data hasil peramalan menggunakan model dari nilai MAPE terkecil.

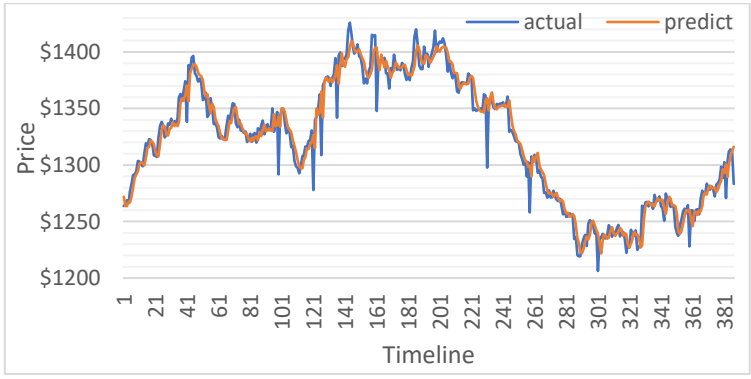

**Gambar 0.7 Grafik data aktual dengan data hasil peramalan** *univariate*  **periode 5**

## **6.3.6. Hasil Pemodelan Peramalan RNN untuk Periode 6 dengan** *Univariate*

Peramalan model menggunakan proporsi data 70:30 untuk periode 6 dengan variabel *univariate* menghasilkan data berupa nilai MAPE dan data prediksi. Pada Tabel 6.9 menunjukkan sebagian nilai MAPE yang telah diurutkan paling kecil hingga terbesar dari keseluruhan data nilai MAPE untuk periode 6 dengan variabel *univariate*.

|                                                                                                  |     |                 |     |        | Tabel 0.5 OT than TO MAT E terneth paga perfore o variabel <i>univuri</i> de |
|--------------------------------------------------------------------------------------------------|-----|-----------------|-----|--------|------------------------------------------------------------------------------|
| learning rate $\sqrt{\ }$ momentum $\sqrt{\ }$ hidden layer $\sqrt{\ }$ sigmoid $\sqrt{\ }$ rule |     |                 |     | eror   | $\frac{1}{2}$ time taken (secs) $\frac{1}{2}$                                |
| 0.9                                                                                              | 0.9 | 12 Gompertz sgd |     | 0.640% | 60.10396388                                                                  |
| 0.9                                                                                              | 0.9 | 16 Gompertz     | sgd | 0.643% | 60.15475023                                                                  |
| 0.8                                                                                              | 0.9 | 14 Gompertz     | sgd | 0.647% | 60.12212943                                                                  |
| 0.9                                                                                              | 0.9 | 15 Gompertz sgd |     | 0.649% | 60.1365988                                                                   |
| 0.9                                                                                              | 0.9 | 13 Gompertz sgd |     | 0.649% | 60.11362032                                                                  |
| 0.8                                                                                              | 0.9 | 13 Gompertz     | sgd | 0.654% | 60.11285465                                                                  |
| 0.9                                                                                              | 0.8 | 13 Gompertz     | sgd | 0.656% | 60.11538233                                                                  |
| 0.8                                                                                              | 0.9 | 18 Gompertz     | sgd | 0.662% | 60.18090757                                                                  |
| 0.9                                                                                              | 0.9 | 12 logistic     | sgd | 0.662% | 60.0982543                                                                   |
| 0.8                                                                                              | 0.6 | 11 Gompertz     | sgd | 0.663% | 60.08094203                                                                  |
|                                                                                                  |     |                 |     |        |                                                                              |

**Tabel 0.9 Urutan 10 MAPE terkecil pada periode 6 variabel** *univariate*

Dari tabel tersebut menunjukkan nilai MAPE terkecil sebesar 0,64%. Model yang memiliki nilai MAPE terkecil menggunakan parameter *learning rate* 0.9*, momentum* 0.9*, hidden layer* sebanyak 12 dimensi*, sigmoid* dengan *Gompertz*, dan *rule* dengan *sgd*. Gambar 6.8 menunjukkan grafik perbandingan antara data aktual dengan data hasil peramalan menggunakan model dari nilai MAPE terkecil.

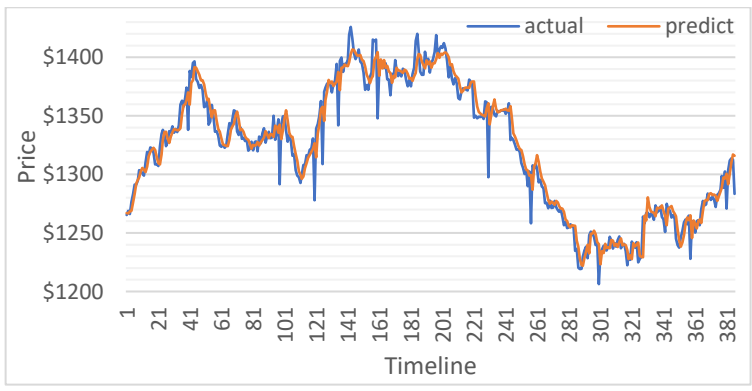

**Gambar 0.8 Grafik data aktual dengan data hasil peramalan** *univariate*  **periode 6**

#### **6.3.7. Hasil Pemodelan Peramalan RNN untuk Periode 7 dengan** *Univariate*

Peramalan model menggunakan proporsi data 70:30 untuk periode 7 dengan variabel *univariate* menghasilkan data berupa nilai MAPE dan data prediksi. Pada Tabel 6.10 menunjukkan sebagian nilai MAPE yang telah diurutkan paling kecil hingga terbesar dari keseluruhan data nilai MAPE untuk periode 7 dengan variabel *univariate*.

|                                                                                                  |     |                 |        | <b>Tabel 0.10 OT than TO MATE TO KEEP paga perform</b> 7 variable <i>univurun</i> t |
|--------------------------------------------------------------------------------------------------|-----|-----------------|--------|-------------------------------------------------------------------------------------|
| learning rate $\sqrt{\ }$ momentum $\sqrt{\ }$ hidden layer $\sqrt{\ }$ sigmoid $\sqrt{\ }$ rule |     |                 | eror   | $\overline{v}$ time taken (secs) $\overline{v}$                                     |
| 0.9                                                                                              | 0.9 | 16 Gompertz sgd | 0.634% | 120.1623959                                                                         |
| 0.9                                                                                              | 0.9 | 10 Gompertz sgd | 0.661% | 107.9653912                                                                         |
| 0.6                                                                                              | 0.9 | 11 Gompertz sgd | 0.663% | 81.28142094                                                                         |
| 0.9                                                                                              | 0.8 | 18 Gompertz sgd | 0.663% | 134.4870319                                                                         |
| 0.7                                                                                              | 0.7 | 19 Gompertz sgd | 0.665% | 93.42917298                                                                         |
| 0.6                                                                                              | 0.5 | 10 Gompertz sgd | 0.667% | 78.69549702                                                                         |
| 0.2                                                                                              | 0.1 | 14 Gompertz sgd | 0.667% | 81.02194092                                                                         |
| 0.4                                                                                              | 0.9 | 17 Gompertz sgd | 0.667% | 87.12531804                                                                         |
| 0.6                                                                                              | 0.8 | 10 Gompertz sgd | 0.667% | 80.51268408                                                                         |
| 0.2                                                                                              | 0.7 | 8 Gompertz sgd  | 0.668% | 73.575603                                                                           |

**Tabel 0.10 Urutan 10 MAPE terkecil pada periode 7 variabel** *univariate*

Dari tabel tersebut menunjukkan nilai MAPE terkecil sebesar 0,634%. Model yang memiliki nilai MAPE terkecil menggunakan parameter *learning rate* 0.9*, momentum* 0.9*, hidden layer* sebanyak 16 dimensi*, sigmoid* dengan *Gompertz*, dan *rule* dengan *sgd*. Gambar 6.9 menunjukkan grafik perbandingan antara data aktual dengan data hasil peramalan menggunakan model dari nilai MAPE terkecil.

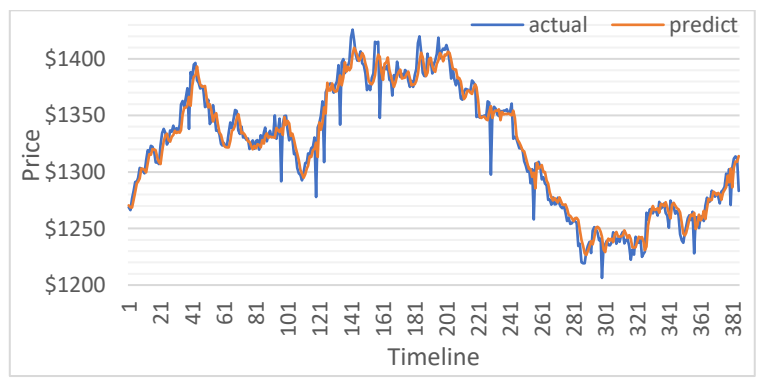

**Gambar 0.9 Grafik data aktual dengan data hasil peramalan** *univariate*  **periode 7**

# **6.4. Hasil Pemodelan Peramalan** *Recurrent Neural Network* **(RNN) dengan** *Multivariate*

Pemodelan RNN menggunakan proporsi data 70:30 menghasilkan model terbaik pada masing-masing periode dengan menggunakan dua variabel, *multivariate*. Model terbaik yang dipilih berdasarkan nilai MAPE (*Mean Absolute Percentage Error*) terkecil.

## **6.4.1. Hasil Pemodelan Peramalan RNN untuk Periode 1 dengan** *Multivariate*

Peramalan model menggunakan proporsi data 70:30 untuk periode 1 dengan variabel *multivariate* menghasilkan data berupa nilai MAPE dan data prediksi. Pada Tabel 6.11 menunjukkan sebagian nilai MAPE yang telah diurutkan paling kecil hingga terbesar dari keseluruhan data nilai MAPE untuk periode 1 dengan variabel *multivariate*.

**Tabel 0.11 Urutan 10 MAPE terkecil pada periode 1 variabel** *multivariate*

| learning rate $\mathbb{V}$ momentum $\mathbb{V}$ hidden layer $\mathbb{V}$ sigmoid |     |            | rule | eror<br>۰l | ltime taken i<br>$\mathbf{v}$ |
|------------------------------------------------------------------------------------|-----|------------|------|------------|-------------------------------|
| 0.4                                                                                | 0.1 | 5 Gompertz | sgd  | 74.944%    | 46.32831597                   |
| 0.5                                                                                | 0.1 | 5 Gompertz | sgd  | 75.986%    | 46.35841584                   |
| 0.5                                                                                | 0.4 | 4 Gompertz | sgd  | 76.367%    | 45.40091515                   |
| 0.5                                                                                | 0.4 | 3 Gompertz | sgd  | 77.065%    | 45.73292279                   |
| 0.4                                                                                | 0.4 | 6 Gompertz | sgd  | 77.114%    | 46.40732908                   |
| 0.2                                                                                | 0.2 | 6 Gompertz | sgd  | 77.161%    | 46.28565884                   |
| 0.7                                                                                | 0.4 | 3 Gompertz | sgd  | 77.323%    | 46.62543297                   |
| 0.9                                                                                | 0.2 | 4 Gompertz | sgd  | 77.349%    | 45.52715111                   |
| 0.5                                                                                | 0.1 | 3 Gompertz | sgd  | 77.383%    | 45.77597189                   |
| 0.5                                                                                | 0.7 | 4 Gompertz | sgd  | 77.667%    | 45.48057604                   |

Dari tabel tersebut menunjukkan nilai MAPE terkecil sebesar 74,944%. Model yang memiliki nilai MAPE terkecil menggunakan parameter *learning rate* 0.4*, momentum* 0.1*, hidden layer* sebanyak 5 dimensi*, sigmoid* dengan *Gompertz*, dan *rule* dengan *sgd*. Gambar 6.10 menunjukkan grafik perbandingan antara data aktual dengan data hasil peramalan menggunakan model dari nilai MAPE terkecil.

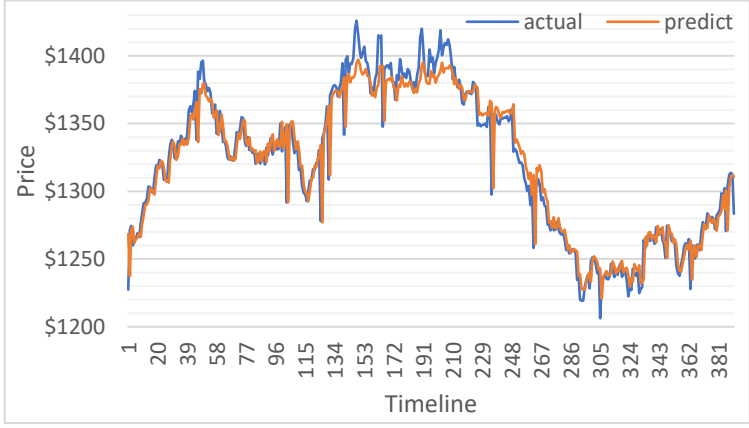

**Gambar 0.10 Grafik data aktual dengan data hasil peramalan**  *multivariate* **periode 1**

#### **6.4.2. Hasil Pemodelan Peramalan RNN untuk Periode 2 dengan** *Multivariate*

Peramalan model menggunakan proporsi data 70:30 untuk periode 2 dengan variabel *multivariate* menghasilkan data berupa nilai MAPE dan data prediksi. Pada Tabel 6.12 menunjukkan sebagian nilai MAPE yang telah diurutkan paling kecil hingga terbesar dari keseluruhan data nilai MAPE untuk periode 2 dengan variabel *multivariate*.

| learning rate $\vert \mathbf{v} \vert$ | momentum $\blacktriangleright$ hidden layer | sigmoid<br>$\overline{\phantom{a}}$ | rule<br>$\overline{\mathbf{v}}$ | $\overline{\mathbf{v}}$<br>eror  <br>▼ | time taken (secs)   v |
|----------------------------------------|---------------------------------------------|-------------------------------------|---------------------------------|----------------------------------------|-----------------------|
| 0.5                                    | 0.8                                         | 7 Gompertz                          | sgd                             | 0.695%                                 | 54.58292198           |
| 0.7                                    | 0.7                                         | 6 Gompertz                          | sgd                             | 0.699%                                 | 50.18565893           |
| 0.4                                    | 0.8                                         | 4 logistic                          | sgd                             | 0.699%                                 | 46.55642509           |
| 0.2                                    | 0.7                                         | 10 Gompertz                         | sgd                             | 0.699%                                 | 50.44959497           |
| 0.8                                    | 0.3                                         | 9 Gompertz                          | sgd                             | 0.700%                                 | 51.55564499           |
| 0.3                                    | 0.4                                         | 8 Gompertz                          | sgd                             | 0.701%                                 | 59.52492905           |
| 0.5                                    | 0.7                                         | 11 Gompertz                         | sgd                             | 0.706%                                 | 58.72867298           |
| 0.9                                    | 0.5                                         | 5 Gompertz                          | sgd                             | 0.707%                                 | 47.74685907           |
| 0.9                                    | 0.7                                         | 4 logistic                          | sgd                             | 0.708%                                 | 47.97601318           |
| 0.3                                    | 0.8                                         | 9 logistic                          | sgd                             | 0.709%                                 | 49.44919896           |

**Tabel 0.12 Urutan 10 MAPE terkecil pada periode 2 variabel** *multivariate*

Dari tabel tersebut menunjukkan nilai MAPE terkecil sebesar 0,695%. Model yang memiliki nilai MAPE terkecil menggunakan parameter *learning rate* 0.5*, momentum* 0.8*, hidden layer* sebanyak 7 dimensi*, sigmoid* dengan *Gompertz*, dan *rule* dengan *sgd*. Gambar 6.11 menunjukkan grafik

perbandingan antara data aktual dengan data hasil peramalan menggunakan model dari nilai MAPE terkecil.

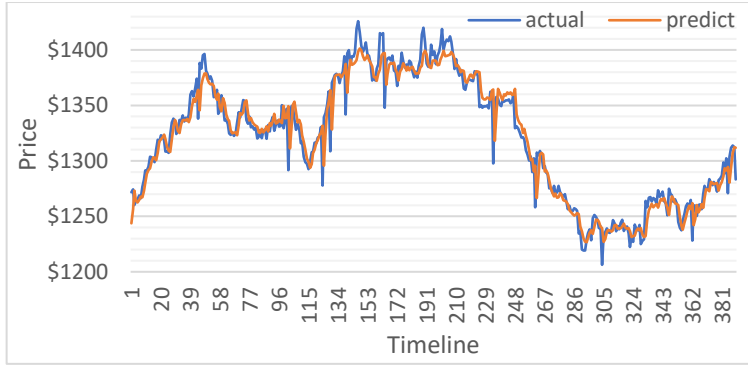

**Gambar 0.11 Grafik data aktual dengan data hasil peramalan**  *multivariate* **periode 2**

#### **6.4.3. Hasil Pemodelan Peramalan RNN untuk Periode 3 dengan** *Multivariate*

Peramalan model menggunakan proporsi data 70:30 untuk periode 3 dengan variabel *multivariate* menghasilkan data berupa nilai MAPE dan data prediksi. Pada Tabel 6.13 menunjukkan sebagian nilai MAPE yang telah diurutkan paling kecil hingga terbesar dari keseluruhan data nilai MAPE untuk periode 3 dengan variabel *multivariate*.

|                                        |     |                                                   |                    |                      |        | Tabel 0.15 OFulan To MAT E REKEN paua perfoue 5 variable maarvariate |
|----------------------------------------|-----|---------------------------------------------------|--------------------|----------------------|--------|----------------------------------------------------------------------|
| learning rate $\vert \mathbf{v} \vert$ |     | momentum $\  \cdot \ $ hidden layer $\  \cdot \ $ | sigmoid $\sqrt{ }$ | rule $ $ $\cdot$ $ $ | eror   | $\overline{v}$ time taken (secs) $\overline{v}$                      |
| 0.4                                    | 0.4 |                                                   | 15 Gompertz        | sgd                  | 0.685% | 60.12299393                                                          |
| 0.1                                    | 0.4 |                                                   | 18 Gompertz        | sgd                  | 0.688% | 60.19610058                                                          |
| 0.1                                    | 0.9 |                                                   | 11 Gompertz        | sgd                  | 0.688% | 60.06616836                                                          |
| 0.9                                    | 0.2 |                                                   | 16 logistic        | sgd                  | 0.702% | 60.13633987                                                          |
| 0.2                                    | 0.3 |                                                   | 18 Gompertz        | sgd                  | 0.703% | 60.20163623                                                          |
| 0.2                                    | 0.3 |                                                   | 16 Gompertz        | sgd                  | 0.704% | 60.15917125                                                          |
| 0.5                                    | 0.2 |                                                   | 16 Gompertz        | sgd                  | 0.705% | 60.1692001                                                           |
| 0.8                                    | 0.3 |                                                   | 11 Gompertz        | sgd                  | 0.707% | 60.10719752                                                          |
| 0.5                                    | 0.4 |                                                   | 14 logistic        | sgd                  | 0.707% | 60.14101192                                                          |
| 0.3                                    | 0.4 |                                                   | 12 Gompertz        | sgd                  | 0.707% | 60.11808892                                                          |

**Tabel 0.13 Urutan 10 MAPE terkecil pada periode 3 variabel** *multivariate*

Dari tabel tersebut menunjukkan nilai MAPE terkecil sebesar 0,685%. Model yang memiliki nilai MAPE terkecil menggunakan parameter *learning rate* 0.4*, momentum* 0.4*, hidden layer* sebanyak 15 dimensi*, sigmoid* dengan *Gompertz*,

dan *rule* dengan *sgd*. Gambar 6.12 menunjukkan grafik perbandingan antara data aktual dengan data hasil peramalan menggunakan model dari nilai MAPE terkecil.

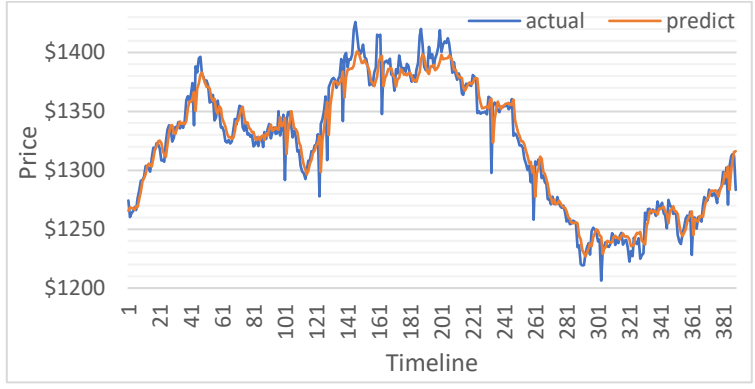

**Gambar 0.12 Grafik data aktual dengan data hasil peramalan**  *multivariate* **periode 3**

#### **6.4.4. Hasil Pemodelan Peramalan RNN untuk Periode 4 dengan** *Multivariate*

Peramalan model menggunakan proporsi data 70:30 untuk periode 4 dengan variabel *multivariate* menghasilkan data berupa nilai MAPE dan data prediksi. Pada Tabel 6.14 menunjukkan sebagian nilai MAPE yang telah diurutkan paling kecil hingga terbesar dari keseluruhan data nilai MAPE untuk periode 4 dengan variabel *multivariate*.

| learning rate $\sqrt{ }$ | momentum $\sqrt{ }$ | hidden layer $\blacktriangledown$ | sigmoid $\blacktriangledown$ rule | $\overline{\mathbf v}$ | eror   | $\overline{v}$ time taken (secs) $\overline{v}$ |
|--------------------------|---------------------|-----------------------------------|-----------------------------------|------------------------|--------|-------------------------------------------------|
| 0.4                      | 0.2                 |                                   | 19 Gompertz                       | sgd                    | 0.677% | 60.77079672                                     |
| 0.1                      | 0.1                 |                                   | 14 Gompertz                       | sgd                    | 0.681% | 60.65650478                                     |
| 0.1                      | 0.9                 |                                   | 11 Gompertz                       | sgd                    | 0.691% | 60.5200175                                      |
| 0.8                      | 0.6                 |                                   | 18 logistic                       | sgd                    | 0.695% | 60.66744048                                     |
| 0.5                      | 0.5                 |                                   | 19 Gompertz                       | sgd                    | 0.696% | 60.75259317                                     |
| 0.4                      | 0.3                 |                                   | 17 Gompertz                       | sgd                    | 0.699% | 60.74745867                                     |
| 0.9                      | 0.8                 |                                   | 22 logistic                       | sgd                    | 0.700% | 60.5317849                                      |
| 0.1                      | 0.3                 |                                   | 15 logistic                       | sgd                    | 0.700% | 60.67605908                                     |
| 0.1                      | 0.5                 |                                   | 16 Gompertz                       | sgd                    | 0.700% | 60.6931465                                      |
| 0.5                      | 0.3                 |                                   | 13 Gompertz                       | sgd                    | 0.701% | 60.60984442                                     |

**Tabel 0.14 Urutan 10 MAPE terkecil pada periode 4 variabel** *multivariate*

Dari tabel tersebut menunjukkan nilai MAPE terkecil sebesar 0,677%. Model yang memiliki nilai MAPE terkecil menggunakan parameter *learning rate* 0.4*, momentum* 0.2*,*  *hidden layer* sebanyak 19 dimensi*, sigmoid* dengan *Gompertz*, dan *rule* dengan *sgd*. Gambar 6.13 menunjukkan grafik perbandingan antara data aktual dengan data hasil peramalan menggunakan model dari nilai MAPE terkecil.

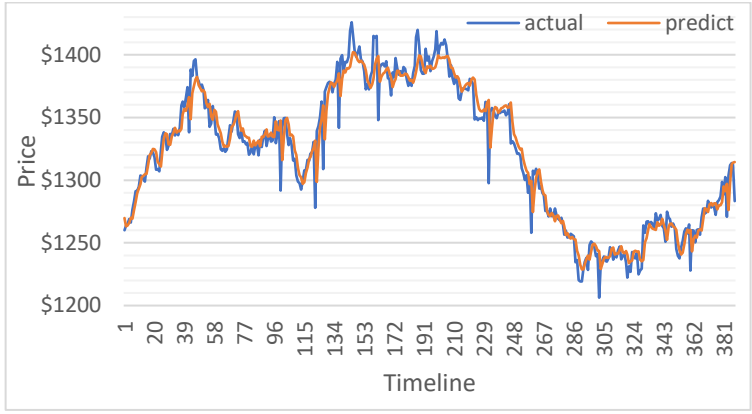

**Gambar 0.13 Grafik data aktual dengan data hasil peramalan**  *multivariate* **periode 4**

#### **6.4.5. Hasil Pemodelan Peramalan RNN untuk Periode 5 dengan** *Multivariate*

Peramalan model menggunakan proporsi data 70:30 untuk periode 5 dengan variabel *multivariate* menghasilkan data berupa nilai MAPE dan data prediksi. Pada Tabel 6.15 menunjukkan sebagian nilai MAPE yang telah diurutkan paling kecil hingga terbesar dari keseluruhan data nilai MAPE untuk periode 5 dengan variabel *multivariate*.

| learning rate $ \cdot $ | momentum $\sqrt{ }$ | hidden layer $\vert \mathbf{v} \vert$ | sigmoid<br>$\overline{\Psi}$ | rule<br>$\overline{\mathbf{v}}$ | ۰Ī<br>eror | time taken (secs) $\vert \mathbf{v} \vert$ |
|-------------------------|---------------------|---------------------------------------|------------------------------|---------------------------------|------------|--------------------------------------------|
| 0.9                     | 0.9                 |                                       | 30 Gompertz                  | sgd                             | 0.682%     | 172.607044                                 |
| 0.6                     | 0.7                 |                                       | 12 logistic                  | sgd                             | 0.691%     | 91.58674598                                |
| 0.4                     | 0.5                 |                                       | 23 Gompertz                  | sgd                             | 0.696%     | 122.052223                                 |
| 0.3                     | 0.5                 |                                       | 30 logistic                  | sgd                             | 0.699%     | 132.6082511                                |
| 0.6                     | 0.1                 |                                       | 26 Gompertz                  | sgd                             | 0.700%     | 116.8613799                                |
| 0.3                     | 0.7                 |                                       | 23 logistic                  | sgd                             | 0.702%     | 120.2197309                                |
| 0.9                     | 0.9                 |                                       | 30 logistic                  | sgd                             | 0.702%     | 173.2104869                                |
| 0.4                     | 0.3                 |                                       | 30 logistic                  | sgd                             | 0.705%     | 131.3226449                                |
| 0.9                     | 0.3                 |                                       | 17 logistic                  | sgd                             | 0.709%     | 161.483011                                 |
| 0.6                     | 0.6                 |                                       | 21 logistic                  | sgd                             | 0.710%     | 107.95699                                  |

**Tabel 0.15 Urutan 10 MAPE terkecil pada periode 5 variabel** *multivariate*

Dari tabel tersebut menunjukkan nilai MAPE terkecil sebesar 0,682%. Model yang memiliki nilai MAPE terkecil menggunakan parameter *learning rate* 0.9*, momentum* 0.9*, hidden layer* sebanyak 30 dimensi*, sigmoid* dengan *Gompertz*, dan *rule* dengan *sgd*. Gambar 6.14 menunjukkan grafik perbandingan antara data aktual dengan data hasil peramalan menggunakan model dari nilai MAPE terkecil.

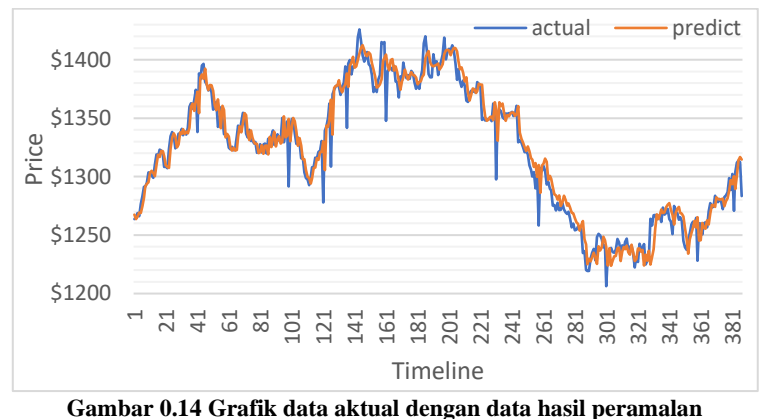

*multivariate* **periode 5**

#### **6.4.6. Hasil Pemodelan Peramalan RNN untuk Periode 6 dengan** *Multivariate*

Peramalan model menggunakan proporsi data 70:30 untuk periode 6 dengan variabel *multivariate* menghasilkan data berupa nilai MAPE dan data prediksi. Pada Tabel 6.16 menunjukkan sebagian nilai MAPE yang telah diurutkan paling kecil hingga terbesar dari keseluruhan data nilai MAPE untuk periode 6 dengan variabel *multivariate*.

|                                   |            |                                         |                    |           |         | Tuber 0110 Crumin to mint is terment putu perfout 0 +armoer mann and |
|-----------------------------------|------------|-----------------------------------------|--------------------|-----------|---------|----------------------------------------------------------------------|
| learning rate $\vert \cdot \vert$ | momentum v | hidden layer<br>$\overline{\mathbf{v}}$ | sigmoid $\sqrt{ }$ | rule<br>۷ | eror    | $\overline{z}$ time taken (secs) $\overline{z}$                      |
| 0.1                               | 0.6        |                                         | 15 Gompertz        | sgd       | 0.6989% | 129.0607409                                                          |
| 0.3                               | 0.2        |                                         | 31 logistic        | sgd       | 0.6993% | 183.3196099                                                          |
| 0.1                               | 0.4        |                                         | 28 Gompertz        | sgd       | 0.6999% | 167.9670059                                                          |
| 0.1                               | 0.3        |                                         | 27 Gompertz        | sgd       | 0.7023% | 173.2573862                                                          |
| 0.6                               | 0.7        |                                         | 34 logistic        | sgd       | 0.7026% | 210.6740611                                                          |
| 0.6                               | 0.2        |                                         | 16 Gompertz        | sgd       | 0.7031% | 143.358171                                                           |
| 0.1                               | 0.2        |                                         | 22 Gompertz        | sgd       | 0.7042% | 143.536381                                                           |
| 0.1                               | 0.6        |                                         | 30 Gompertz        | sgd       | 0.7048% | 169.5892072                                                          |
| 0.8                               | 0.9        |                                         | 33 logistic        | sgd       | 0.7052% | 180.330934                                                           |
| 0.1                               | 0.5        |                                         | 21 Gompertz        | sgd       | 0.7057% | 157.8469329                                                          |

**Tabel 0.16 Urutan 10 MAPE terkecil pada periode 6 variabel** *multivariate*

Dari tabel tersebut menunjukkan nilai MAPE terkecil sebesar 0,6989%. Model yang memiliki nilai MAPE terkecil menggunakan parameter *learning rate* 0.1*, momentum* 0.6*, hidden layer* sebanyak 15 dimensi*, sigmoid* dengan *Gompertz*, dan *rule* dengan *sgd*. Gambar 6.15 menunjukkan grafik perbandingan antara data aktual dengan data hasil peramalan menggunakan model dari nilai MAPE terkecil.

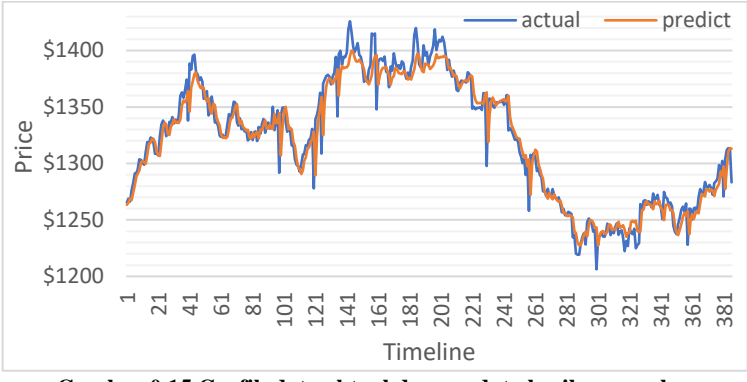

**Gambar 0.15 Grafik data aktual dengan data hasil peramalan**  *multivariate* **periode 6**

#### **6.4.7. Hasil Pemodelan Peramalan RNN untuk Periode 7 dengan** *Multivariate*

Peramalan model menggunakan proporsi data 70:30 untuk periode 7 dengan variabel *multivariate* menghasilkan data berupa nilai MAPE dan data prediksi. Pada Tabel 6.17 menunjukkan sebagian nilai MAPE yang telah diurutkan paling kecil hingga terbesar dari keseluruhan data nilai MAPE untuk periode 7 dengan variabel *multivariate*.

|     |     | learning rate momentum hidden layer sigmoid |                 | rule | eror   | time taken (secs) |  |  |
|-----|-----|---------------------------------------------|-----------------|------|--------|-------------------|--|--|
| 0.9 | 0.7 |                                             | 26 logistic     | sgd  | 0.676% | 313.595175        |  |  |
| 0.9 | 0.8 |                                             | 37 logistic     | sgd  | 0.690% | 243.086514        |  |  |
| 0.4 | 0.8 |                                             | 37 logistic     | sgd  | 0.691% | 235.9995031       |  |  |
| 0.6 | 0.3 |                                             | 39 Gompertz     | sgd  | 0.695% | 282.7118819       |  |  |
| 0.1 | 0.4 |                                             | 26 Gompertz     | sgd  | 0.701% | 226.7637348       |  |  |
| 0.1 | 0.6 |                                             | 21 Gompertz     | sgd  | 0.702% | 281.817646        |  |  |
| 0.2 | 0.9 |                                             | 17 Gompertz     | sgd  | 0.702% | 115.687974        |  |  |
| 0.2 | 0.1 |                                             | 30 Gompertz     | sgd  | 0.707% | 156.2918119       |  |  |
| 0.5 | 0.7 |                                             | 21 Gompertz     | sgd  | 0.708% | 169.5138109       |  |  |
| 0.1 | 0.2 |                                             | 18 Gompertz sgd |      | 0.709% | 146.431958        |  |  |

**Tabel 0.17 Urutan 10 MAPE terkecil pada periode 7 variabel** *multivariate*

Dari tabel tersebut menunjukkan nilai MAPE terkecil sebesar 0,676%. Model yang memiliki nilai MAPE terkecil menggunakan parameter *learning rate* 0.9*, momentum* 0.7*, hidden layer* sebanyak 26 dimensi*, sigmoid* dengan *logistic*, dan *rule* dengan *sgd*. Gambar 6.16 menunjukkan grafik perbandingan antara data aktual dengan data hasil peramalan menggunakan model dari nilai MAPE terkecil.

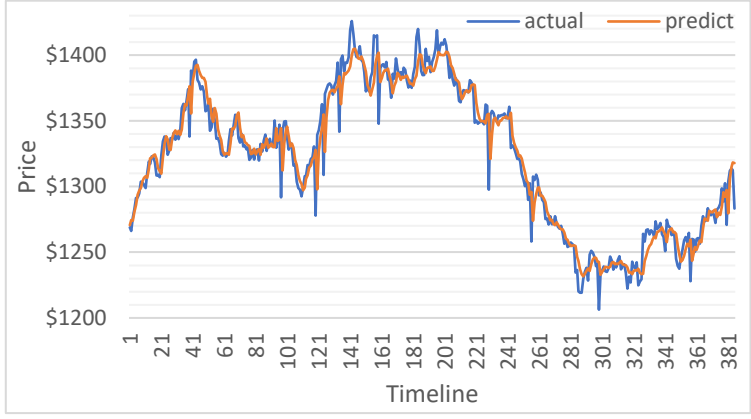

**Gambar 0.16 Grafik data aktual dengan data hasil peramalan**  *multivariate* **periode 7**

#### **6.5. Perbandingan Hasil Pemodelan Peramalan RNN antara** *Univariate* **dengan** *Multivariate*

Tabel 6.18 menampilkan parameter mana saja yang menghasilkan nilai MAPE terkecil pada setiap periodenya. Parameter ini yang akan digunakan sebagai dalam menguji model peramalan dengan menggunakan proporsi data yang berbeda, yakni 50:50, 60:40, dan 80:20. Tabel ini juga menampilkan nilai MAPE peramalan dengan proporsi data 70:30 dan dibandingkan melalui Gambar 6.17.

| <b>Model</b>      | <b>Periode</b> | Learning<br>rate | <b>Moment</b><br>um | <b>Hidden</b><br>layer | Sigmoid         | Rule | <b>MAPE</b> | Time (secs) |
|-------------------|----------------|------------------|---------------------|------------------------|-----------------|------|-------------|-------------|
|                   |                | 0.5              | 0.9                 | 3                      | Gompertz        | sgd  | 283,643%    | 42.00883794 |
|                   | 2              | 0.9              | 0.9                 | 3                      | Gompertz        | sgd  | 62,447%     | 46.02754188 |
|                   | 3              | 0.9              | 0.8                 | 8                      | Gompertz        | sgd  | 62,771%     | 50.25427008 |
|                   | 4              | 0.9              | 0.8                 | 9                      | Gompertz        | sgd  | 61,351%     | 60.61573245 |
|                   | 5              | 0.9              | 0.9                 | 10                     | <b>Gompertz</b> | sgd  | 0,621%      | 58.88810492 |
| <b>UNIVARIATE</b> | 6              | 0.9              | 0.9                 | 12                     | Gompertz        | sgd  | 0,64%       | 60.10396388 |
|                   | 7              | 0.9              | 0.9                 | 16                     | Gompertz        | sgd  | 0,634%      | 120.1623959 |
|                   | н.             | 0.4              | 0.1                 | 5                      | Gompertz        | sgd  | 74,944%     | 46.32831597 |
| Ë                 | $\overline{2}$ | 0.5              | 0.8                 | 7                      | Gompertz        | sgd  | 0.695%      | 54.58292198 |
|                   | 3              | 0.4              | 0.4                 | 15                     | Gompertz        | sgd  | 0.685%      | 60.12299393 |
|                   | 4              | 0.4              | 0.2                 | 19                     | Gompertz        | sgd  | 0,677%      | 60.77079672 |
|                   | 5              | 0.9              | 0.9                 | 30                     | Gompertz        | sgd  | 0,682%      | 172.607044  |
| MULTIVARIA        | 6              | 0.1              | 0.6                 | 15                     | Gompertz        | sgd  | 0.6989%     | 129.0607409 |
|                   | 7              | 0.9              | 0.7                 | 26                     | logistic        | sgd  | 0,676%      | 313.595175  |

**Tabel 0.18 Model pada proporsi data 70:30 disetiap periode yang memiliki nilai MAPE terkecil**

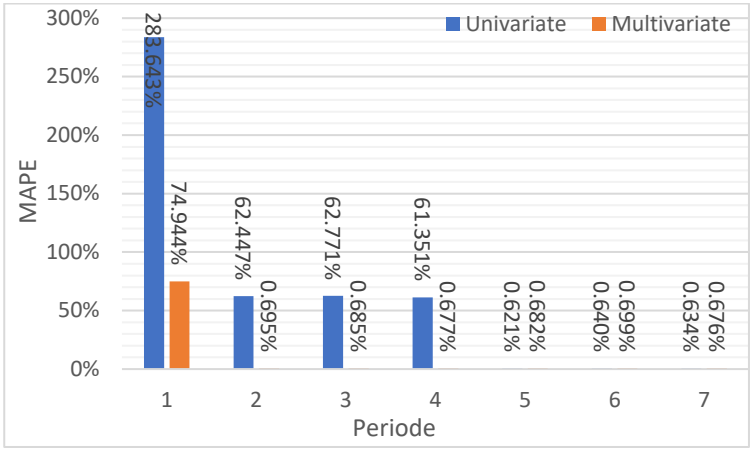

**Gambar 0.17 Grafik perbandingan nilai MAPE terkecil di setiap periode pada proporsi data 70:30**

# **6.6. Hasil Uji Coba Proporsi Data**

#### **6.6.1. Uji Coba Proporsi Data 50:50**

Tabel 6.19 menampilkan hasil peramalan menggunakan model pada Tabel 6.18 dengan proporsi data 50:50. Nilai MAPE terkecil untuk variabel *univariate* berada pada periode ke-4 sebesar 0.72% dengan menggunakan parameter *learning rate*  0.9*, momentum* 0.8*, hidden layer* sebanyak 9 dimensi*, sigmoid*  dengan *Gompertz*, dan *rule* dengan *sgd*. *Multivariate* di periode ke-3 dengan nilai MAPE terkecil 1.06% dengan menggunakan parameter *learning rate* 0.4*, momentum* 0.4*, hidden layer*  sebanyak 15 dimensi*, sigmoid* dengan *Gompertz*, dan *rule*  dengan *sgd*. Gambar 6.18 menampilkan perbandingan nilai MAPE dari Tabel 6.19.

| <b>Data Propotion</b><br>50:50 | <b>Periode</b> | <b>MAPE</b> | Time (secs) |
|--------------------------------|----------------|-------------|-------------|
| <b>UNIVARIATE</b>              |                | 3.612%      | 32.69465    |
|                                |                | 0.852%      | 49.34904385 |
|                                |                | 0.773%      | 51.79914308 |
|                                |                | 0.722%      | 62.83814502 |
|                                |                | 0.874%      | 73.20338106 |

**Tabel 0.19 Nilai MAPE terkecil pada proporsi data 50:50**

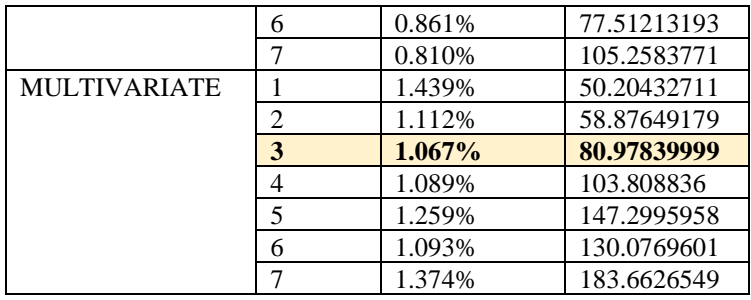

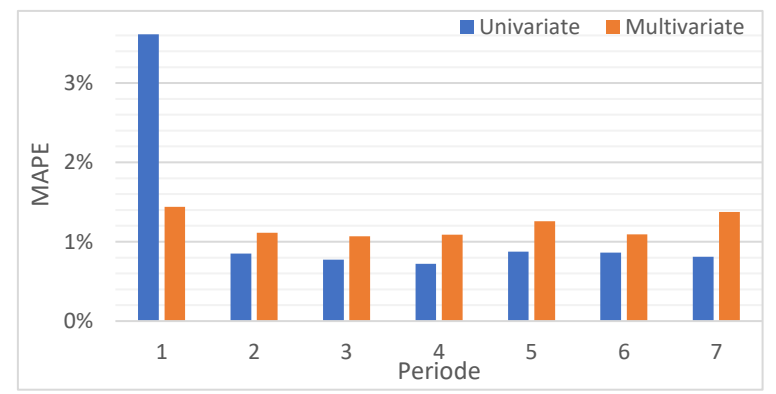

**Gambar 0.18 Grafik perbandingan nilai MAPE terkecil di setiap periode pada proporsi data 50:50**

Pada Gambar 6.19 menunjukkan grafik antara data aktual dengan data hasil peramalan menggunakan model *univariate* periode ke-4 dengan proporsi data 50:50. Pada Gambar 6.20 menunjukkan grafik antara data aktual dengan data hasil peramalan menggunakan model *multivariate* periode ke-3 dengan proporsi data 50:50.

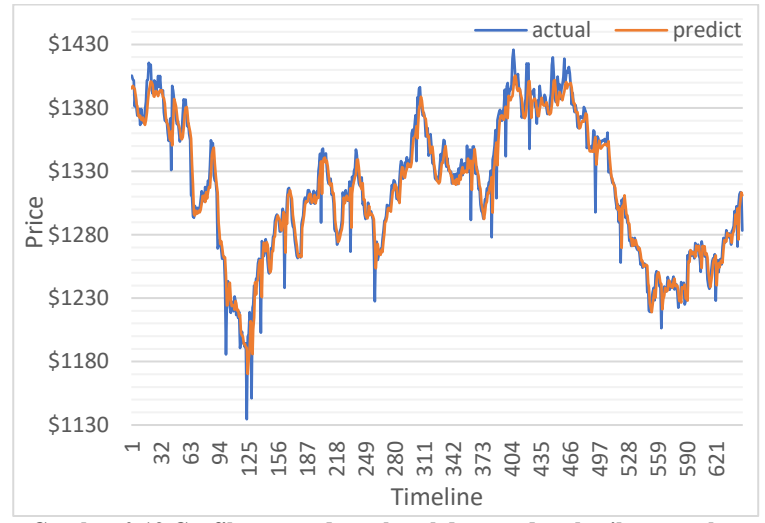

**Gambar 0.19 Grafik antara data aktual dengan data hasil peramalan menggunakan model univariate periode ke-4 dengan proporsi data 50:50**

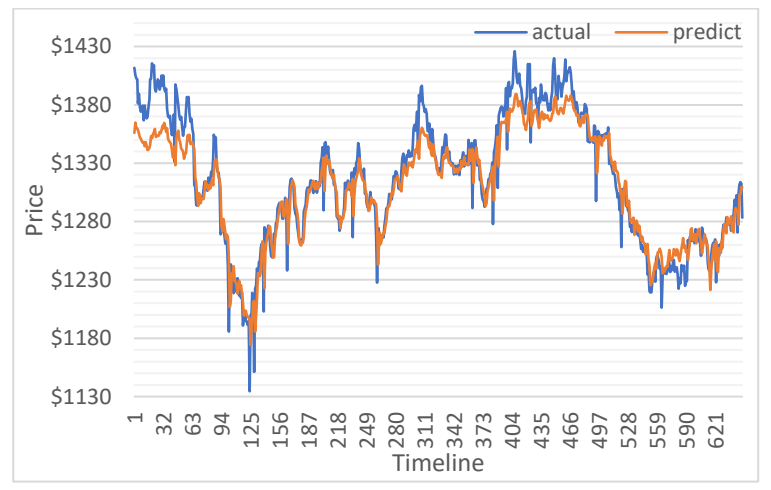

**Gambar 0.20 Grafik antara data aktual dengan data hasil peramalan menggunakan model multivariate periode ke-3 dengan proporsi data 50:50**

Tabel 6.20 menampilkan hasil peramalan menggunakan model pada Tabel 6.18 dengan proporsi data 60:40. Nilai MAPE terkecil untuk variabel *univariate* sebesar 0.66% pada periode ke-2 dengan parameter *learning rate* 0.9*, momentum* 0.9*, hidden layer* sebanyak 3 dimensi*, sigmoid* dengan *Gompertz*, dan *rule*  dengan *sgd*. *Multivariate* pada periode ke-2 yang memiliki nilai MAPE terkecil 0.81% menggunakan parameter *learning rate*  0.5*, momentum* 0.8*, hidden layer* sebanyak 7 dimensi*, sigmoid*  dengan *Gompertz*, dan *rule* dengan *sgd*. Gambar 6.21 menampilkan perbandingan nilai MAPE dari Tabel 6.20.

| <b>Data Propotion</b><br>60:40 | <b>Periode</b> | <b>MAPE</b> | Time (secs) |
|--------------------------------|----------------|-------------|-------------|
| <b>UNIVARIATE</b>              | 1              | 6.029%      | 41.78853    |
|                                | $\overline{2}$ | $0.669\%$   | 52.48401904 |
|                                | 3              | 0.721%      | 61.90779781 |
|                                | 4              | 0.712\%     | 103.3089619 |
|                                | 5              | 0.676%      | 100.4512489 |
|                                | 6              | 0.750%      | 139.3064609 |
|                                | 7              | 0.728%      | 126.809587  |
| <b>MULTIVARIATE</b>            | 1              | 0.930%      | 73.36917496 |
|                                | $\mathbf{2}$   | 0.815%      | 71.170506   |
|                                | 3              | 0.819%      | 202.912199  |
|                                | 4              | 0.839%      | 180.6799881 |
|                                | 5              | 1.324%      | 259.169287  |
|                                | 6              | 0.850%      | 226.9026601 |
|                                | 7              | 0.943%      | 264.116008  |

**Tabel 0.20 Nilai MAPE terkecil pada proporsi data 60:40**

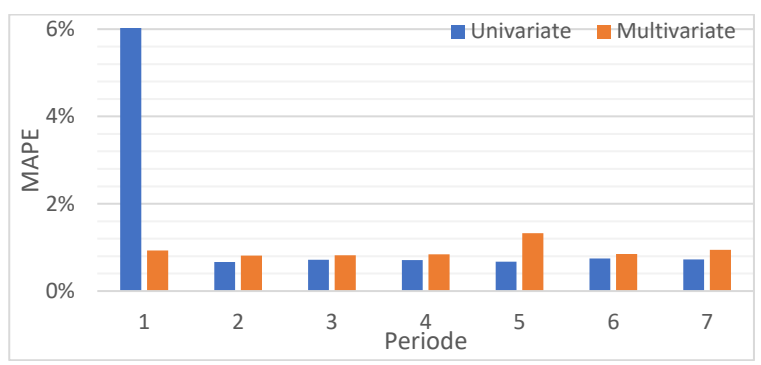

**Gambar 0.21 Grafik perbandingan nilai MAPE terkecil di setiap periode pada proporsi data 60:40**

Pada Gambar 6.22 menunjukkan grafik antara data aktual dengan data hasil peramalan menggunakan model *univariate* periode ke-2 dengan proporsi data 60:40. Pada Gambar 6.23 menunjukkan grafik antara data aktual dengan data hasil peramalan menggunakan model *multivariate* periode ke-2 dengan proporsi data 60:40.

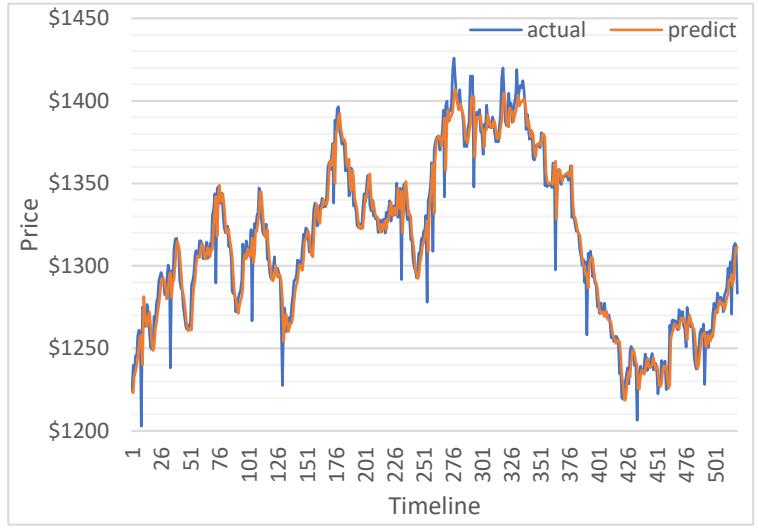

**Gambar 0.22 Grafik antara data aktual dengan data hasil peramalan menggunakan model univariate periode ke-2 dengan proporsi data 60:40**

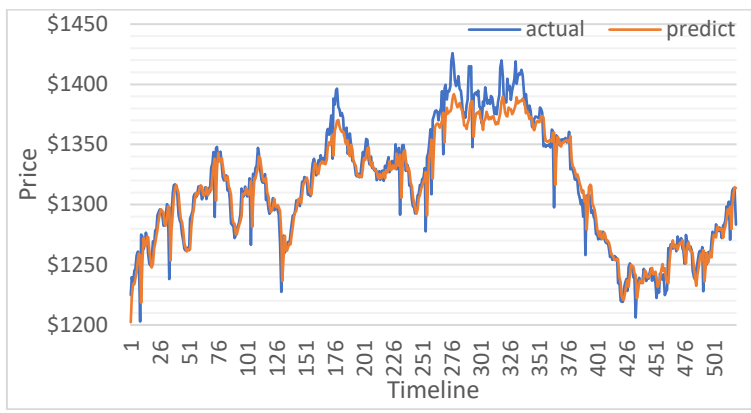

**Gambar 0.23 Grafik antara data aktual dengan data hasil peramalan menggunakan model multivariate periode ke-2 dengan proporsi data 60:40**

#### **6.6.3. Uji Coba Proporsi Data 80:20**

Tabel 6.21 menampilkan hasil peramalan menggunakan model pada Tabel 6.18 dengan proporsi data 80:20. Nilai MAPE terkecil untuk variabel *univariate* dan *multivariate* sama-sama berada pada periode ke-4 dengan nilai MAPE masing-masing sebesar 0.62% dan 0.76%. Parameter yang digunakan masingmasing variabel adalah *learning rate* 0.9*, momentum* 0.8*, hidden layer* sebanyak 9 dimensi*, sigmoid* dengan *Gompertz*, dan *rule*  dengan *sgd* serta *learning rate* 0.4*, momentum* 0.2*, hidden layer*  sebanyak 19 dimensi*, sigmoid* dengan *Gompertz*, dan *rule*  dengan *sgd*. Gambar 6.24 menampilkan perbandingan nilai MAPE dari Tabel 6.21.

| <b>Data Propotion</b><br>80:20 | <b>Periode</b> | <b>MAPE</b> | Time (secs) |
|--------------------------------|----------------|-------------|-------------|
| <b>UNIVARIATE</b>              |                | 4.699%      | 1.262308    |
|                                |                | 0.667%      | 102.240658  |
|                                |                | 0.630%      | 177.2078381 |
|                                |                | 0.623%      | 140.0968931 |
|                                |                | 0.667%      | 135.7239091 |
|                                |                | 0.638%      | 168.0002959 |
|                                |                | 0.664%      | 191.8915522 |

**Tabel 0.21 Nilai MAPE terkecil pada proporsi data 80:20**

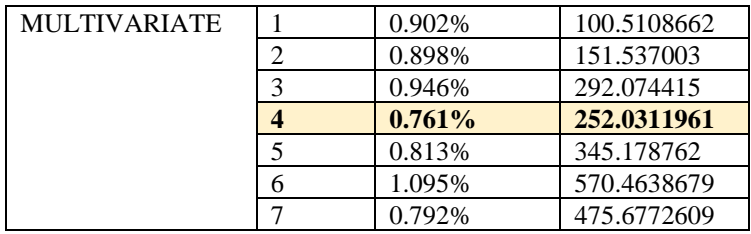

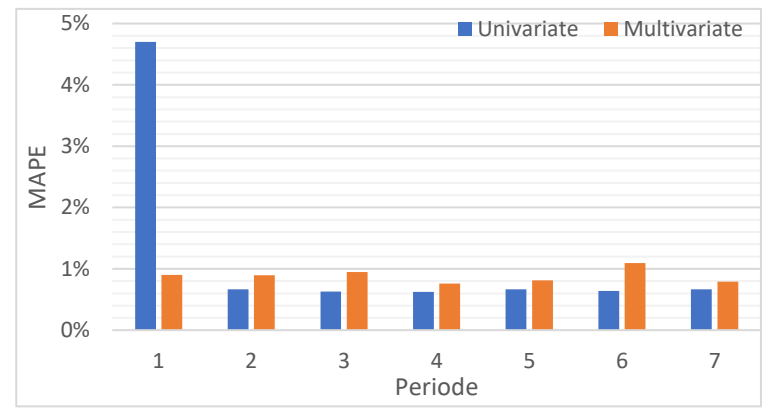

**Gambar 0.24 Grafik perbandingan nilai MAPE terkecil di setiap periode pada proporsi data 80:20**

Pada Gambar 6.25 menunjukkan grafik antara data aktual dengan data hasil peramalan menggunakan model *univariate* periode ke-4 dengan proporsi data 80:20. Pada Gambar 6.26 menunjukkan grafik antara data aktual dengan data hasil peramalan menggunakan model *multivariate* periode ke-4 dengan proporsi data 80:20.

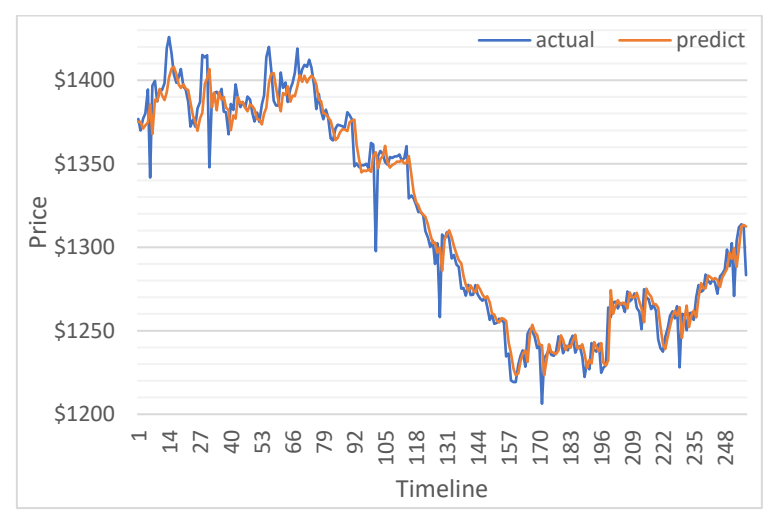

**Gambar 0.25 Grafik antara data aktual dengan data hasil peramalan menggunakan model univariate periode ke-4 dengan proporsi data 80:20**

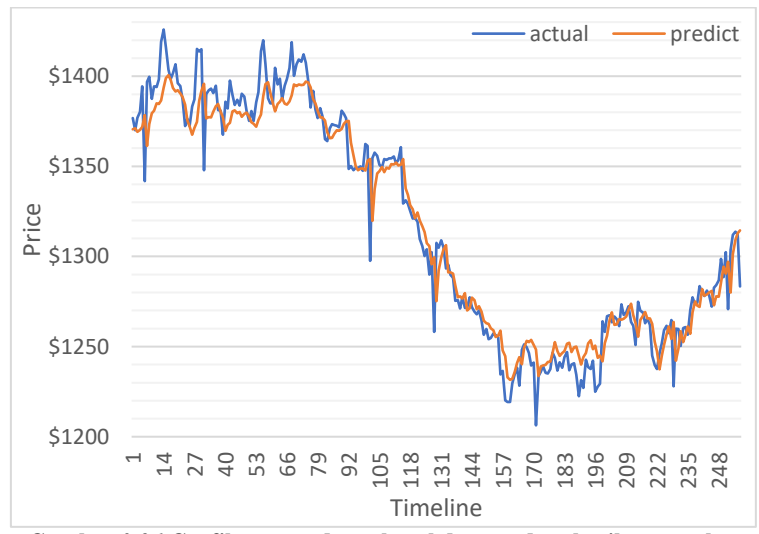

**Gambar 0.26 Grafik antara data aktual dengan data hasil peramalan menggunakan model multivariate periode ke-4 dengan proporsi data 80:20**

# **6.7. Perbandingan Nilai MAPE antar Proporsi Data**

Perbandingan MAPE antara variabel *univariate* dan *multivariate* pada peralaman harga emas di setiap proporsi data yang berbeda dapat dilihat pada Tabel 6.22.

|                      | <b>MAPE</b> |                     |  |  |  |
|----------------------|-------------|---------------------|--|--|--|
| <b>Proporsi Data</b> | Univariate  | <b>Multivariate</b> |  |  |  |
| 50:50                | 0.722%      | 1.067%              |  |  |  |
| 60:40                | 0.669%      | 0.815%              |  |  |  |
| 70:30                | 0.621%      | 0.676%              |  |  |  |
| 80:20                | 0.623%      | 0.761%              |  |  |  |

**Tabel 0.22 Nilai MAPE terkecil pada setiap proporsi data**

Grafik perbandingan MAPE dari setiap proporsi data ditunjukkan pada Gambar 6.27. Nilai MAPE terkecil diketahui berada di proporsi data 70:30 dengan nilai variabel *univariate* pada periode ke-5 sebesar 0,621% sedangkan variabel *multivariate* periode ke-7 sebesar 0.676%.

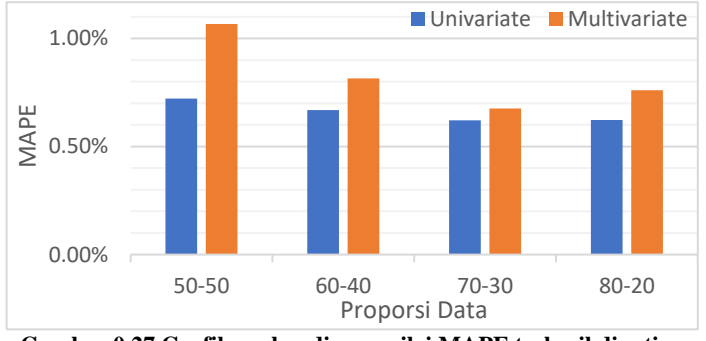

**Gambar 0.27 Grafik perbandingan nilai MAPE terkecil di setiap proporsi data**

## **6.8. Hasil Uji Coba Menggunakan Dataset Lain**

Skenario pengujian ini dilakukan untuk menguji model terbaik dengan menggunakan dataset harga bawang merah, cabe merah keriting, cabe merah besar, cabe rawit merah, dan cabe rawit hijau dari Pasar Induk Kramat Jati. Model yang digunakan hanya model terbaik pada variabel tunggal (*univariate*) karena antara harga satu dengan harga lainnya tidak berkaitan satu sama lain. Proporsi data yang digunakan sama dengan proporsi

data yang sudah diujikan sebelumnya, yaitu menggunakan 50:50, 60:40, 70:30, dan 80:20. Hasil MAPE dari setiap proporsi data pada dataset harga Pasar Induk Kramat Jati menggunakan model terbaik *univariate* dapat dilihat pada Tabel 6.23 sampai dengan Tabel 6.26.

| Peri<br>ode    | <b>Bawang</b><br><b>Merah</b> | Cabai<br><b>Merah</b><br><b>Keriting</b> | Cabai<br><b>Merah</b><br><b>Besar</b> | Cabai<br>Rawit<br><b>Merah</b> | Cabai<br>Rawit<br>Hijau |
|----------------|-------------------------------|------------------------------------------|---------------------------------------|--------------------------------|-------------------------|
|                | 27.648%                       | 35.399%                                  | 46.538%                               | 29.898%                        | 50.116%                 |
| 2              | 7.506%                        | $6.522\%$                                | 5.936%                                | 4.547%                         | 7.957%                  |
| 3              | 9.851%                        | 6.667%                                   | 6.642%                                | 5.162%                         | 7.498%                  |
| $\overline{4}$ | 7.825%                        | 6.750%                                   | 5.949%                                | 5.220%                         | 9.316%                  |
| 5              | $6.669\%$                     | 6.807%                                   | 6.105%                                | 5.159%                         | 8.510%                  |
| 6              | 6.785%                        | 6.764%                                   | 6.193%                                | 4.704%                         | 41.313%                 |
| 7              | 7.451%                        | 53.016%                                  | 6.118%                                | 6.261%                         | 41.373%                 |

**Tabel 0.23 Nilai MAPE terkecil pada proporsi data 50:50**

#### **Tabel 0.24 Nilai MAPE terkecil pada proporsi data 60:40**

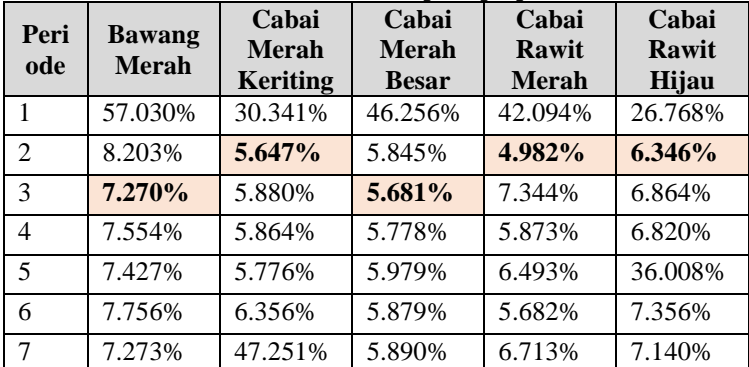

#### **Tabel 0.25 Nilai MAPE terkecil pada proporsi data 70:30**

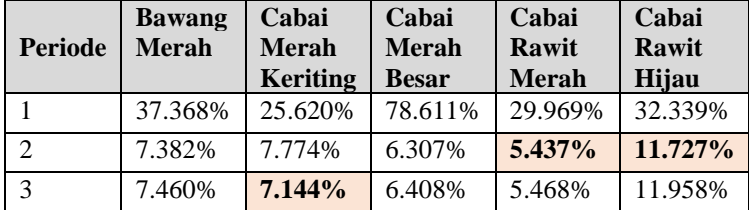

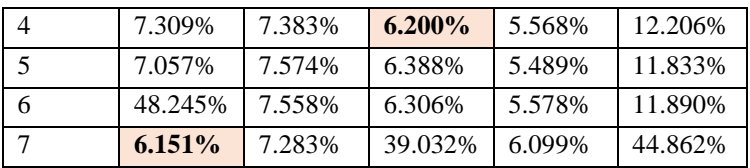

| <b>Periode</b> | <b>Bawang</b><br><b>Merah</b> | Cabai<br>Merah<br><b>Keriting</b> | Cabai<br><b>Merah</b><br><b>Besar</b> | Cabai<br>Rawit<br><b>Merah</b> | Cabai<br>Rawit<br>Hijau |
|----------------|-------------------------------|-----------------------------------|---------------------------------------|--------------------------------|-------------------------|
|                | 34.578%                       | 22.178%                           | 26.575%                               | 32.502%                        | 19.071%                 |
| 2              | 4.956%                        | 4.589%                            | 4.113%                                | 3.553%                         | 6.659%                  |
| 3              | 5.192%                        | 4.646%                            | 3.967%                                | 3.565%                         | 7.139%                  |
| 4              | 4.830%                        | 4.573%                            | 4.072%                                | 3.649%                         | 7.111%                  |
| 5              | 4.839%                        | 4.754%                            | 4.116%                                | 3.754%                         | 6.720%                  |
| 6              | 5.056%                        | 4.643%                            | 4.278%                                | 3.623%                         | 6.972%                  |
|                | 29.506%                       | 4.908%                            | 25.718%                               | 24.937%                        | 6.913%                  |

**Tabel 0.26 Nilai MAPE terkecil pada proporsi data 80:20**

#### **6.9. Perbandingan Nilai MAPE Pada Dataset Lain**

Perbandingan MAPE pada *dataset* yaitu data harga komoditi Pasar Induk Kramat Jati; bawang merah, cabe merah keriting, cabe merah besar, cabe rawit merah, dan cabe rawit hijau. Harga komoditi tersebut diujikan pada proporsi data berbeda yang dapat dilihat pada Tabel 6.27.

**Tabel 0.27 Nilai MAPE setiap komoditi pada proporsi data berbeda**

| Komoditi                | <b>Proporsi Data</b> |        |         |        |
|-------------------------|----------------------|--------|---------|--------|
|                         | 50:50                | 60:40  | 70:30   | 80:20  |
| Bawang<br>Merah         | 6.669%               | 7.270% | 6.151%  | 4.830% |
| Cabai Merah<br>Keriting | 6.522%               | 5.647% | 7.144%  | 4.573% |
| Cabai Merah<br>Besar    | 5.936%               | 5.681% | 6.200%  | 3.967% |
| Cabai Rawit<br>Merah    | 4.547%               | 4.982% | 5.437%  | 3.553% |
| Cabai Rawit<br>Hijau    | 7.498%               | 6.346% | 11.727% | 6.659% |

Gambar 6.28 menampilkan grafik perbandingan MAPE dari setiap komoditi yang diuji pada. Nilai MAPE terkecil diketahui berada di proporsi data 80:20 untuk komoditi bawang merah di periode ke-4, cabai merah keriting di periode ke-4, cabai merah besar di periode ke-3, dan caba rawit merah di periode ke-2. Cabai rawit hijau memiliki nilai MAPE terkecil di proporsi data 60:40 di periode ke-2.

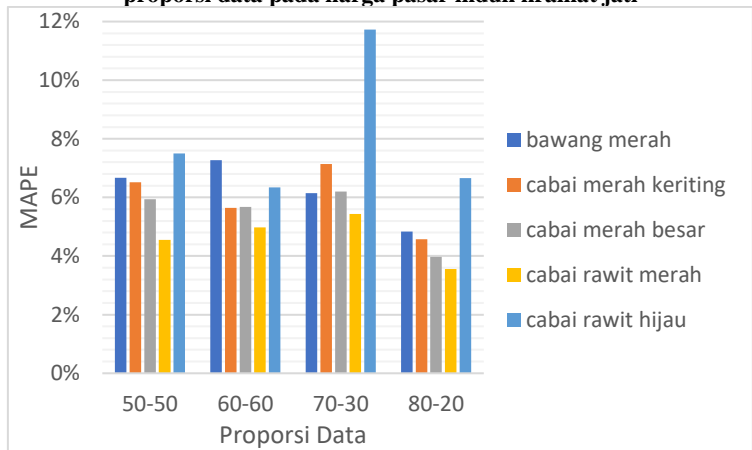

**Gambar 0.28 Grafik perbandingan nilai MAPE terkecil di setiap proporsi data pada harga pasar induk kramat jati**

## **6.10. Kesimpulan Hasil Peramalan**

Hasil peramalan harga emas dunia menggunakan maupun tidak menggunakan faktor ekonomi makro, harga minyak dunia. Hasil peramalan menggunakan metode *Recurrent Neural Network* (RNN) dapat disimpulkan sebagai berikut :

- 1. Pada peramalan harga emas dunia tanpa menggunakan variabel harga minyak dunia memiliki nilai MAPE terbaik sebesar 0.621% pada periode ke-5 dengan proporsi data 70:30 dan parameter *learning rate* sebesar 0.9*, momentum*  0.9*, hidden layer* 10*, sigmoid* dengan '*Gompertz*', dan *rule*  dengan '*sgd*'.
- 2. Pada peramalan harga emas dunia dengan menggunakan variabel harga minyak dunia memiliki nilai MAPE terbaik sebesar 0.676% pada periode ke-7 dengan proporsi data

70:30 dan parameter *learning rate* sebesar 0.9*, momentum*  0.7*, hidden layer* 26*, sigmoid* dengan '*Gompertz*', dan *rule*  dengan '*sgd*'.

- 3. Pada peramalan harga emas dunia baik itu menggunakan variabel tunggal maupun variabel ganda memiliki kesamaan parameter *rule* bertipe '*sgd*' karena menghasilkan luaran lebih optimal untuk membangun model peramalan.
- 4. Peramalan harga emas dunia dengan menggunakan harga minyak dunia lebih bisa diandalkan jika terjadi perubahan harga yang terlalu tajam namun keakuratannya lebih rendah dibandingkan peramalan tanpa dengan menggunakan harga minyak dunia.
- 5. Pada peramalan harga emas dunia tanpa menggunakan variabel harga minyak dunia memiliki nilai MAPE paling baik dibandingkan dengan peramalan yang menggunakan variabel harga minyak dunia. Dengan kata lain, walaupun ada korelasi yang tinggi antara harga emas dan harga minyak tetapi harga minyak tidak mampu meningkatkan akurasi peramalan harga emas dunia.
- 6. Secara keseluruhan semakin banyak periode pada model peramalan tidak mempengaruhi penurunan nilai MAPE. Hal ini bertolak belakang dengan karakteristik RNN yang semakin banyak periode/*lag* yang digunakan maka menghasilkan performa yang semakin baik.
- 7. Model yang dibangun cukup handal karena model tetap menghasilkan performa yang tidak terlalu jauh berbeda walaupun menggunakan berbagai macam jenis proporsi data.
- 8. Selain itu, model yang dibangun dapat digunakan pada *dataset* yang berbeda. Hal ini dibuktikan dengan pengujian pada data harga komoditi Pasar Induk Kramat Jati mulai 1 September 2018 sampai dengan 31 Januari 2020. Hasilnya model dapat meningkatkan performa peramalan harga komoditi dibandingkan menggunakan metode *Radial Basis Function Neural Network* (RBFNN).

# **BAB VII KESIMPULAN DAN SARAN**

Pada bab ini dijelaskan mengenai kesimpulan dari semua proses yang telah dilakukan dan saran yang dapat diberikan untuk pengembangan peramalan yang lebih baik.

## **7.1. Kesimpulan**

Kesimpulan yang didapatkan dari proses pengerjaan tugas akhir yang telah dilakukan antara lain :

- 1. Model terbaik untuk peramalan harga emas tanpa faktor ekonomi makro menggunakan parameter *learning rate* sebesar 0.9*, momentum* 0.9*, hidden layer* 10*, sigmoid* dengan '*Gompertz*', dan *rule* dengan '*sgd* (*stochastic gradient descent*)'. Model ini menghasilkan nilai MAPE sebesar 0.621% pada periode ke-5 dengan proporsi data 70:30.
- 2. Model terbaik untuk peramalan harga emas dengan faktor ekonomi makro menggunakan parameter *learning rate* sebesar 0.9*, momentum* 0.7*, hidden layer* 26*, sigmoid* dengan '*Gompertz*', dan *rule* dengan '*sgd*'. Model ini menghasilkan nilai MAPE sebesar 0.676% pada periode ke-7 dengan proporsi data 70:30.
- 3. Dari grafik peramalan harga emas dunia tanpa menggunakan harga minyak dunia memiliki keakuratan yang lebih tinggi namun tidak bisa mengantisipasi adanya perubahan harga yang terlalu tajam. Sebaliknya, peramalan harga emas dunia dengan menggunakan harga minyak dunia dapat mengantisipasi adanya perubahan harga yang terlalu tajam namun keakuratannya lebih rendah dibandingkan variabel tunggal.
- 4. Penambahan salah satu faktor ekonomi makro yaitu harga minyak dunia tidak memberikan perbedaan yang terlalu signifikan sehingga dapat menjadi informasi tambahan bagi investor apabila ingin mempertimbangkan faktor tersebut dalam melakukan investasi untuk masa yang akan datang.

# **7.2. Saran**

Dari pengerjaan tugas akhir ini, adapun beberapa saran untuk pengembangan penelitian di masa yang akan datang.

- 1. Pada penelitian selanjutnya, peramalan harga emas dunia dapat menggunakan arsitektur *Recurrent Neural Network* (RNN) lain seperti RNN dengan tipe model Hopfield, *Long Short-Term Memory* (LSTM), *Gate Recurrent Unit* (GRU), atau metode *Deep Learning* lainnya.
- 2. Melakukan optimasi nilai parameter dalam metode peramalan RNN serta mempertimbangkan dalam menggunakan parameter lain di dalam arsitektur model.
- 3. Melanjutkan percobaan pembelajaran model peramalan dan mengakhirinya jika nilai MAPE tidak semakin membaik pada dua periode berturut-turut.
- 4. Jika memungkinkan dapat menggunakan faktor ekonomi makro yang lain seperti nilai tukar mata uang, tingkat suku bunga bank, inflasi, atau *Gross Domestic Product* (GDP).

#### **DAFTAR PUSTAKA**

- [1] B. M. L. Dirk G. Baur, "Is Gold a Hedge or a Safe Haven? An Analysis of Stocks, Bonds and Gold," *Financial Review,* vol. 45, no. 2, pp. 217-229, 2010.
- [2] J. Y. H. J. Jianwei E., "A Novel Hybrid Model on the Prediction of Time Series and Its Application for the Gold Price Analysis and Forecasting," *Physica A,* no. 527, pp. 0378-4371, 2019.
- [3] F. A. M. L. A. R. Sri Herawati, "Implementing Method of Ensemble Empirical Mode Decomposition and Recurrent Neural Network for Gold Price Forecasting," *International Journal of Engineering Research and Application,* vol. VII, no. 11, pp. 39-43, 2017.
- [4] W. Kristjanpoller dan M. C. Minutolo, "Gold Price Volatility: A Forecasting Approach Using The Artificial Neural," *Expert Systems with Applications,* no. 42, pp. 7245-7251, 2015.
- [5] "Gold Contract," Fusion Media, [Online]. Available: https://www.investing.com/commodities/gold. [Diakses 1 Oktober 2019].
- [6] B. M. L. Edel Tully, "A Power GARCH Examination of The Gold Market," *Research in International Business and Finance,* p. 316 – 325, 2007.
- [7] "Crude Oil WTI Futures," Fusion Media, [Online]. Available: https://www.investing.com/commodities/crudeoil-historical-data. [Diakses 1 Oktober 2019].
- [8] M. R. S. R. Christian Pierdzioch, "A Boosting Approach to Forecasting the Volatility of Gold-Price Fluctuations Under Flexible Loss," *Resources Policy,* no. 47, pp. 95-107, 2016.
- [9] R. V. Kawengian, "Analisis Pengaruh Investasi dan Tenaga Keria dalam Sektor Pertanian dan Sektor Industri Guna Menentukan Strategi Pembangunan Irian Jaya," Institut Pertanian Bogor, Bogor, 2002.
- [10] S. S. Husnan, Studi Kelayakan Proyek, Yogyakarta: UPP AMP YKPN, 2000.
- [11] S. Dipraja, Siapa Bilang Investasi Emas Butuh Modal Gede?, Jakarta: Tangga Pustaka, 2011.
- [12] Inas, Analisis Pengaruh Harga Emas Dunia, Harga Minyak Dunia, Jumlah Uang Beredar, Inflasi, Kurs Rupiah terhadap Jakarta Islamic Index (JII) Periode 2011-2015, Jakarta: UIN Syarif Hidayatullah, 2016.
- [13] M. Samsul, Pasar Modal dan Manajemen Portofolio, Surabaya: Erlangga, 2006.
- [14] S. Handiani, "Pengaruh Harga Emas Dunia, Harga Minyak Dunia dan Nilai Tukar Dolar Amerika/Rupiah terhadap Indeks Harga Saham Gabungan pada Periode 2008-2013," *e-Journal Graduate UNPAR,* vol. 1, no. 1, pp. 85-93, 2014.
- [15] L. Stepvhanie, Peramalan Penjualan Produk Susu Bayi dengan Metode Grey System Theory dan Neural Network, Depok: Universitas Indonesia, 2012.
- [16] J. E. W. D. W. Hanke, Business Forecasting 9th edition, Harlow: Prentice Hall, 2009.
- [17] P. L. P. Supriyanto, Peramalan Jumlah Penumpang Penerbangan di Terminal 1 Bandara Internasional Juanda Menggunakan Metode ARIMA BOX-JENKINS dan Hybrid Autoregressive Integrated Moving Averageartificial Neural Network (ARIMA-ANN), Surabaya: Institut Teknologi Sepuluh Nopember, 2017.
- [18] S. Sumathi dan S. Paneerselvam, Computational Intelligence Paradigms : Theory and Applications using MATLAB, LLC: Taylor and Francis Group, 2010.
- [19] A. J. S. C. M. M. &. M. R. Tomas Mikolov, "Learning Longer Memory in Recurrent Neural Network," dalam *International Conference on Learning Representations (ICLR)*, New York, 2015.
- [20] J. L. Elman, "Finding Structure in Time," *Cognitive Science,* pp. 179-211, 1990.
- [21] J. B. Ahire, "Artificial Neural Networks: Some Misconceptions (Part 2)," DZone, 22 April 2018. [Online]. Available: https://dzone.com/articles/artificial-neuralnetworks-some-misconceptions-par. [Diakses 7 November 2019].
- [22] K. K. T. Zhang Yi, Convergence Analysis of Recurrent Neural Networks, Minnesota: Kluwer Academic Publishers, 2014.
- [23] W. U. S. Nurul Chamidah, "Pengaruh Normalisasi Data pada Jaringan Syaraf Tiruan Backpropagation Gradient Descent Adaptive Gain (BPGDAG) untuk Klasifikasi," *ITSMART,* vol. I, no. 1, pp. 28-33, 2012.
- [24] H. K. Sungil Kim, "A New Metric of Absolute Percentage Error for Intermittent Demand Forecasts," *International Journal of Forecasting,* vol. 32, no. 3, pp. 669-679, 2016.
- [25] C. H. Aprilianto, S. Kumalaningsih dan I. Santoso, "Penerapan Jaringan Syaraf Tiruan Untuk Peramalan Penjualan Dalam Mendukung Pengembangan Agroindustri Coklat di Kabupaten Blitar," *HABITAT,* vol. 29, no. 3, pp. 129-137, 2018.
- [26] S. M. Nikolay Kyurkchiev, "The Gompertz Sigmoid Function," dalam *Sigmoid Functions: Some Approximation, and Modelling Aspects*, 2015, pp. 57-72.
- [27] J. H. M. Daniel Jurafsky, "Neural Networks and Neural," dalam *Speech and Language Processing*, New Jersey, Pearson Prentice Hall, 2019, p. 2.
- [28] J. Brownlee, "Difference Between a Batch and an Epoch in a Neural Network," Machine Learning Mastery Pty. Ltd., 20 July 2018. [Online]. Available: https://machinelearningmastery.com/difference-betweena-batch-and-an-epoch/. [Diakses 30 June 2020].
- [29] J. W. G. Putra, "Pengenalan Konsep Pembelajaran Mesin dan Deep Learning," 25 Juli 2019. [Online]. Available: https://wiragotama.github.io/resources/ebook/parts/JWGPintro-to-ml-part3-secured.pdf. [Diakses 24 Juni 2020].

[30] "7 Jenis Investasi dengan Keuntungan dan Kerugiannya  $(Lengkap)$ ," https://www.seputarpengetahuan.co.id/2016/01/7-jenisinvestasi-lengkap-dengan-keuntungan-dankerugiannya.html. [Diakses 2019 September 22].

## **BIODATA PENULIS**

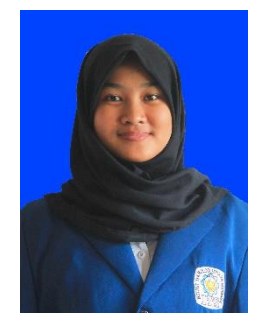

Penulis, bernama Ludia Rosema Dewi lahir di Serang, Banten pada tanggal 14 Juli 1998. Anak kedua dari pasangan Hadi Santoso dan Luluk Hariyati. Penulis menyelesaikan pendidikan formal di SDIT Raudhatul Jannah, SMP Negeri 1 Kota Cilegon, dan SMA Negeri 1 Kota Serang.

Pada Tahun 2016 pasca kelulusan SMA, penulis melanjutkan pendidikan sebagai mahasiswa di Jurusan Sistem Informasi Fakultas Teknologi Elektro dan Informatika Cerdas – Institut Teknologi Sepuluh Nopember (FTEIC ITS) Surabaya melalui jalur Seleksi Nasional Masuk Perguruan Tinggi Negeri (SNMPTN) terdaftar sebagai mahasiswa dengan NRP 05211640000025. Selama menjadi mahasiswa, penulis mengikuti berbagai kegiatan kemahasiswaan seperti beberapa kepanitian serta pernah menjabat sebagai Staff Departemen Media Informasi BEM FTIK – ITS (Badan Eksekutif Mahasiswa Fakultas Teknologi Informasi dan Komunikasi – Institut Teknologi Sepuluh Nopember) dan pada tahun ketiga menjabat sebagai Sekretaris Departemen Media Informasi BEM FTIK – ITS dan bendahara umum KISI – ITS (Kajian Islam Sistem Informasi – Institut Teknologi Sepuluh Nopember). Di bidang akademik, penulis aktif menjadi asisten laboratorium Rekayasa Data dan Intelegensi Bisnis.

Pada tahun keempat, karena penulis memiliki ketertarikan di bidang pengolahan data, maka penulis mengambil bidang minat Rekayasa Data dan Intelegensi Bisnis (RDIB) dengan topik tugas akhir peramalan data. Penulis dapat dihubungi melalui *email* di [25ludiarosemadewi@gmail.com.](mailto:25ludiarosemadewi@gmail.com)

*Halaman ini sengaja dikosongkan*

## **LAMPIRAN A**

Data harga emas dunia dan data harga minyak dunia yang digunakan sebagai *input* model peramalan RNN (*Recurrent Neural Network*) dari tanggal 1 Januari 2014 sampai dengan 1 Januari 2019.

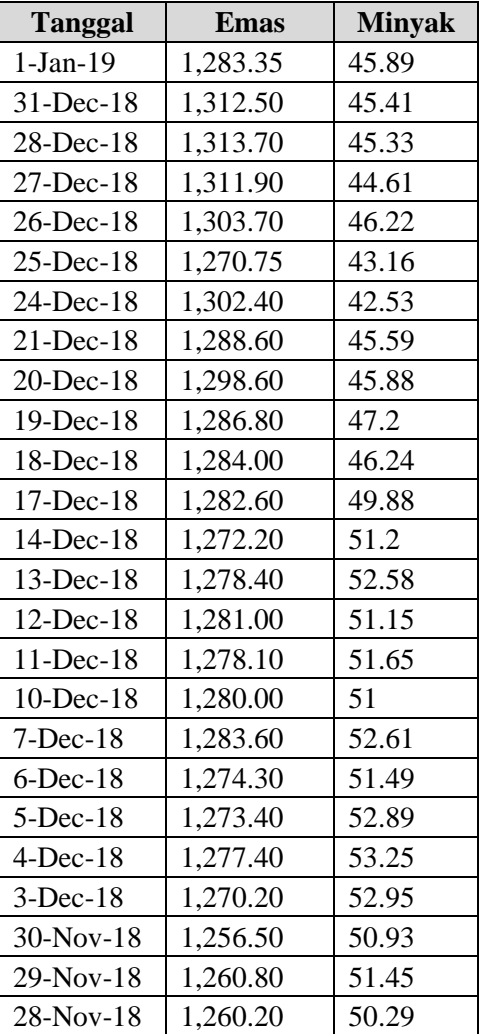

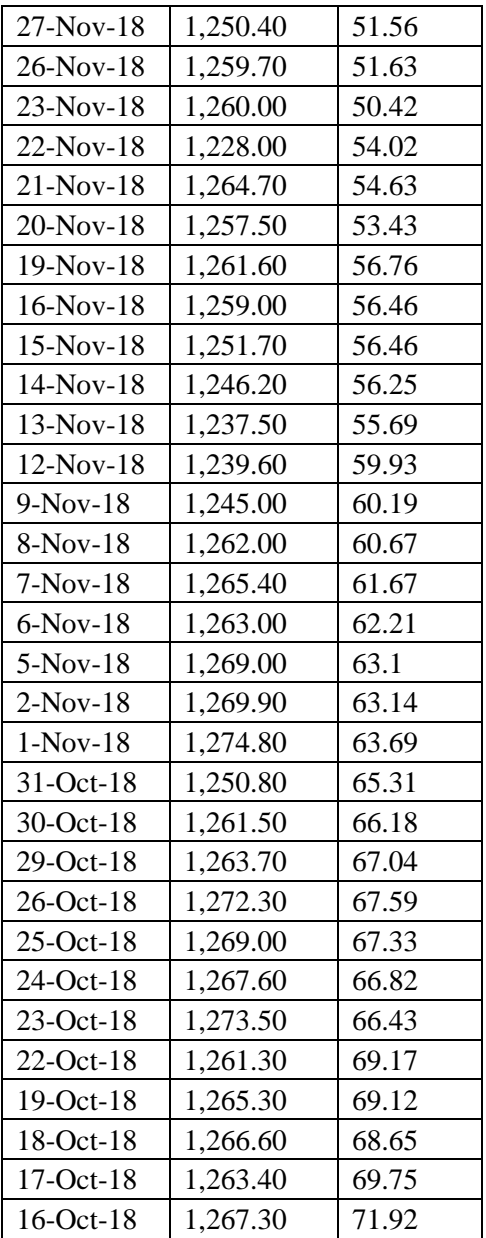

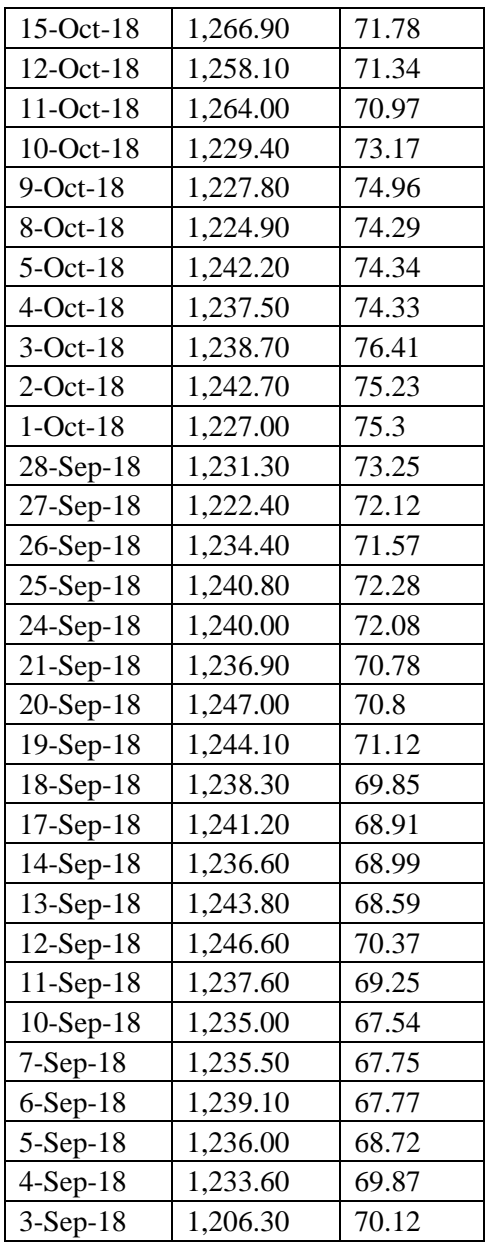

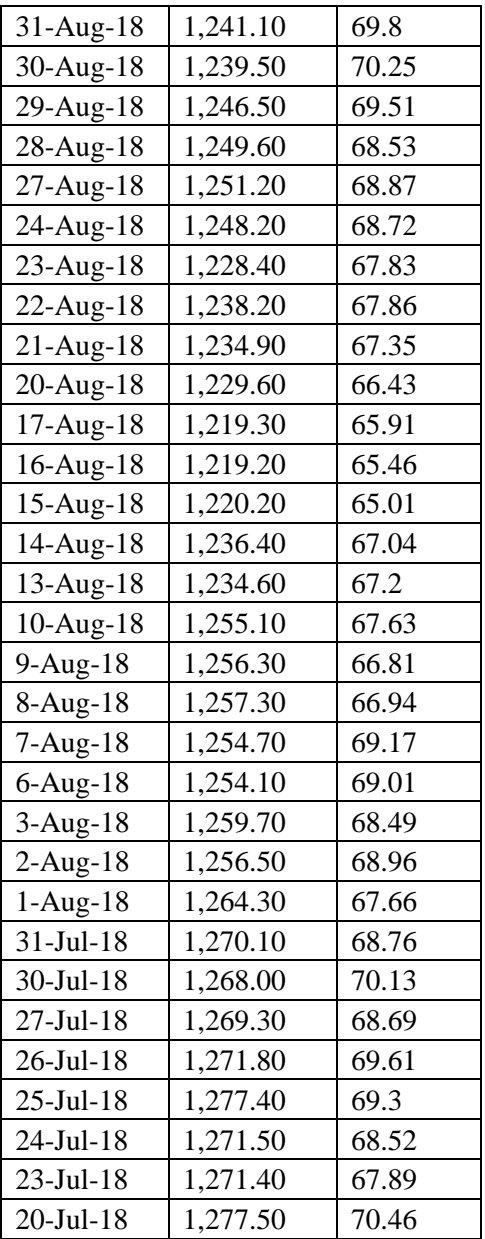

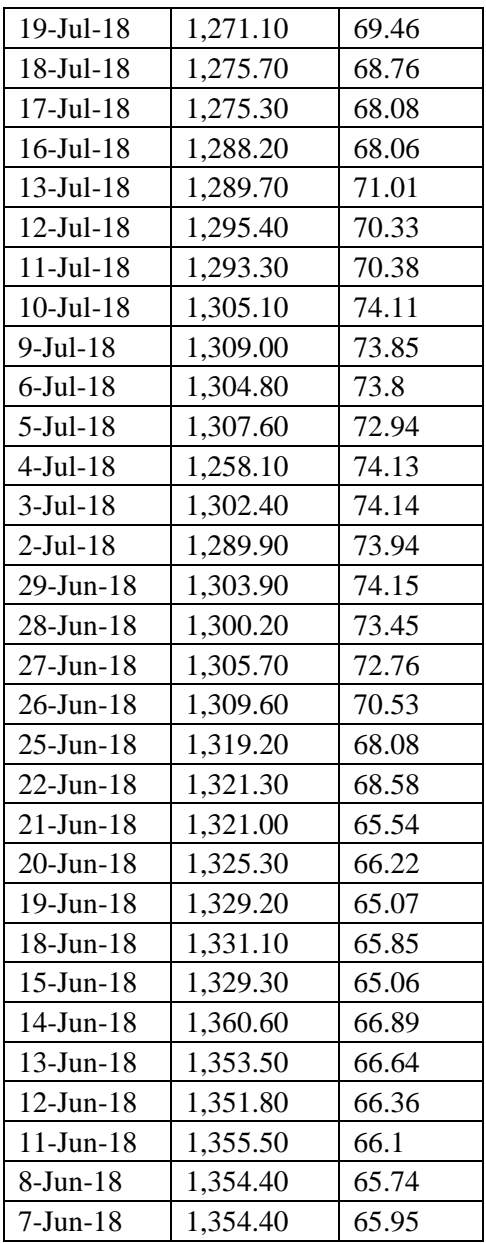

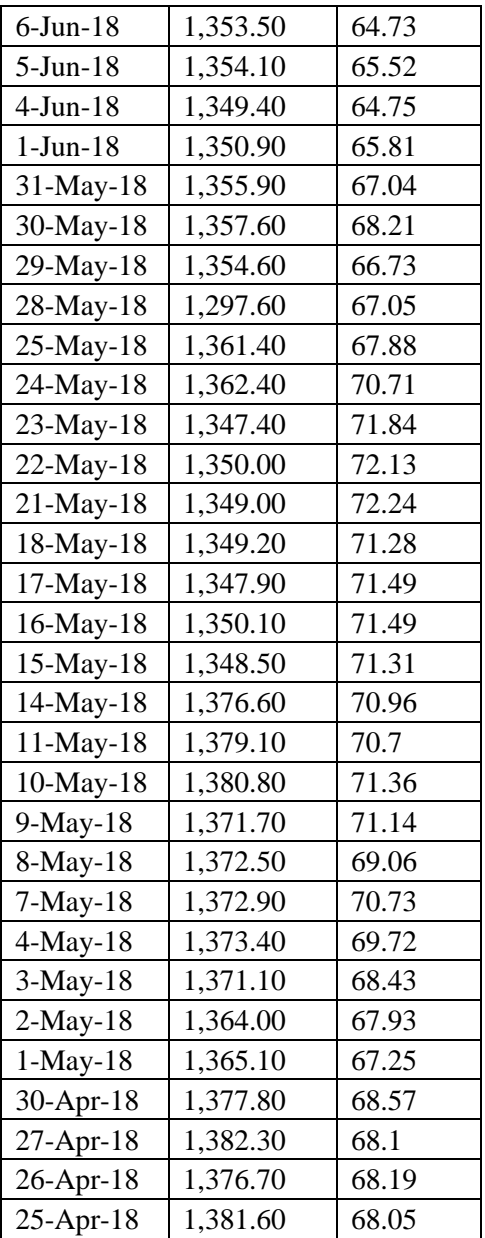

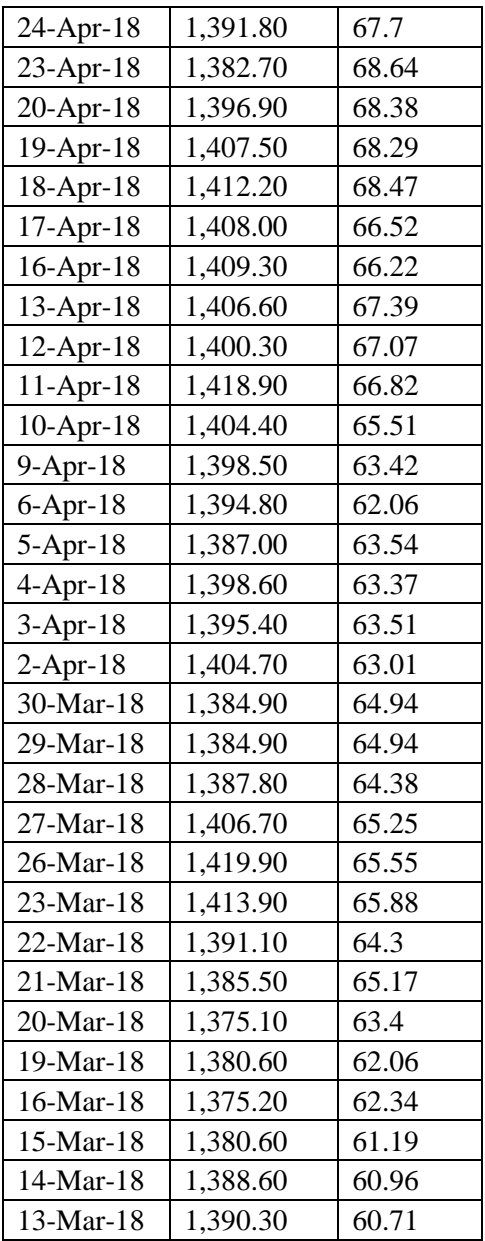

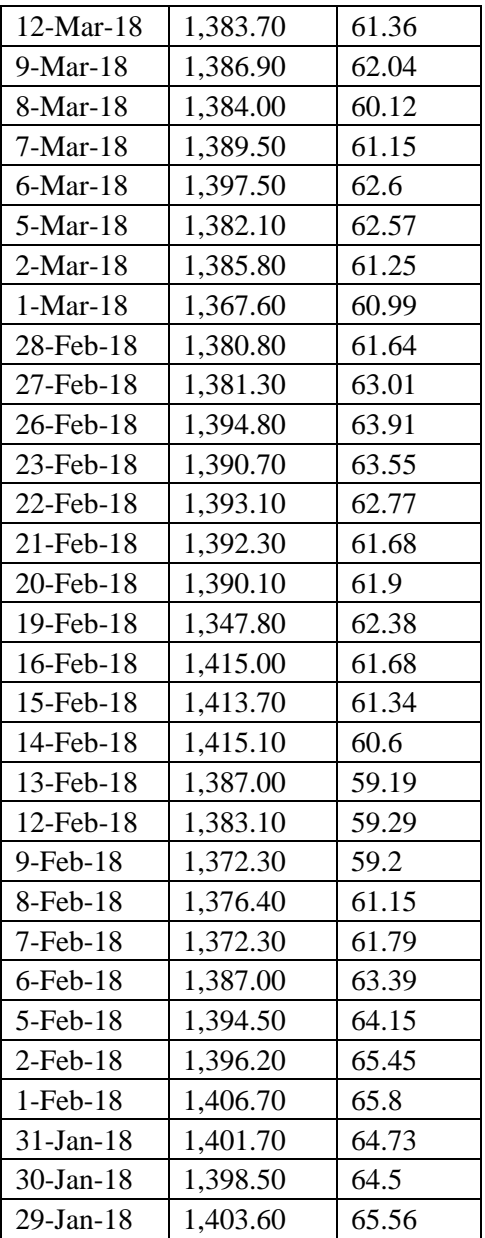

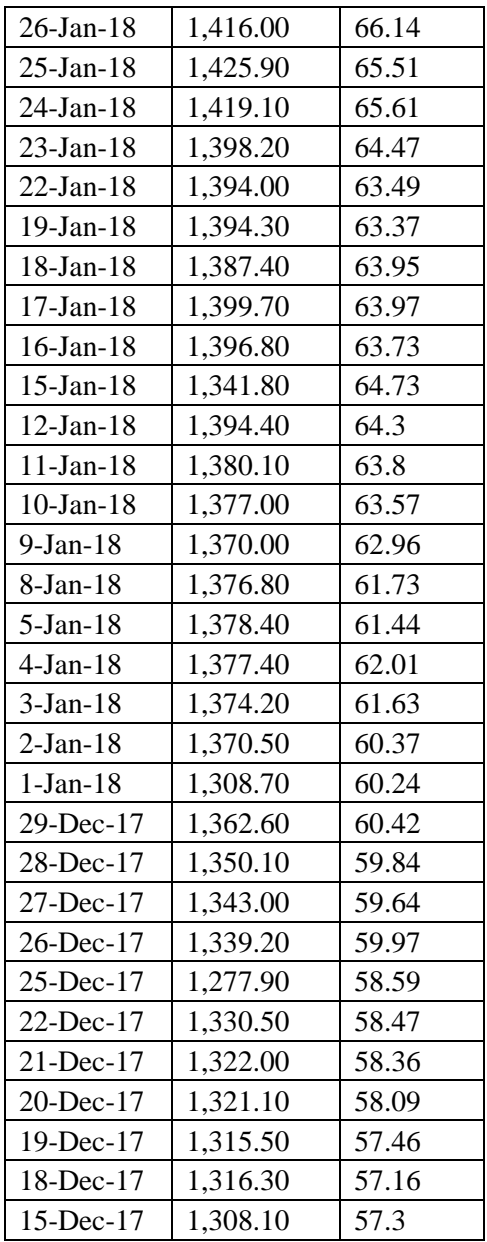

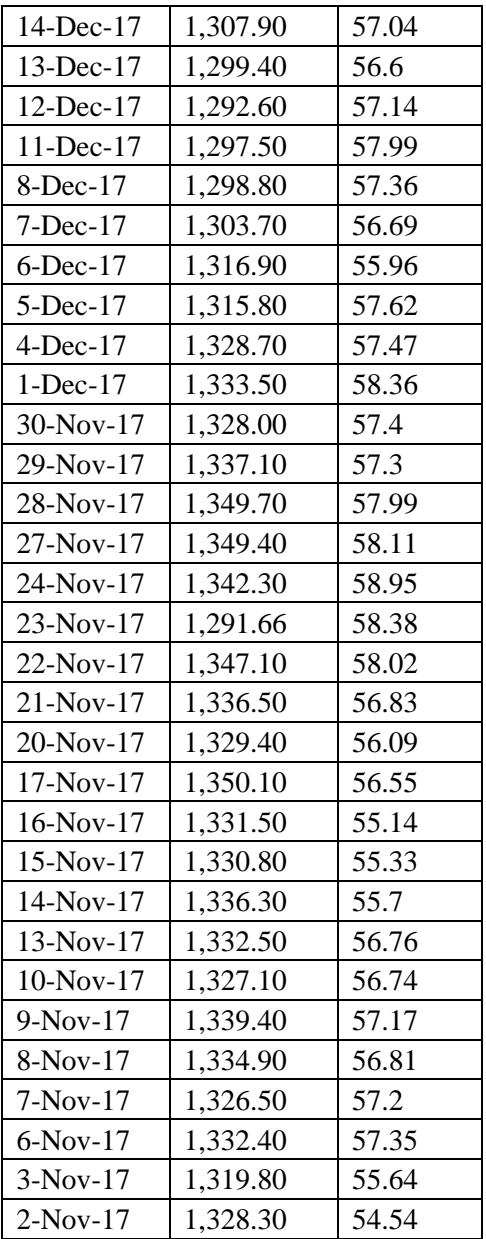

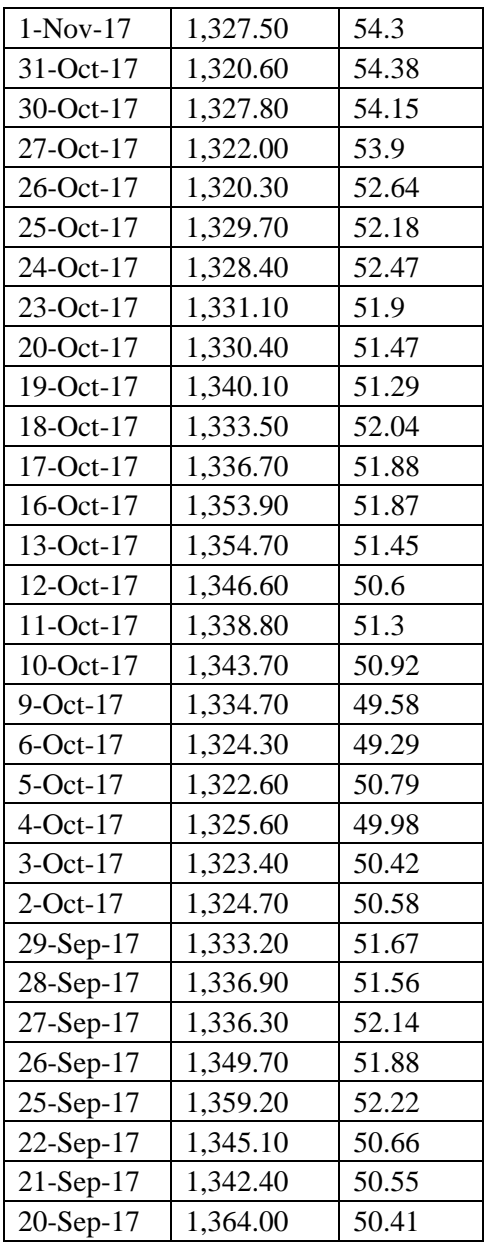

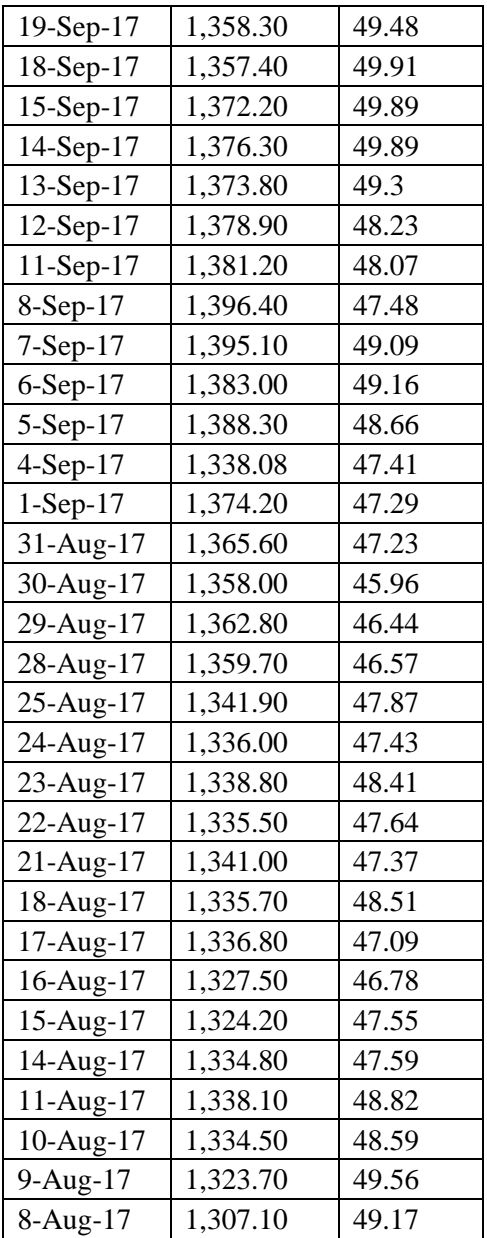

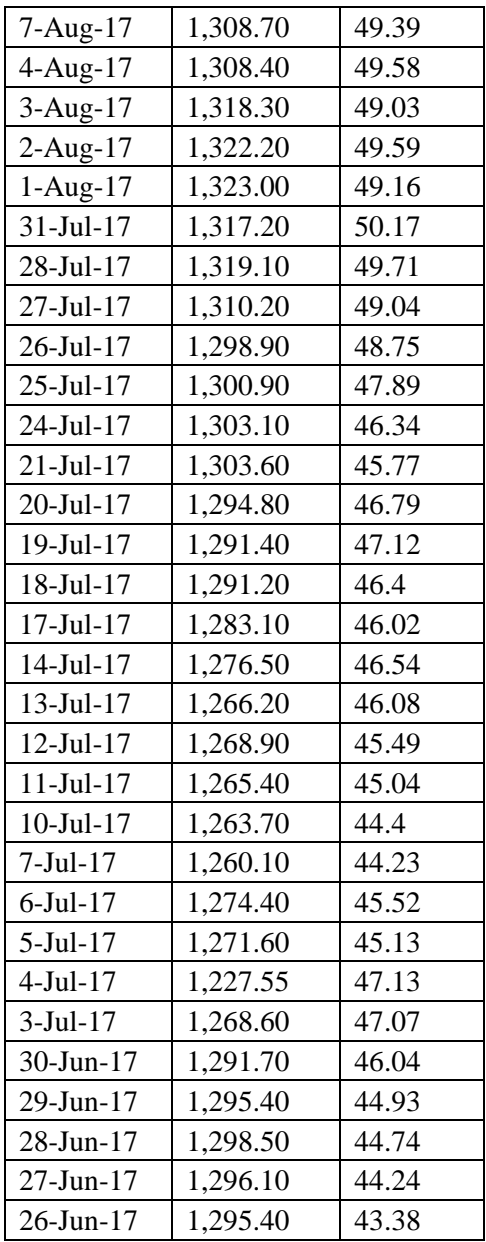

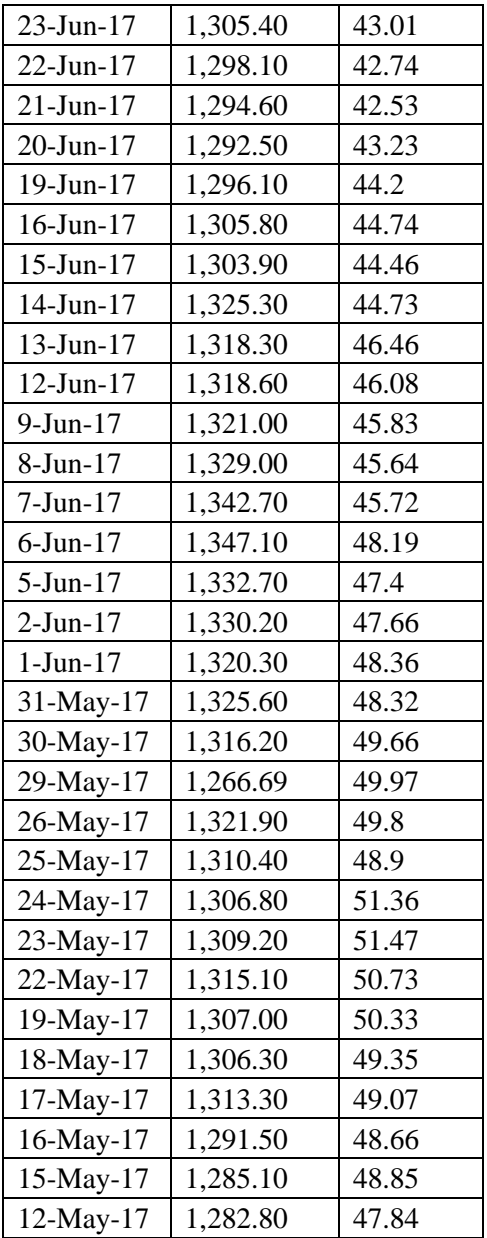

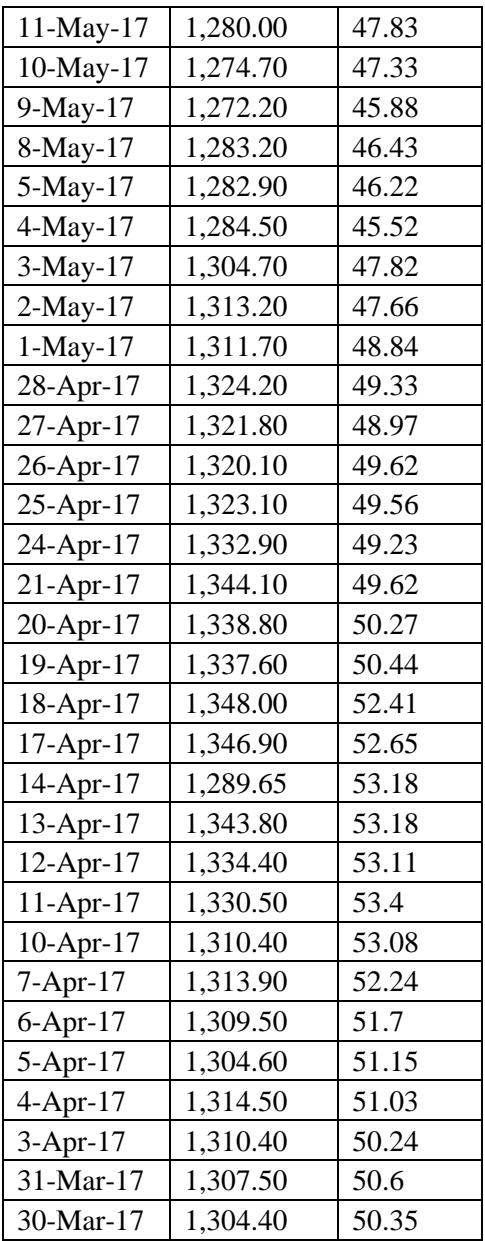

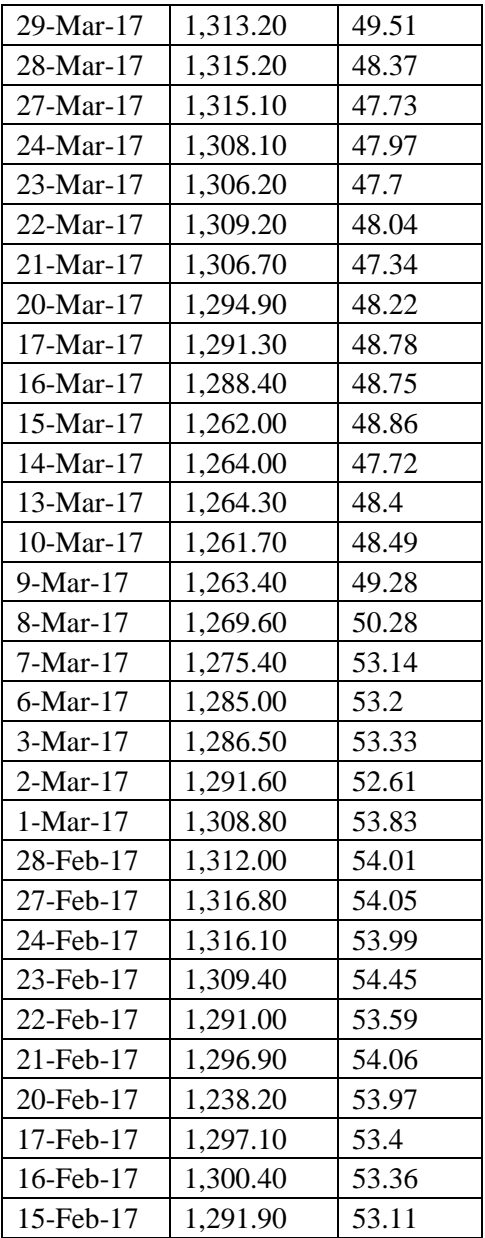

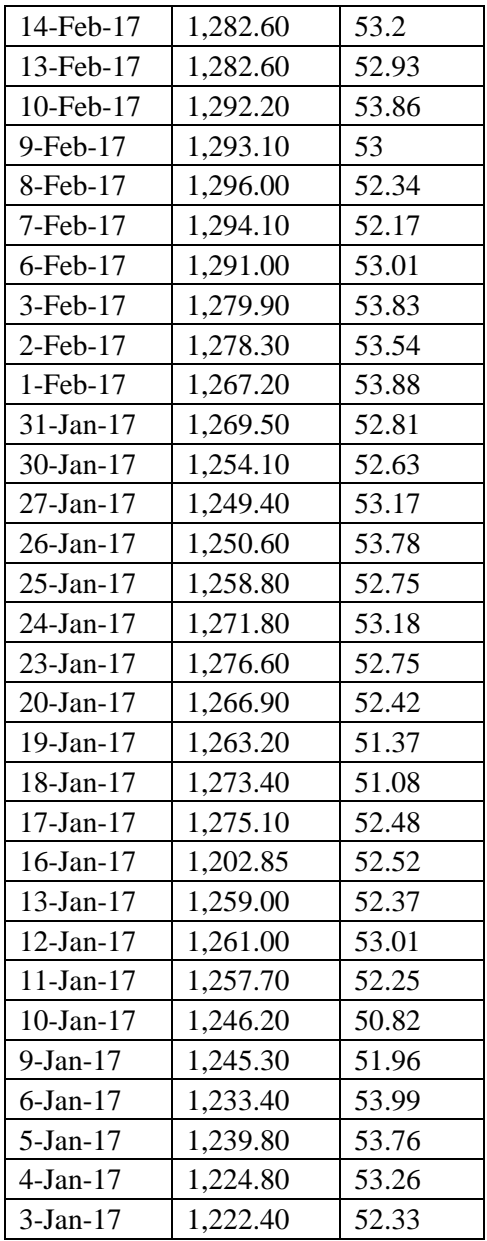

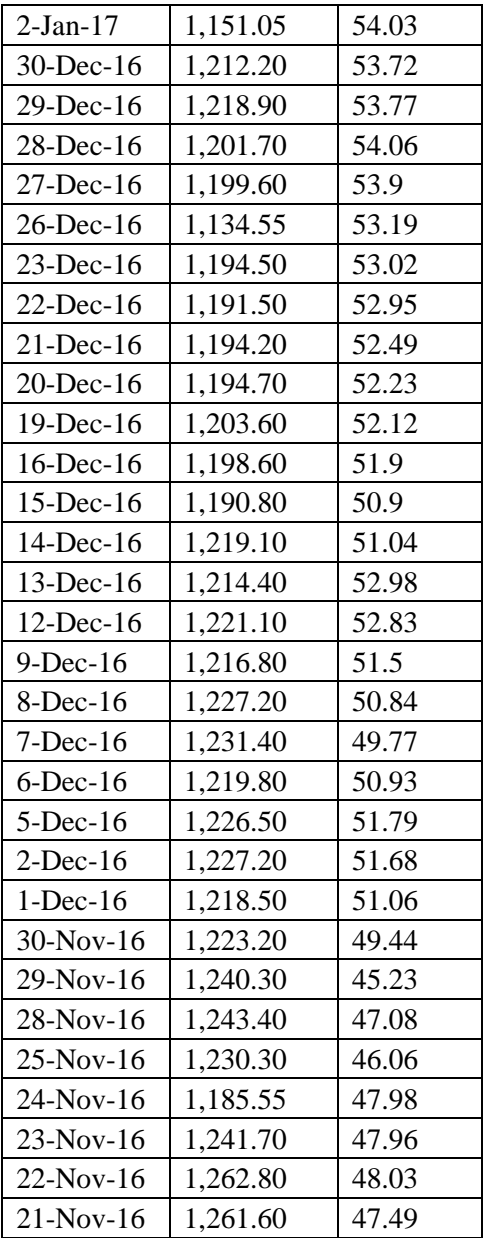

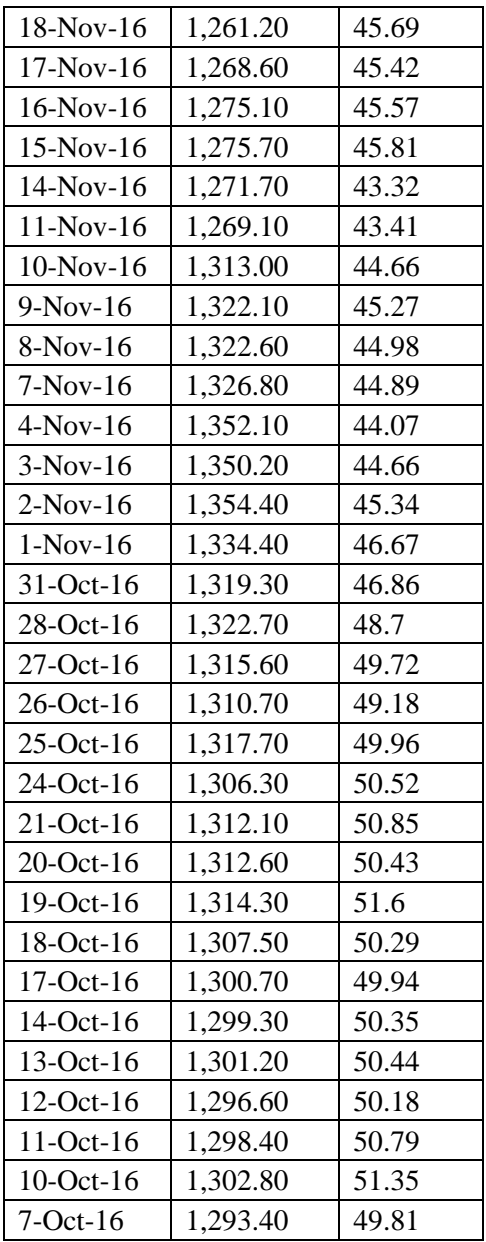

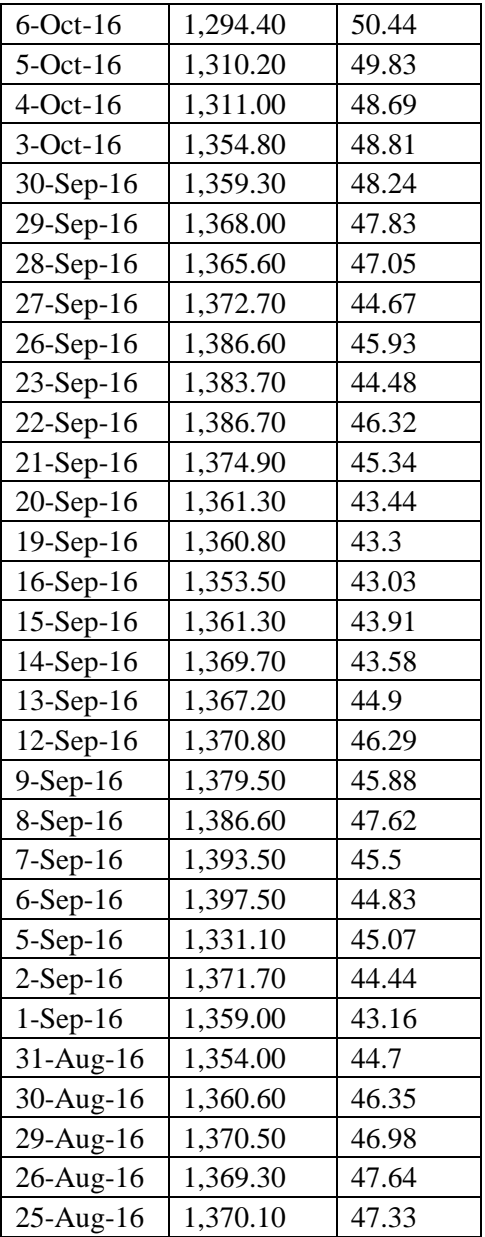

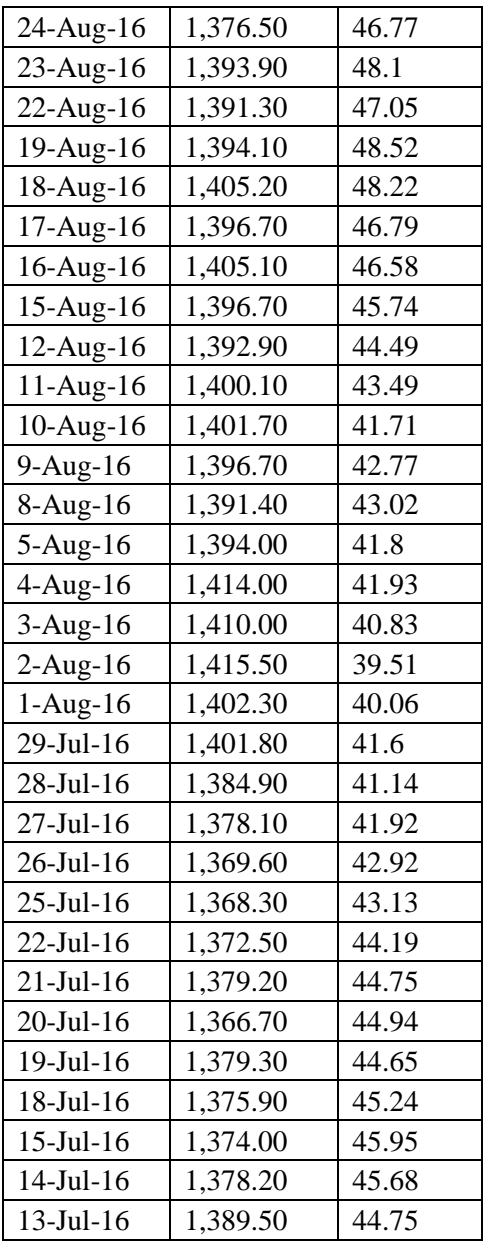

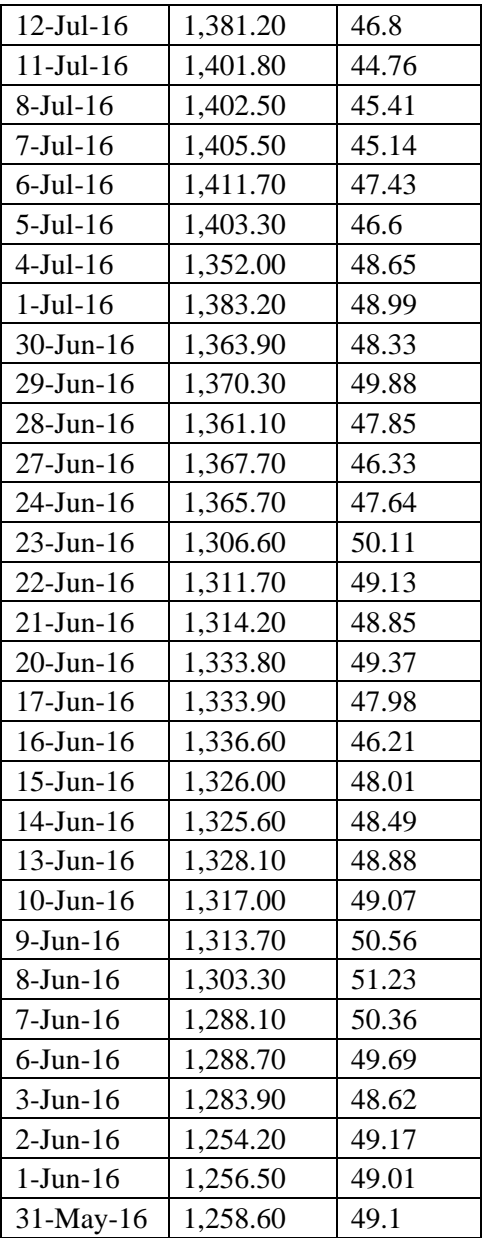

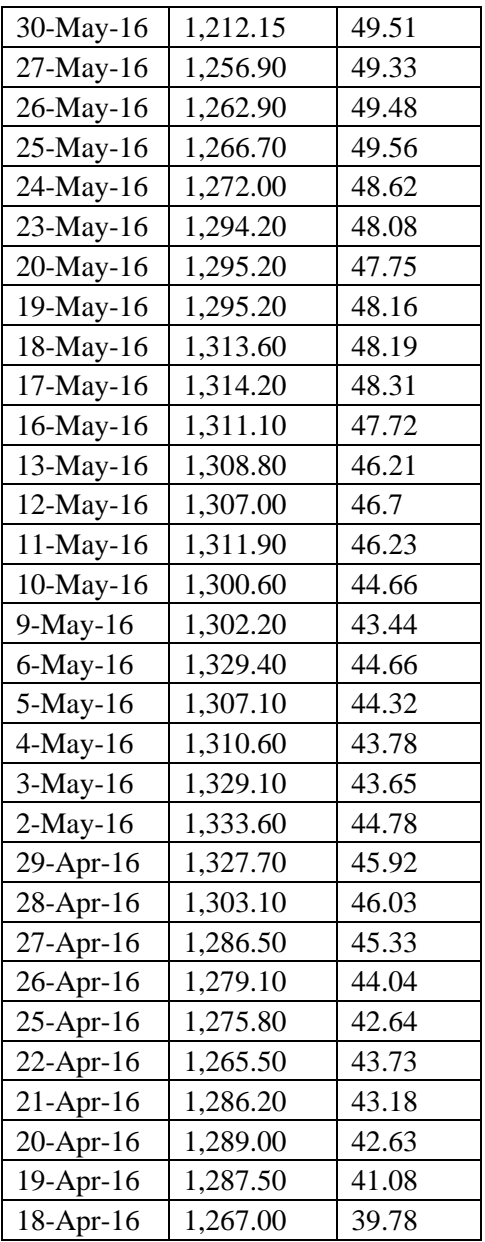

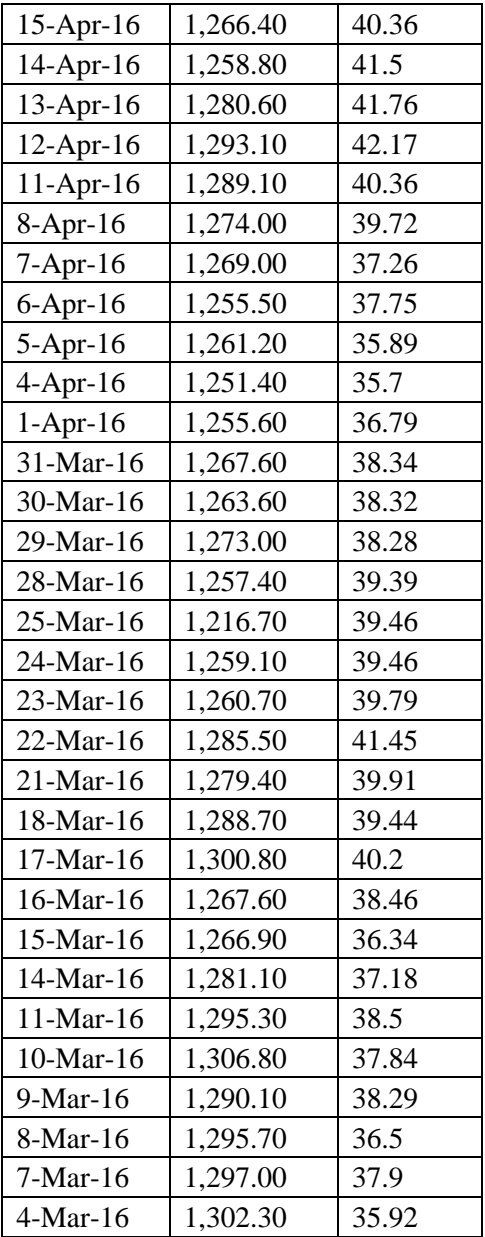

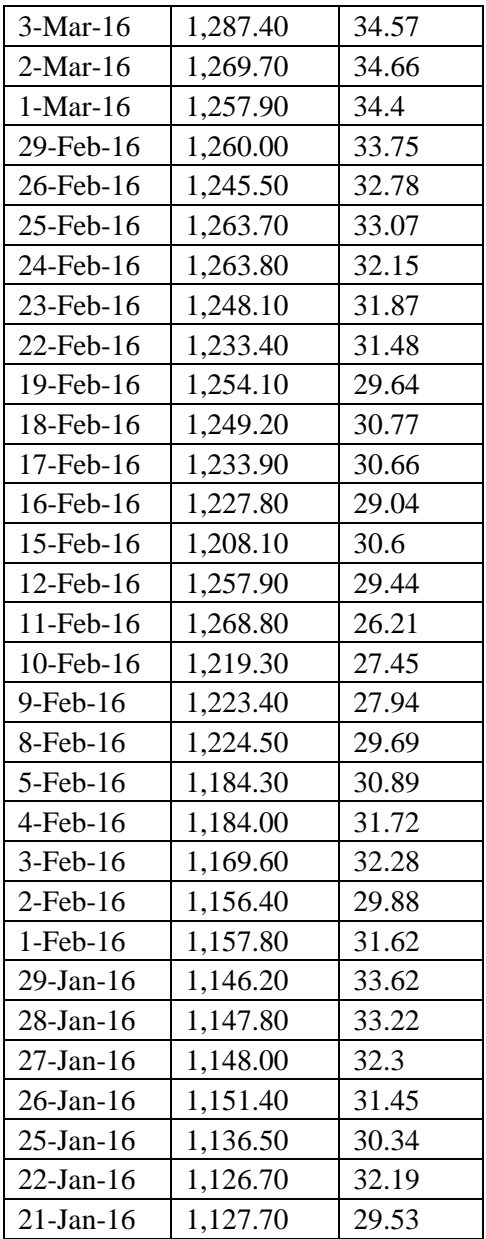

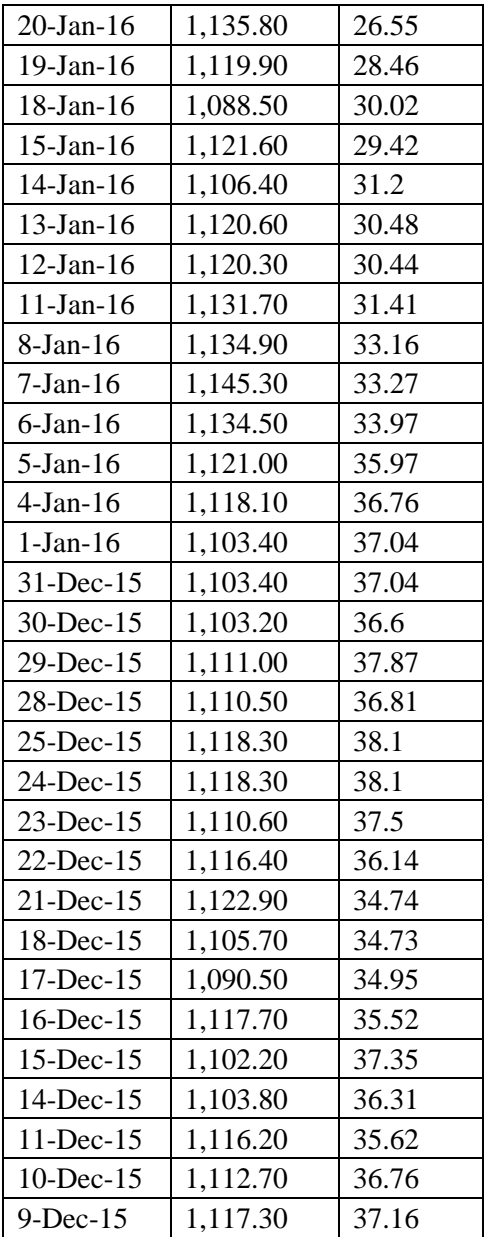

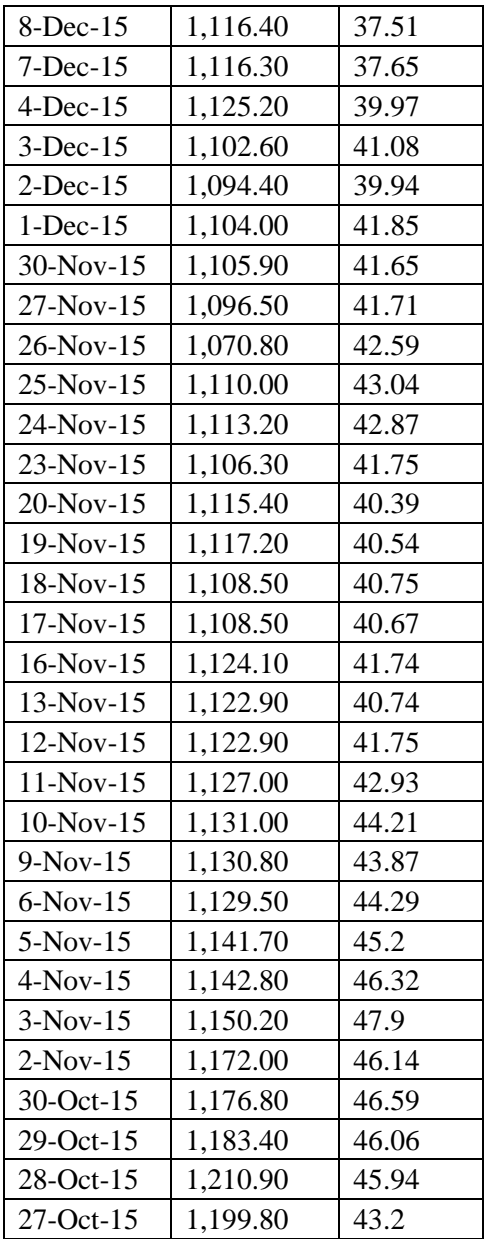

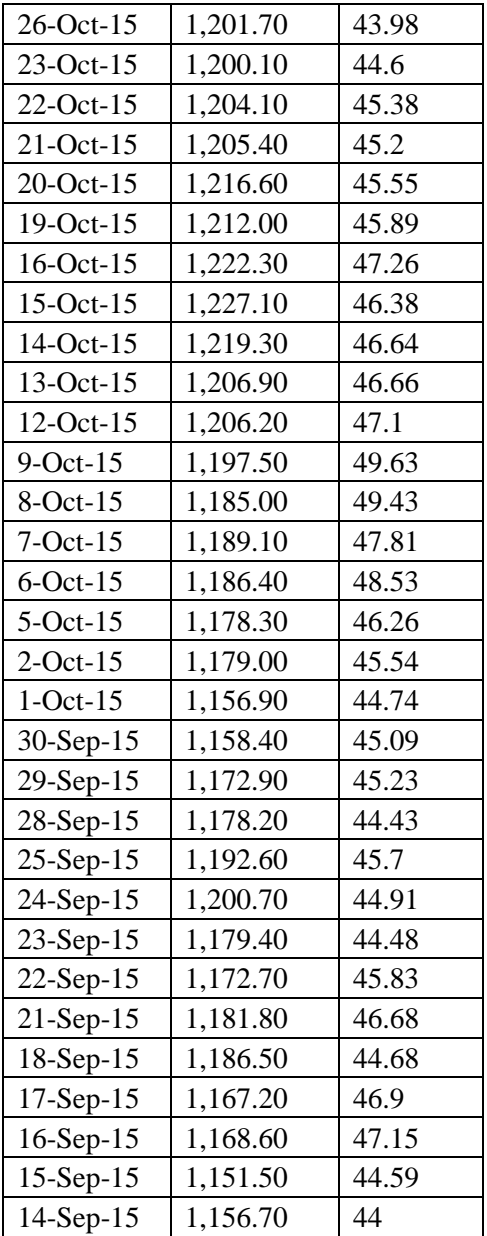

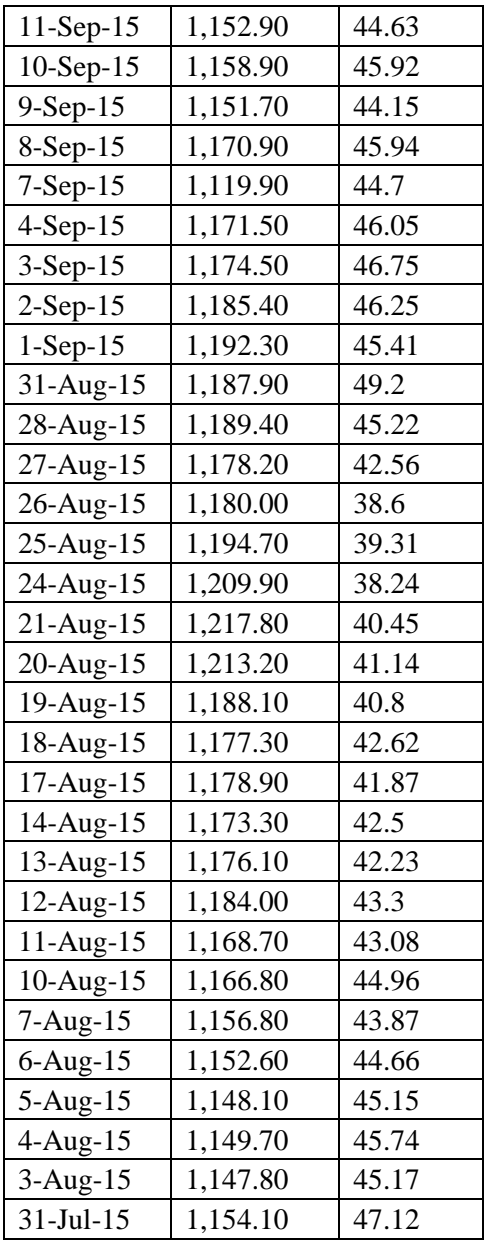

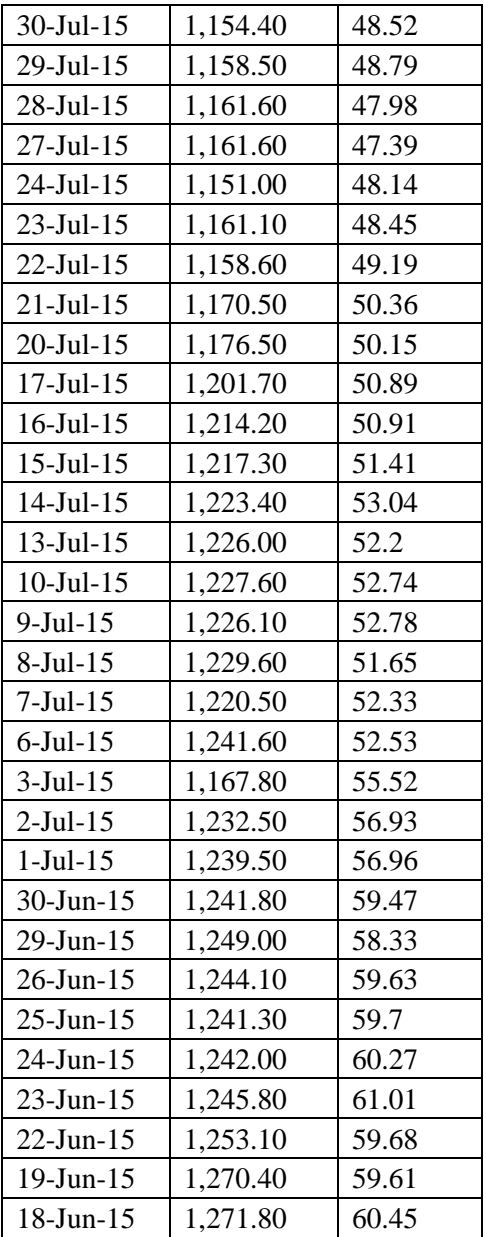

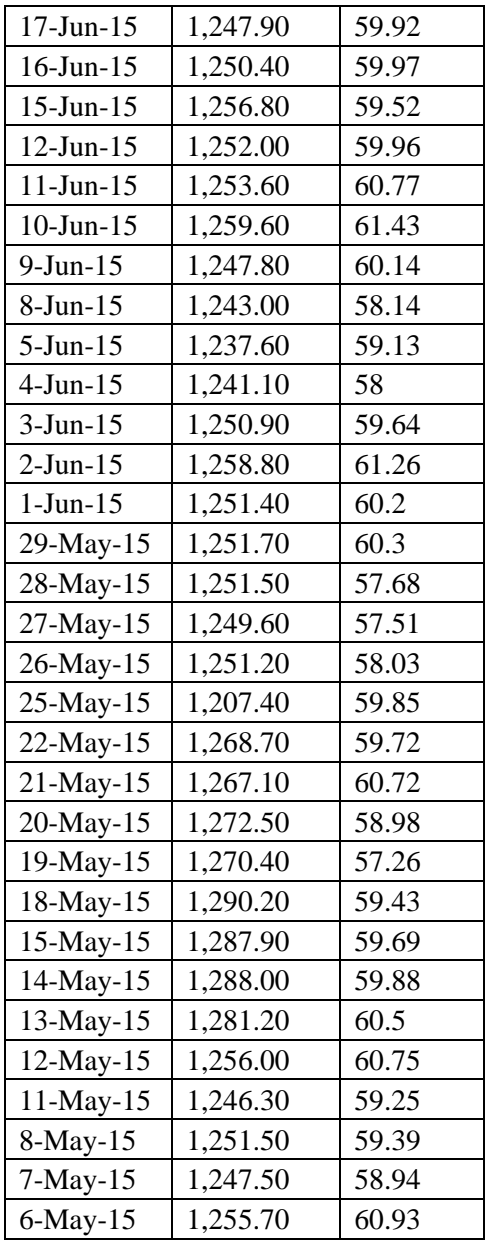

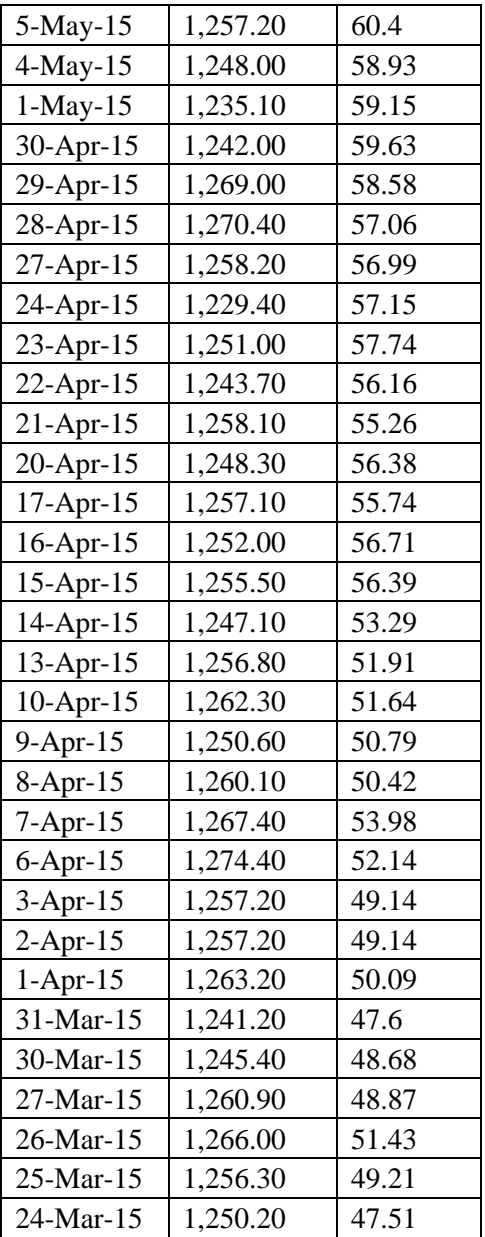
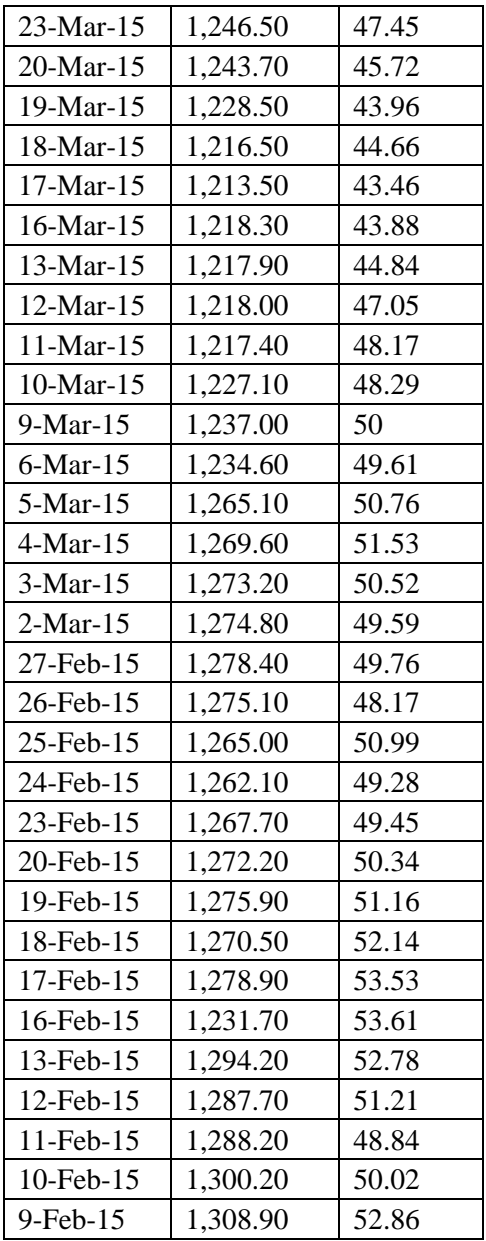

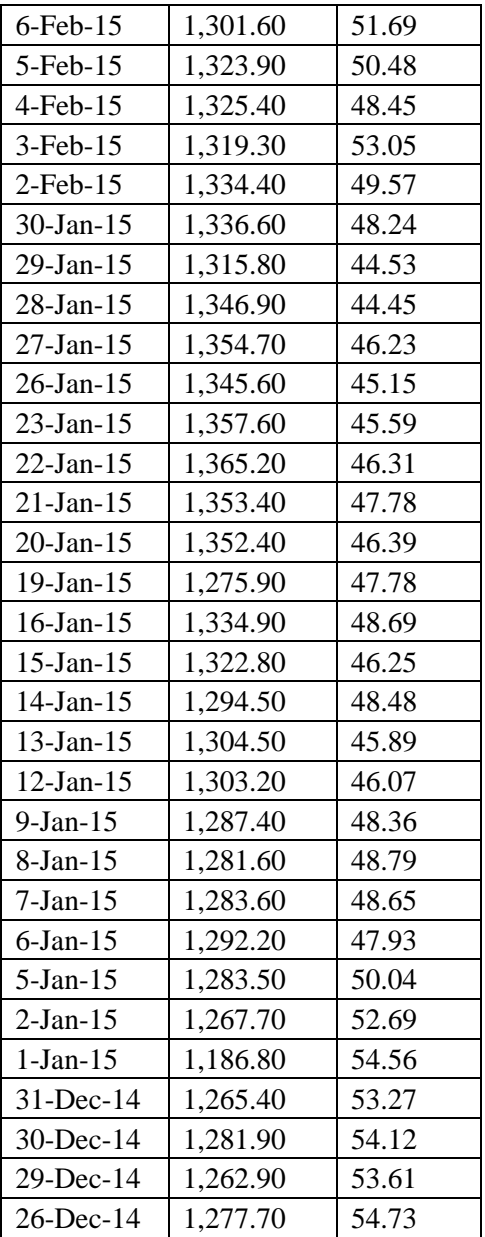

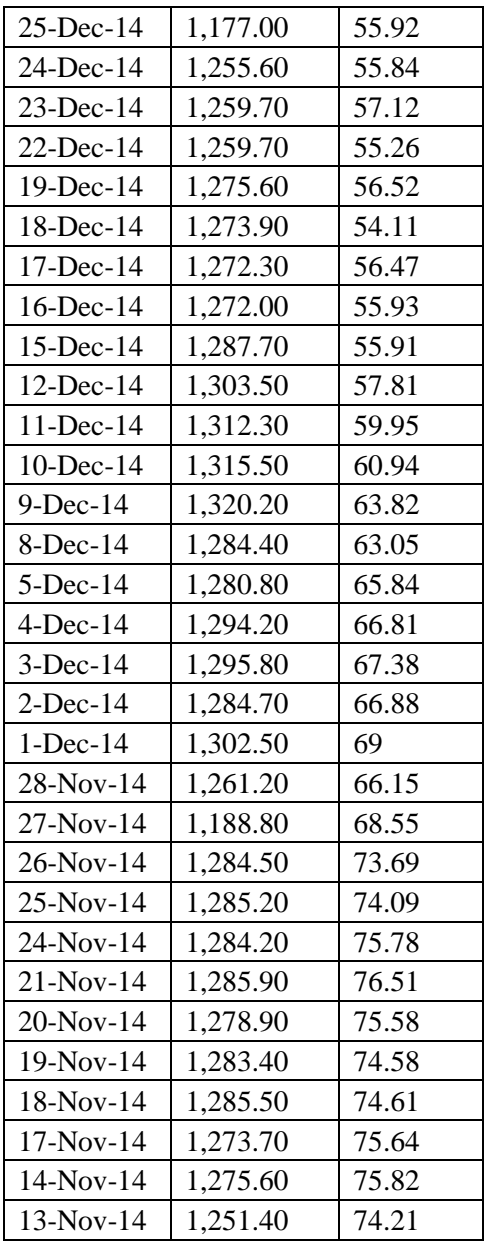

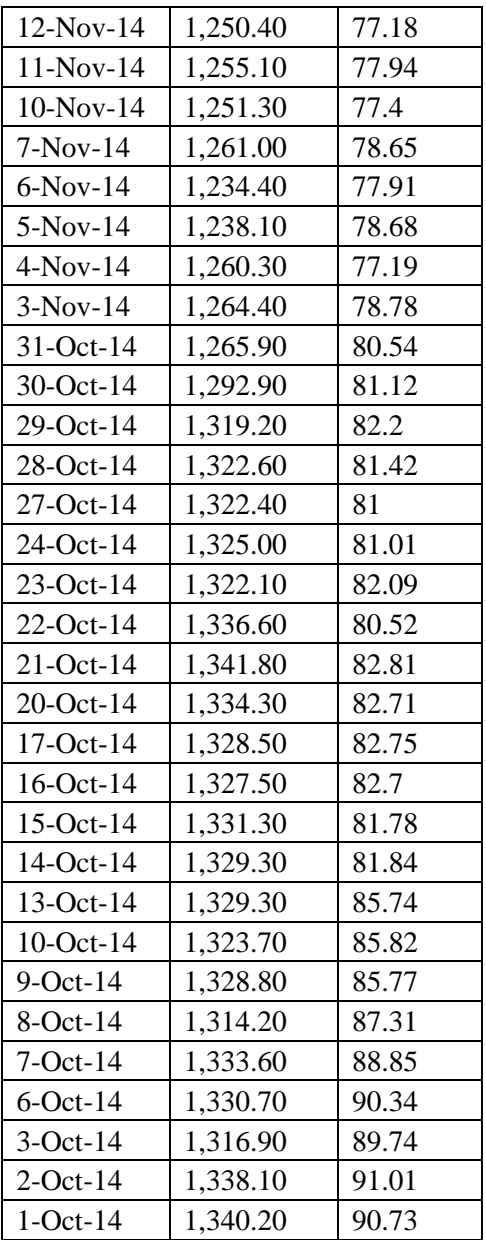

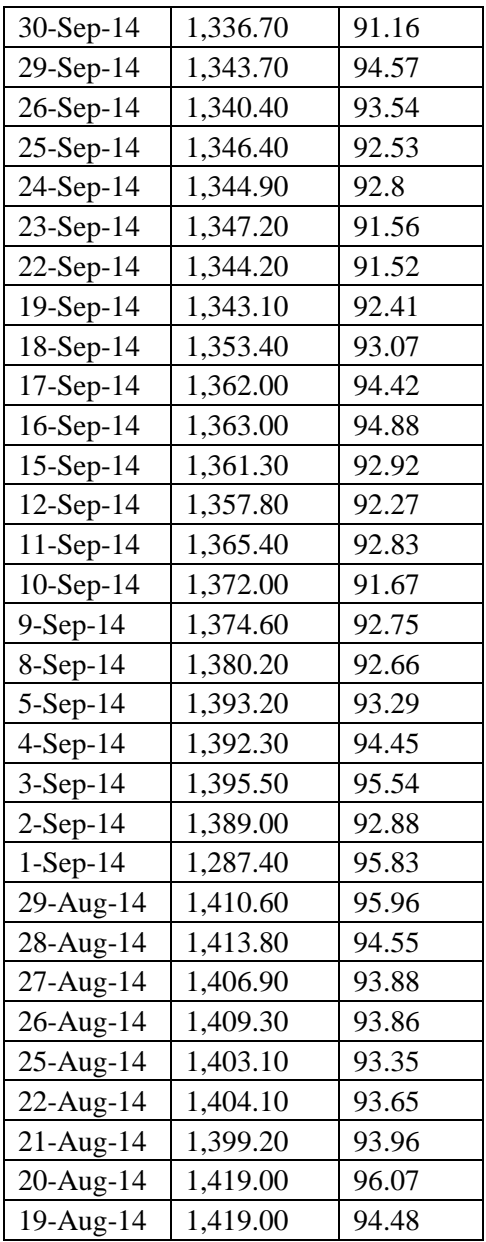

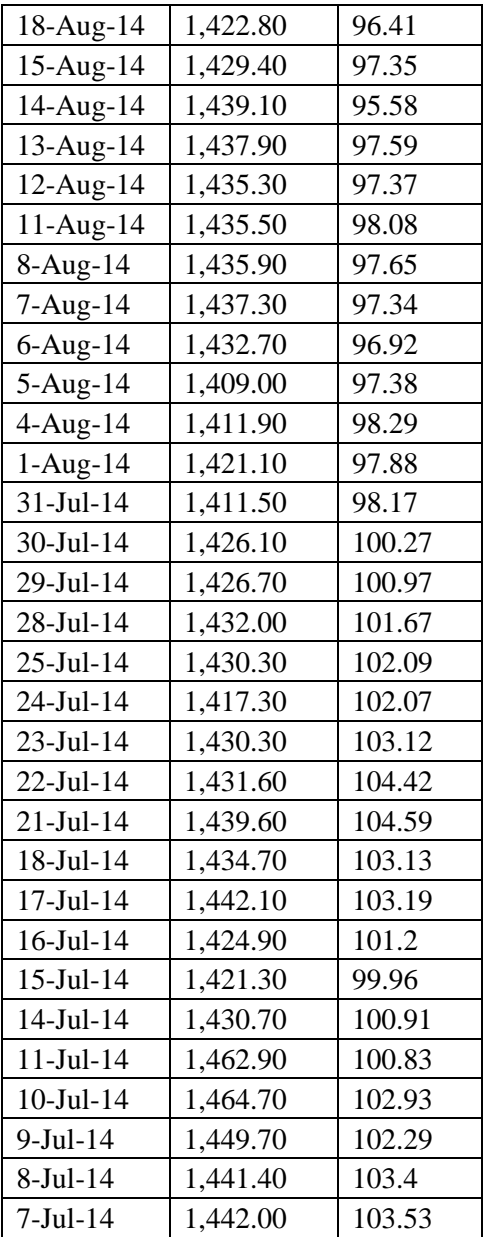

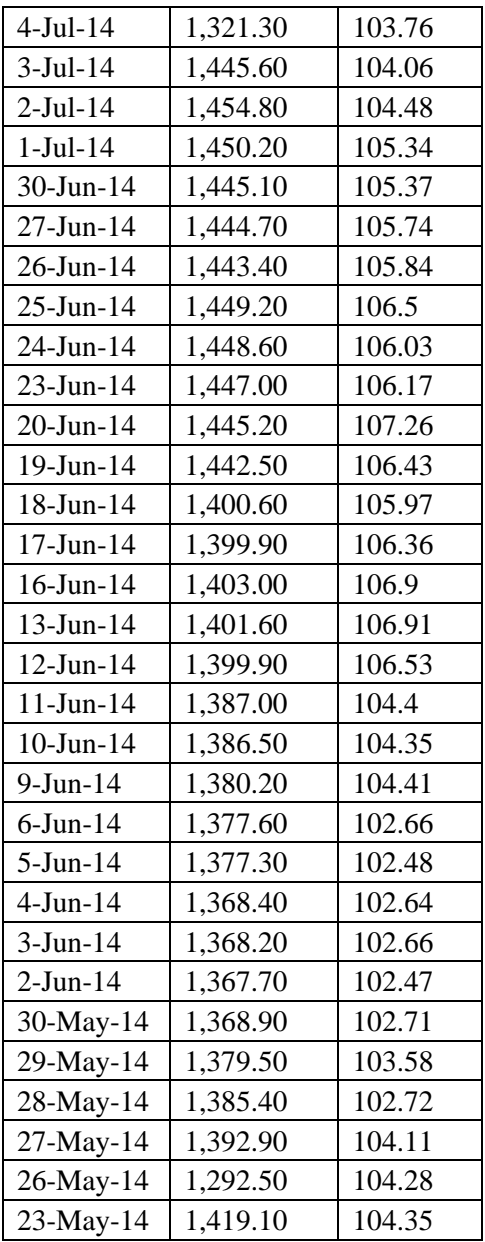

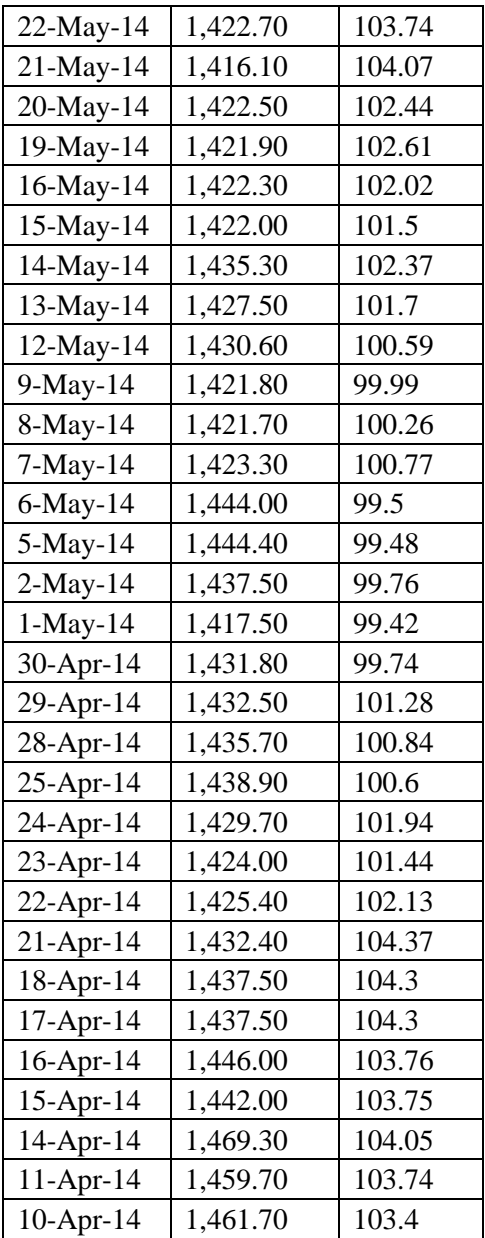

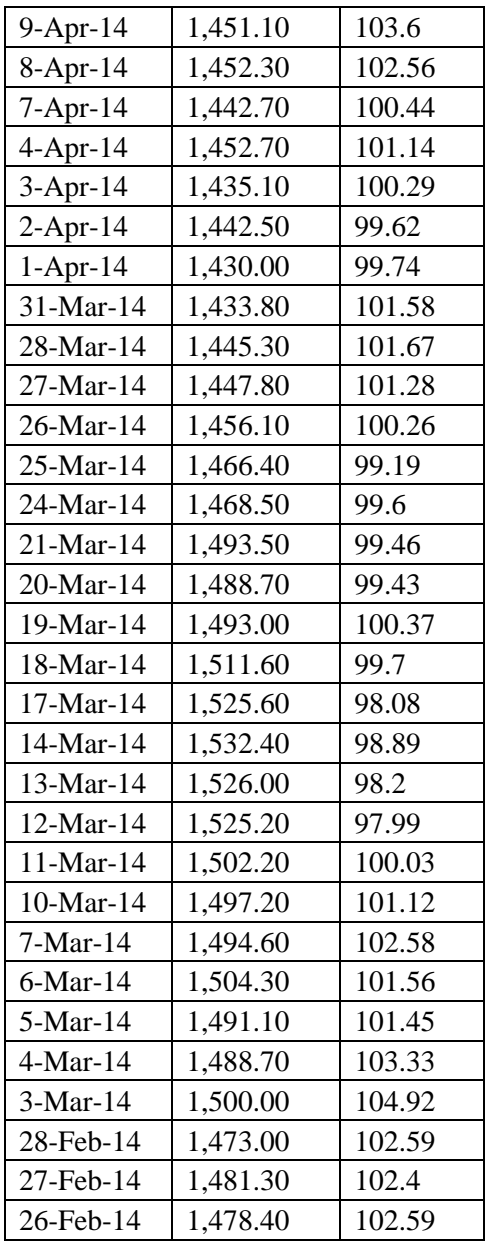

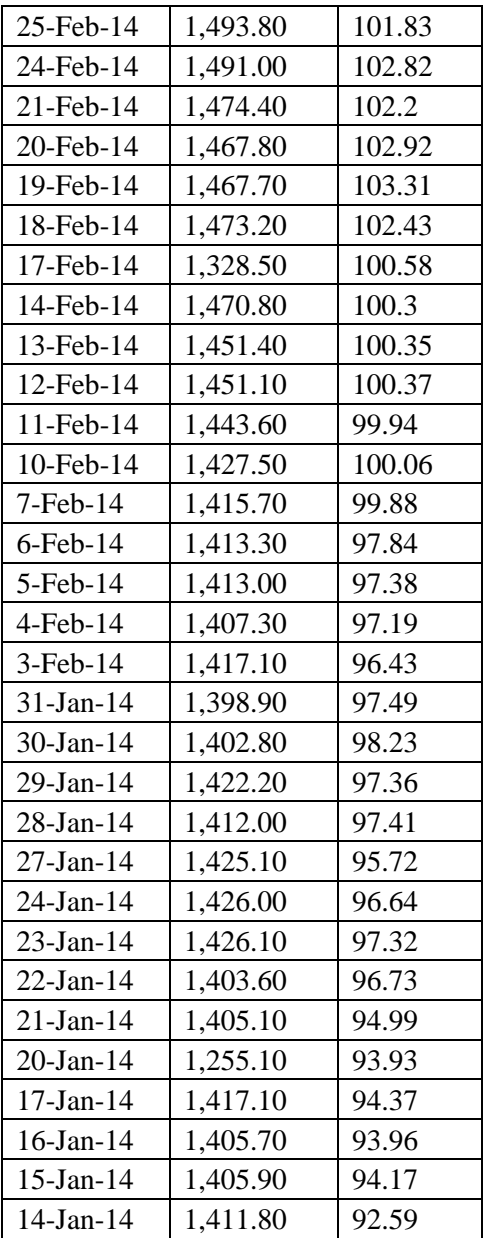

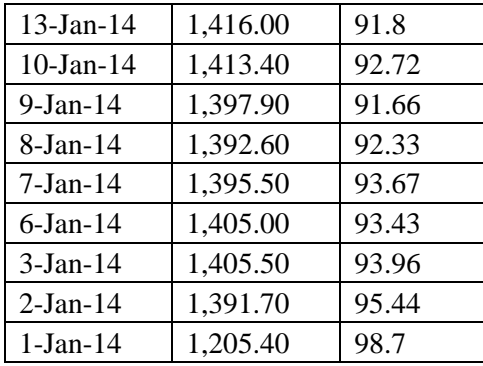

*Halaman ini sengaja dikosongkan*

## **LAMPIRAN B**

Data harga komoditi Pasar Induk Kramat Jati; bawang merah, cabe merah keriting, cabe merah besar, cabe rawit merah, dan cabe rawit hijau. Data harga komoditi yang digunakan pada tanggal 1 September 2018 sampai dengan 31 Januari 2020.

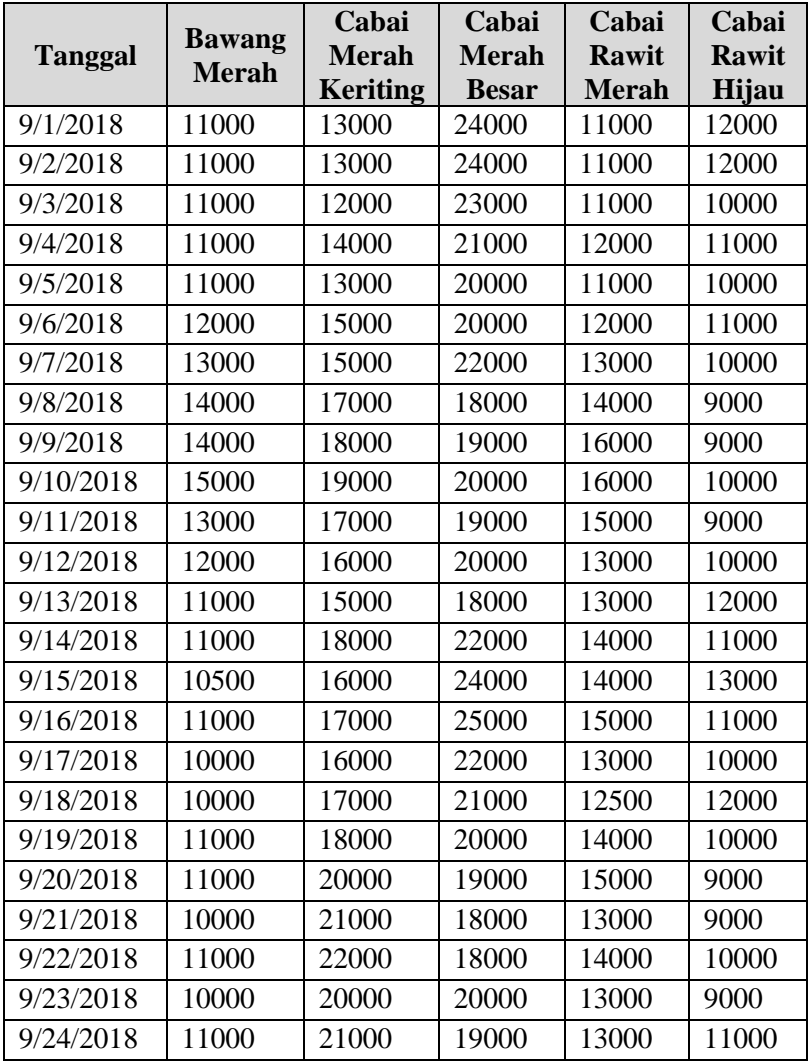

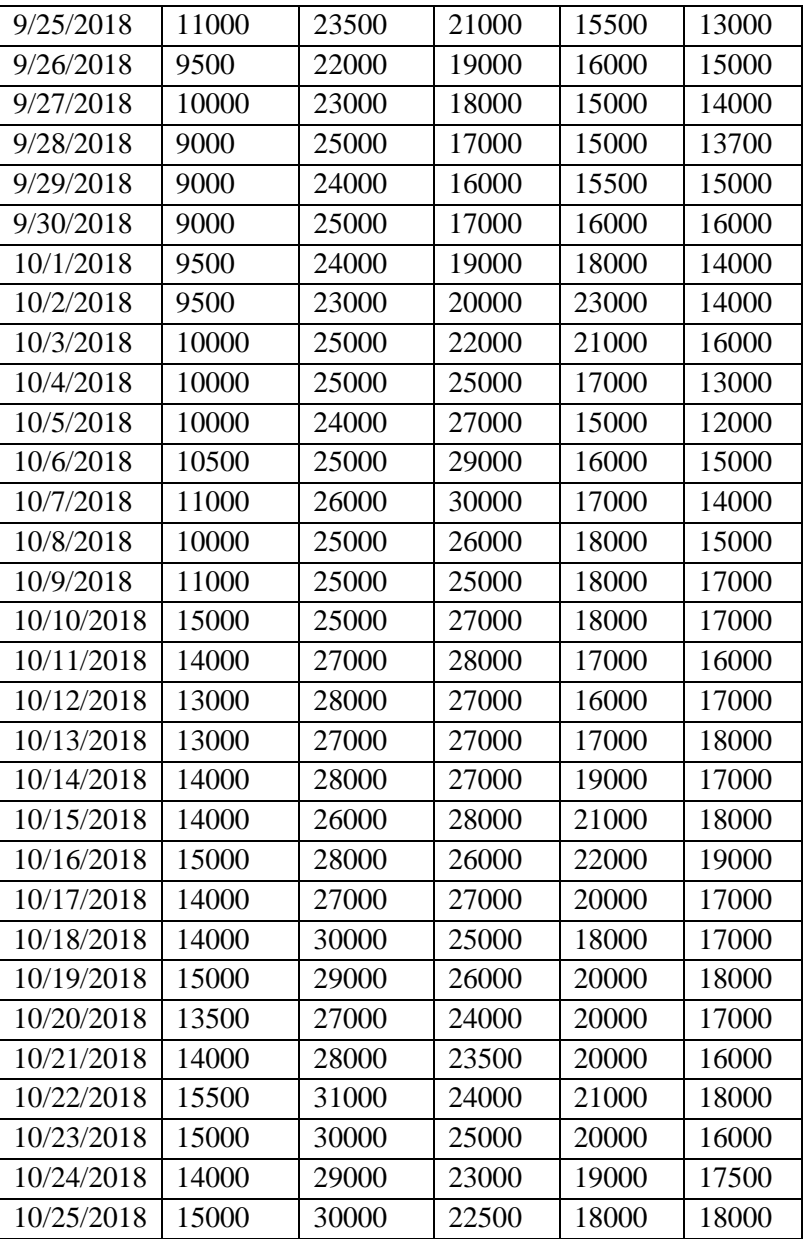

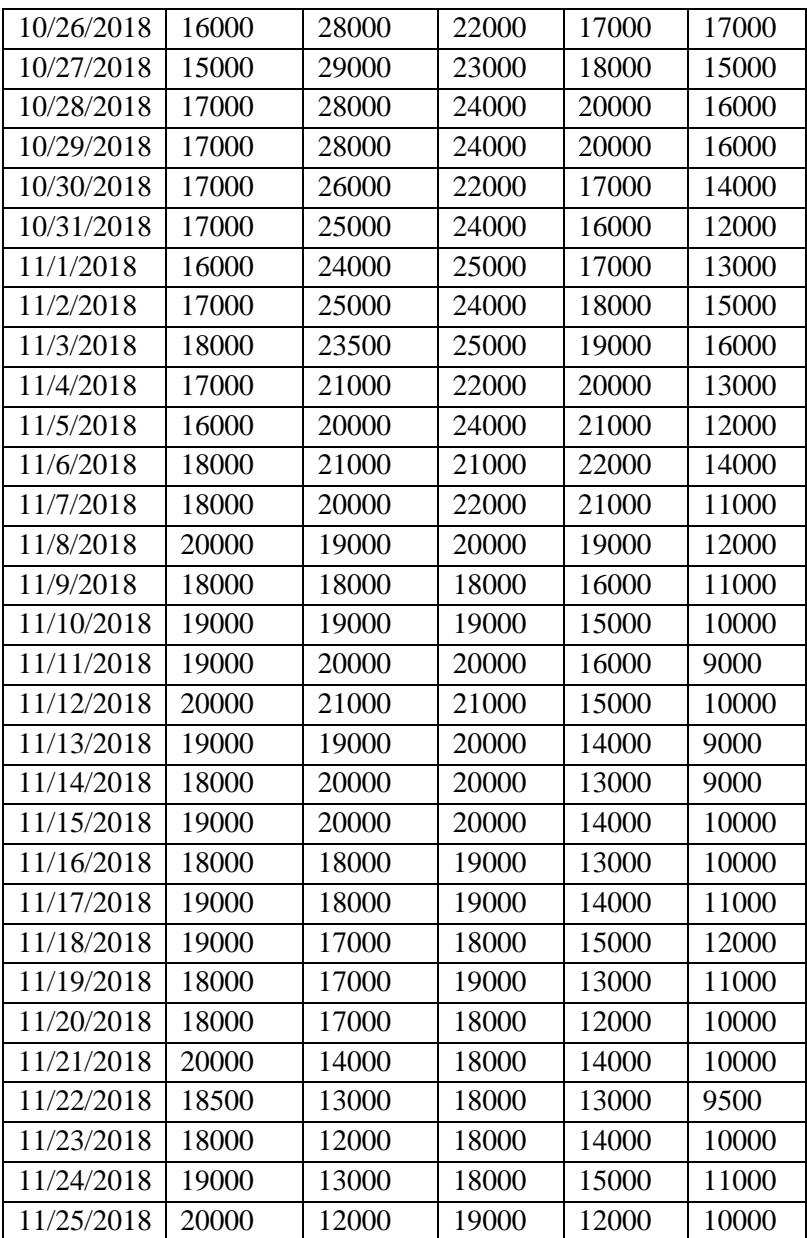

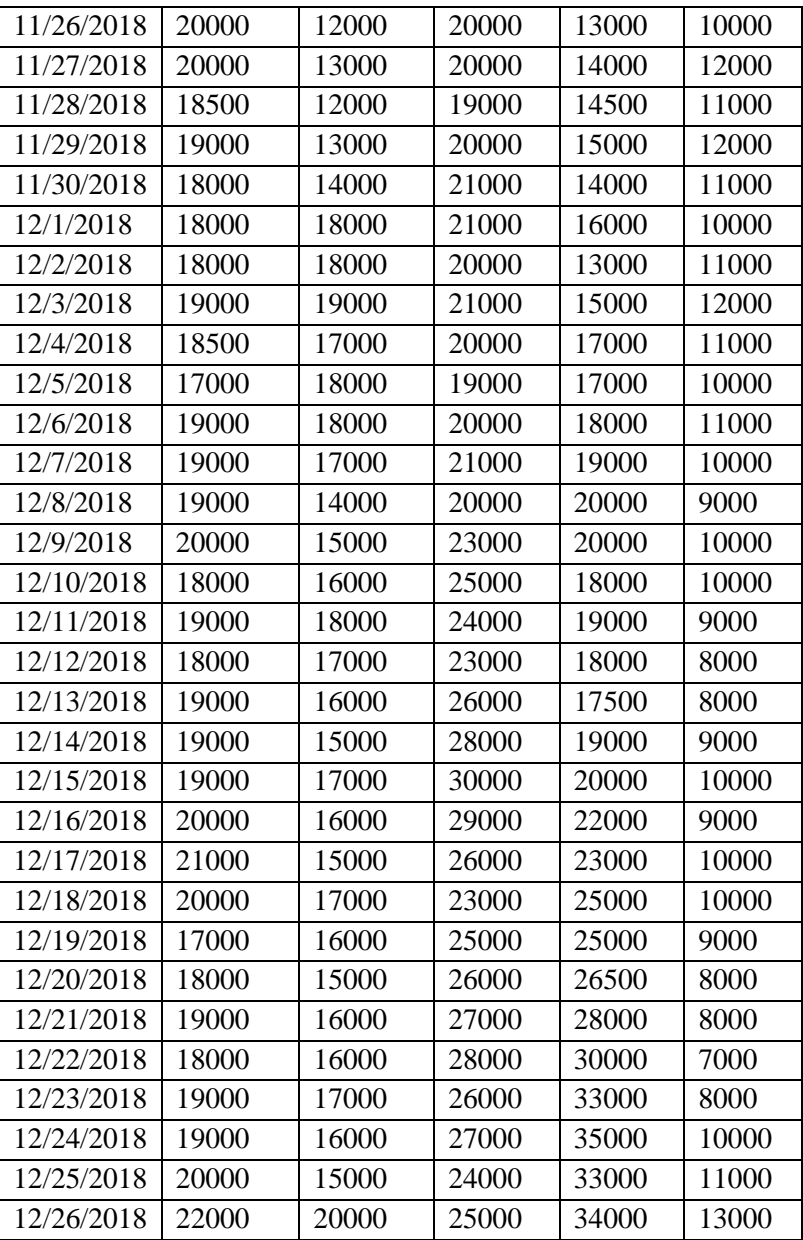

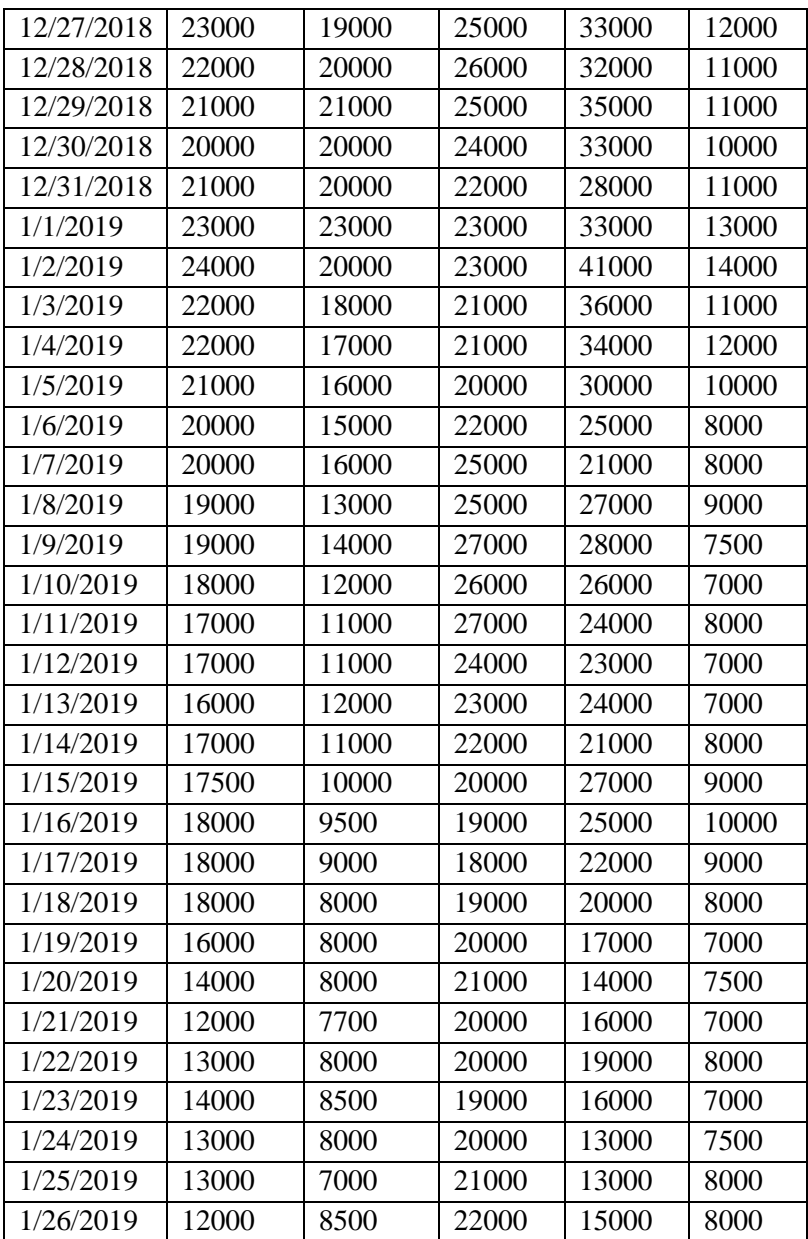

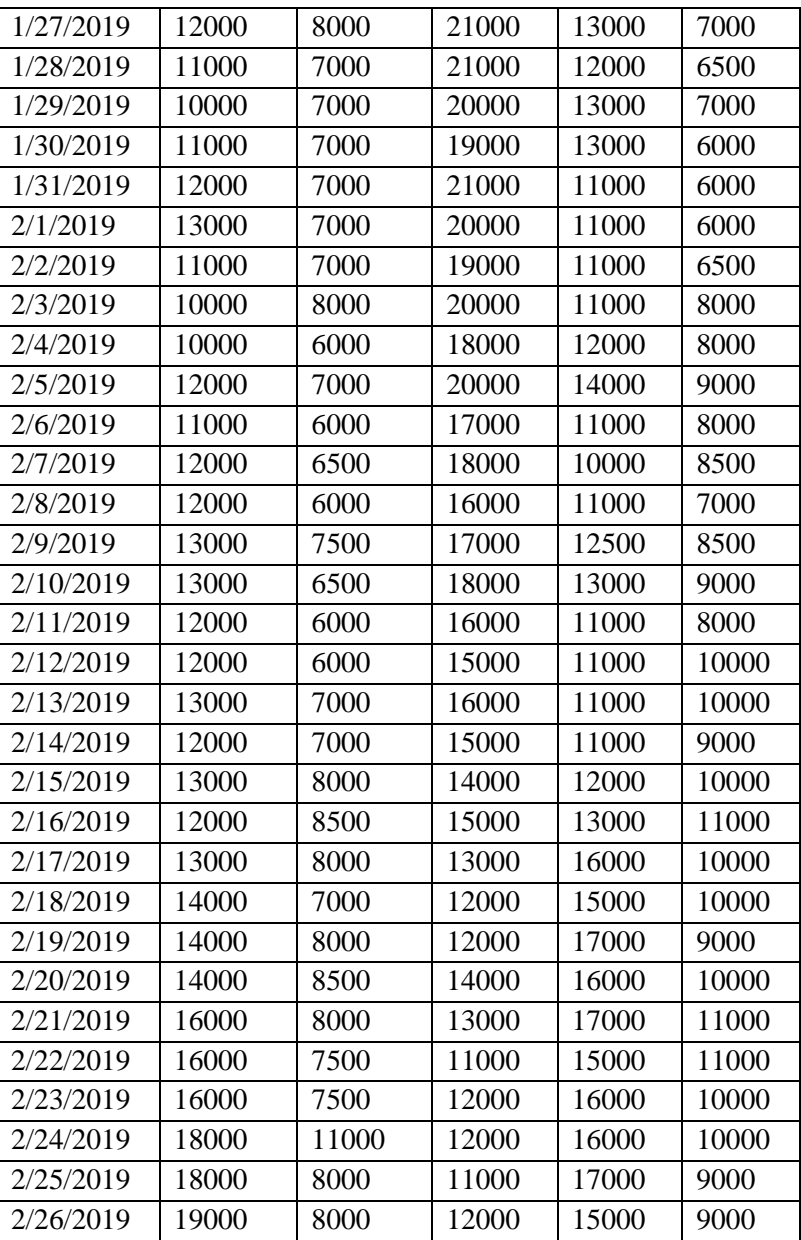

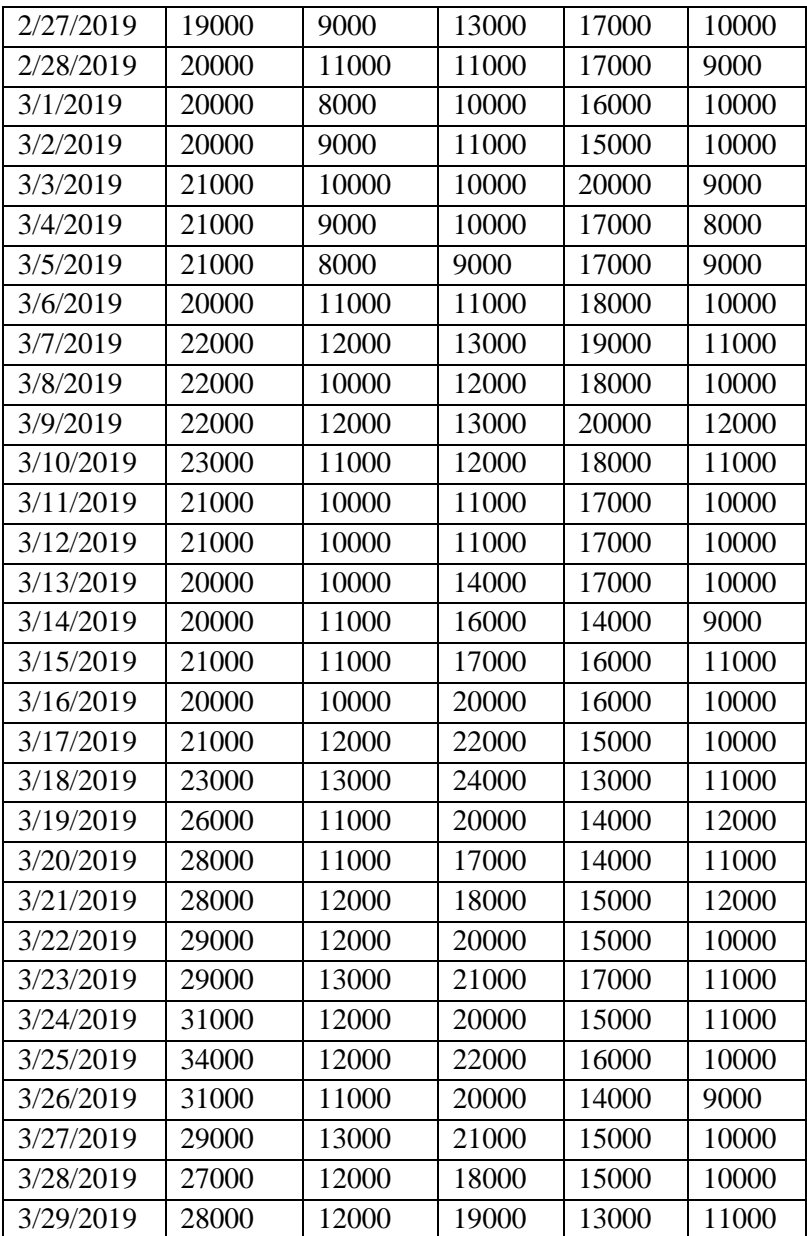

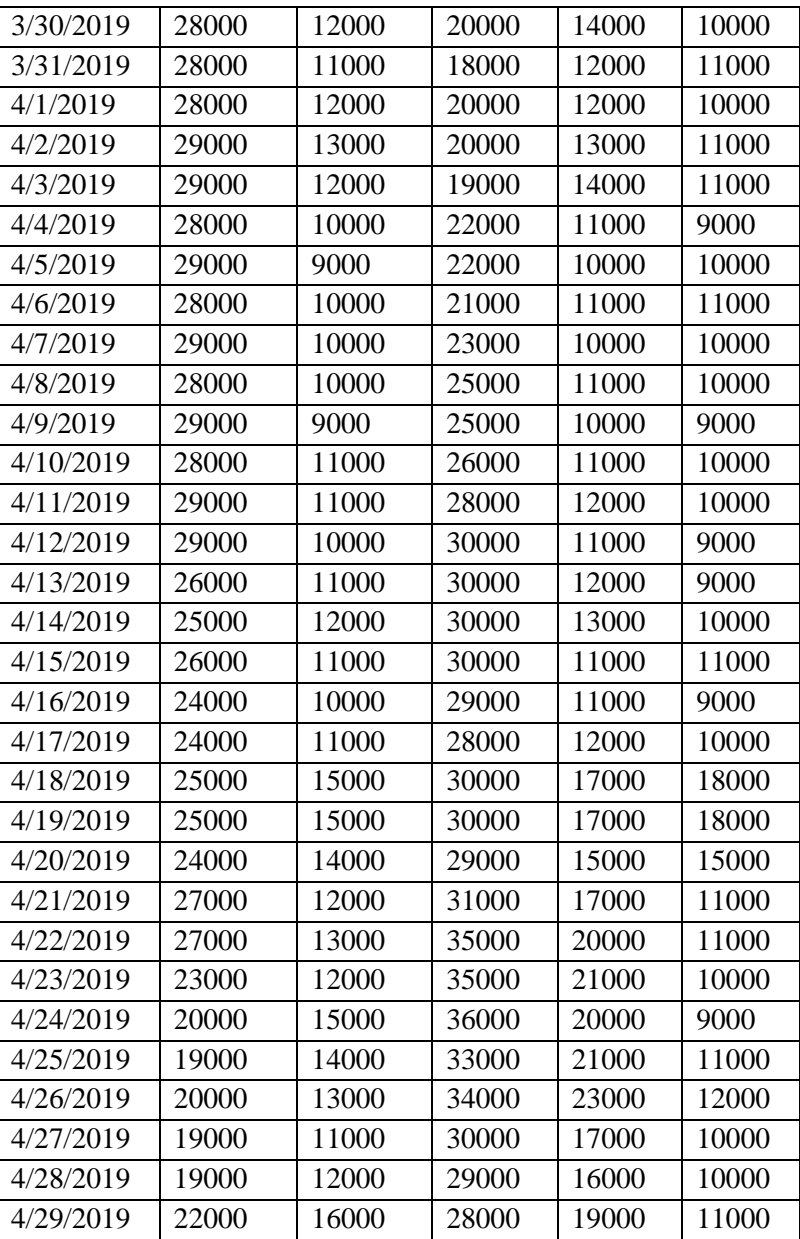

138

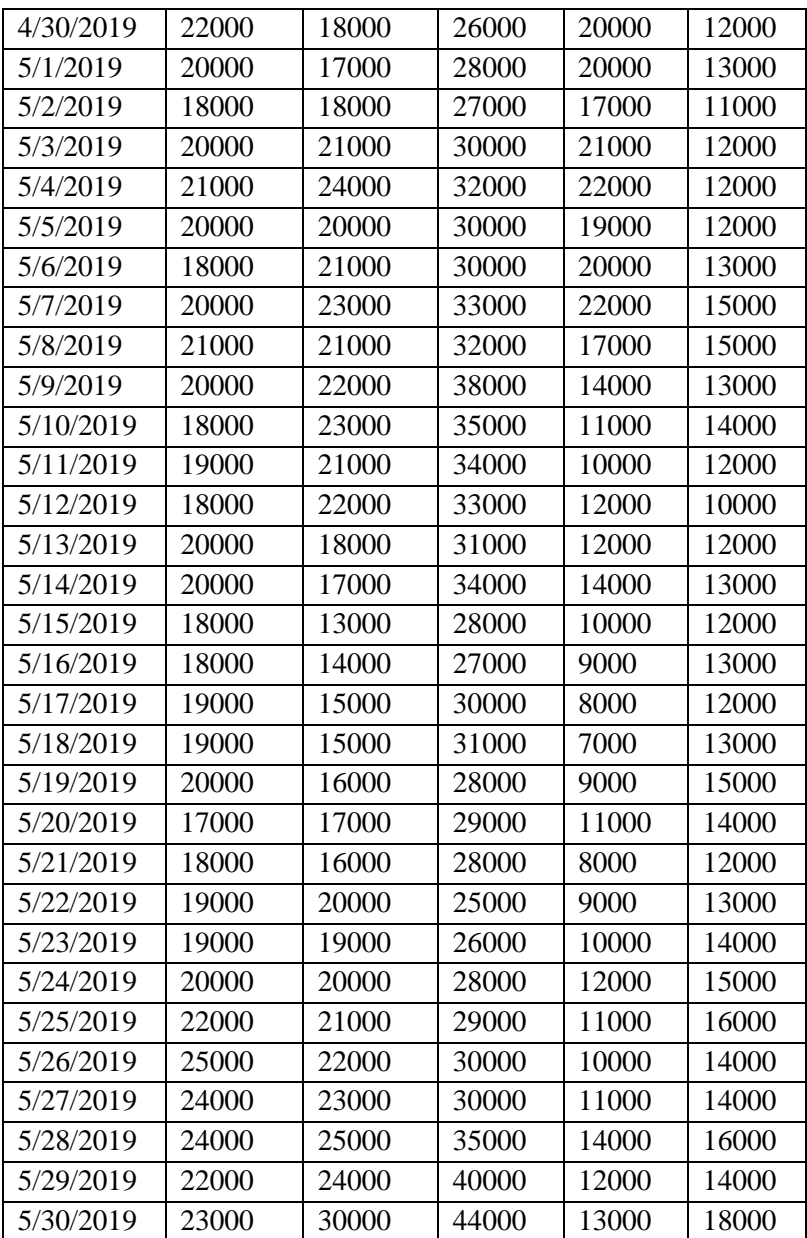

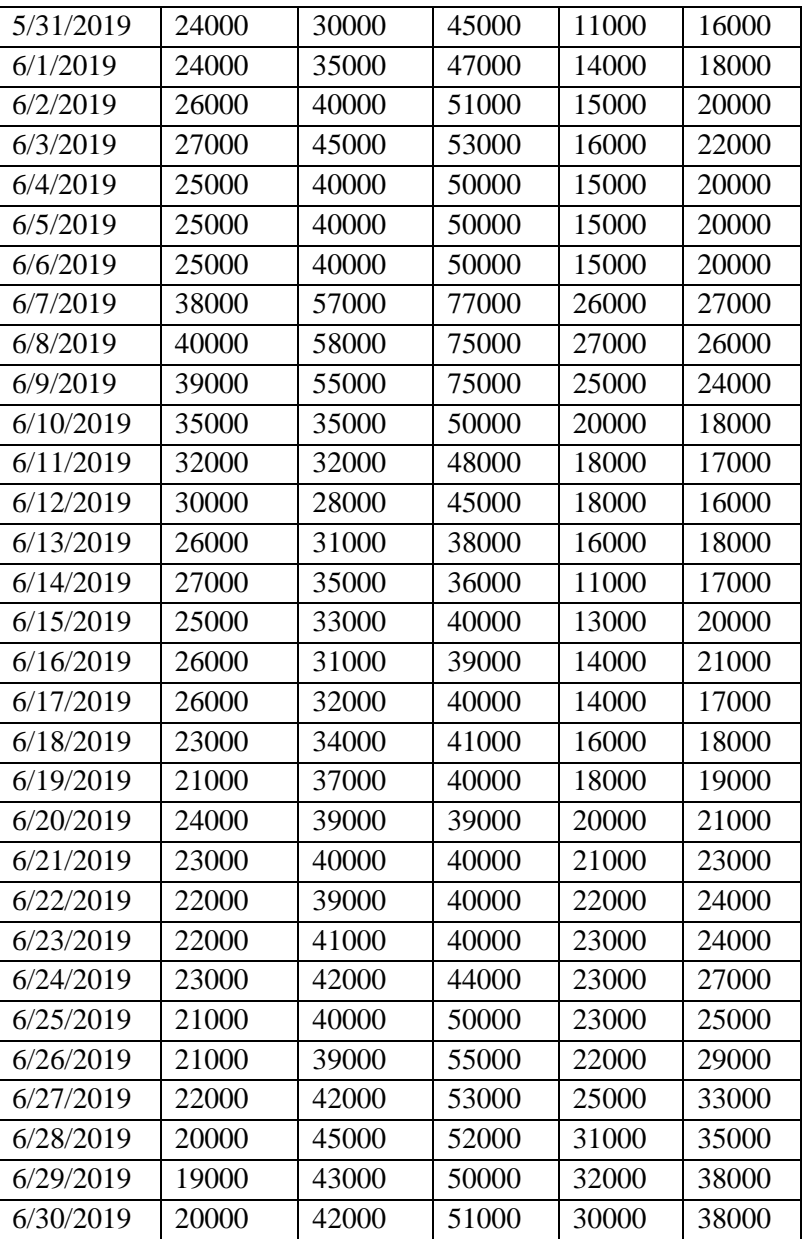

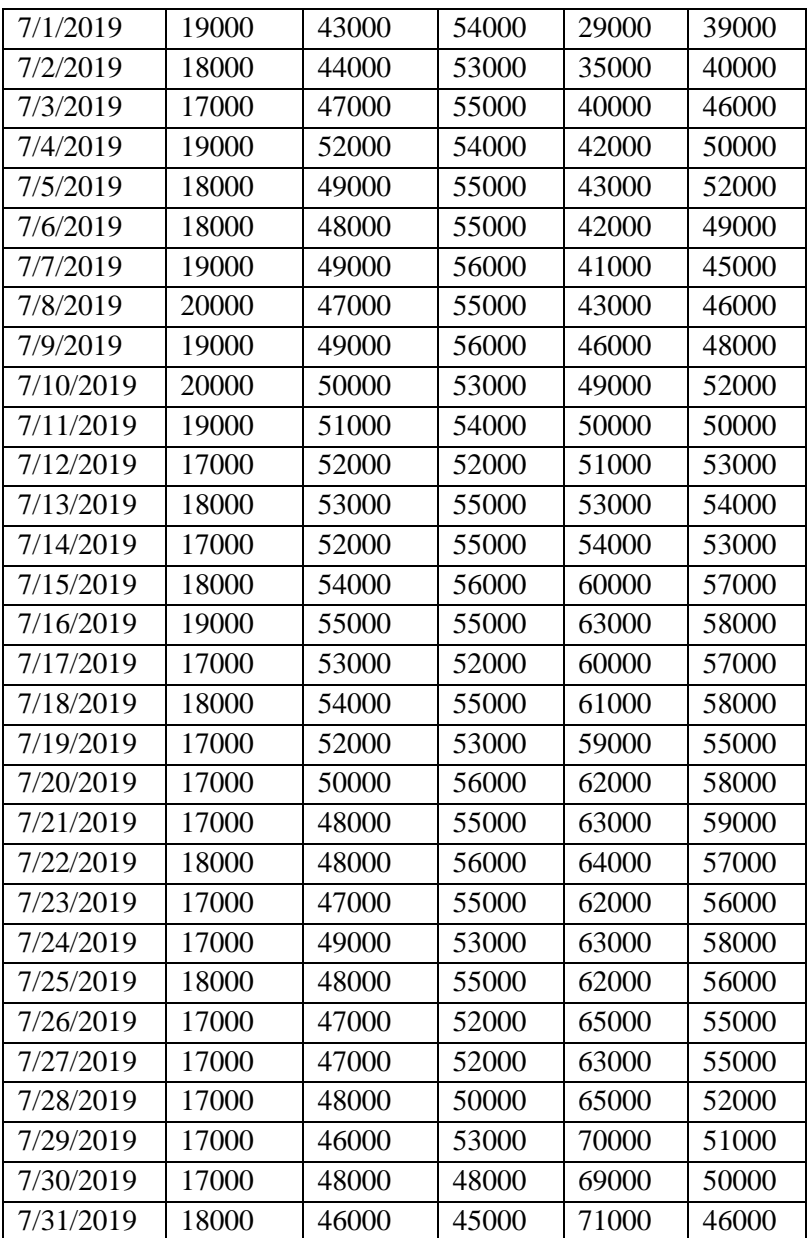

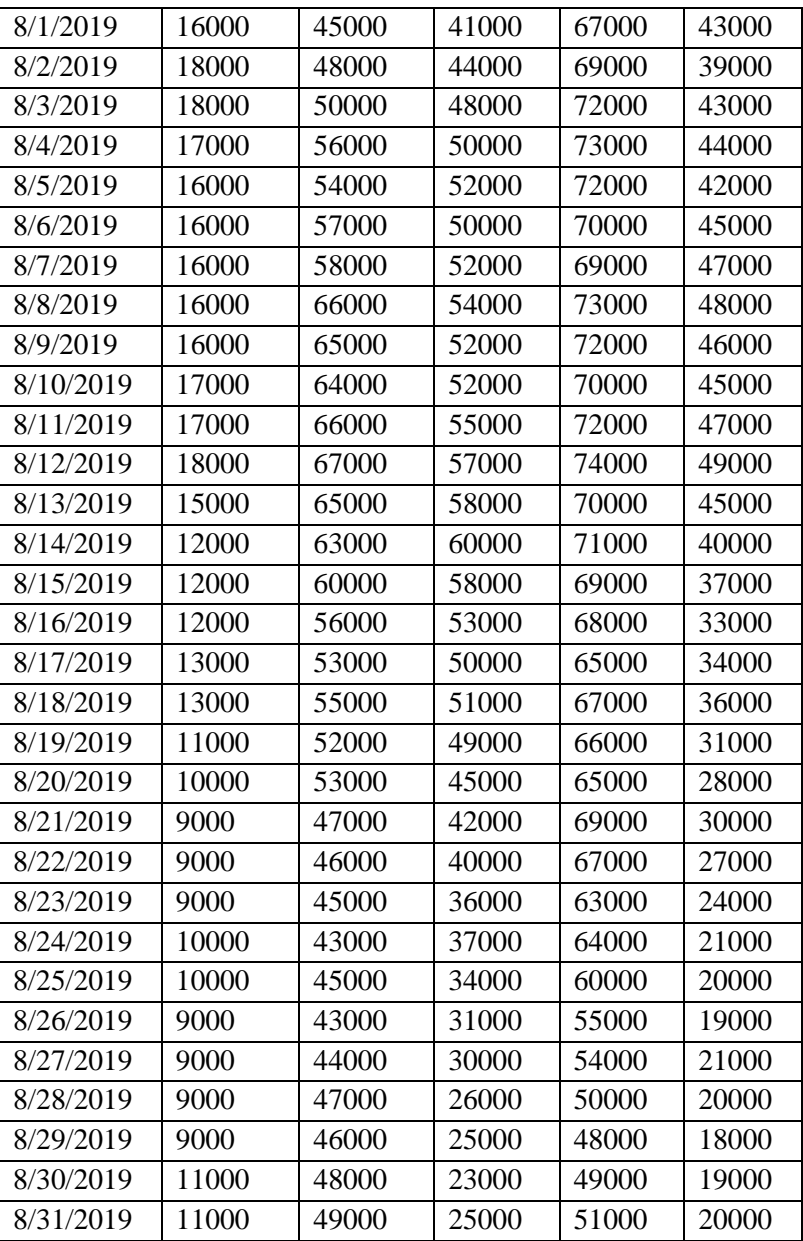

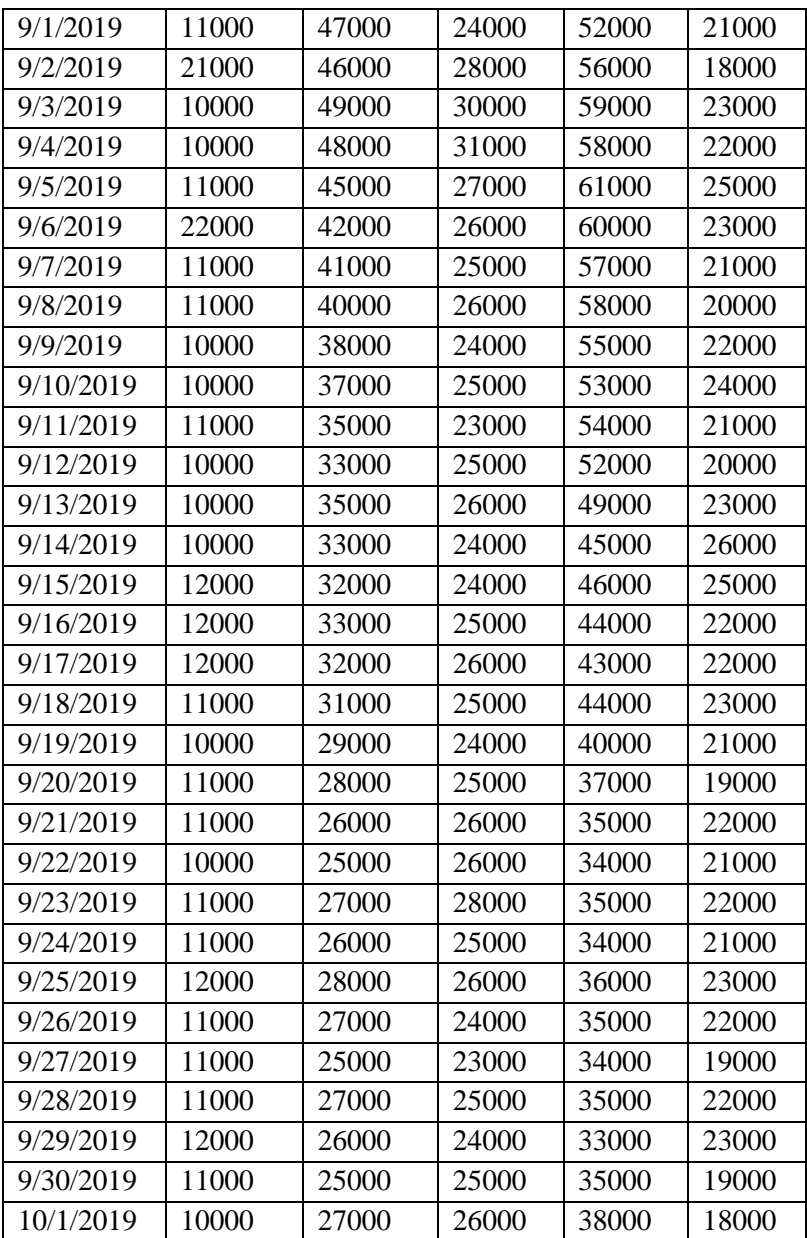

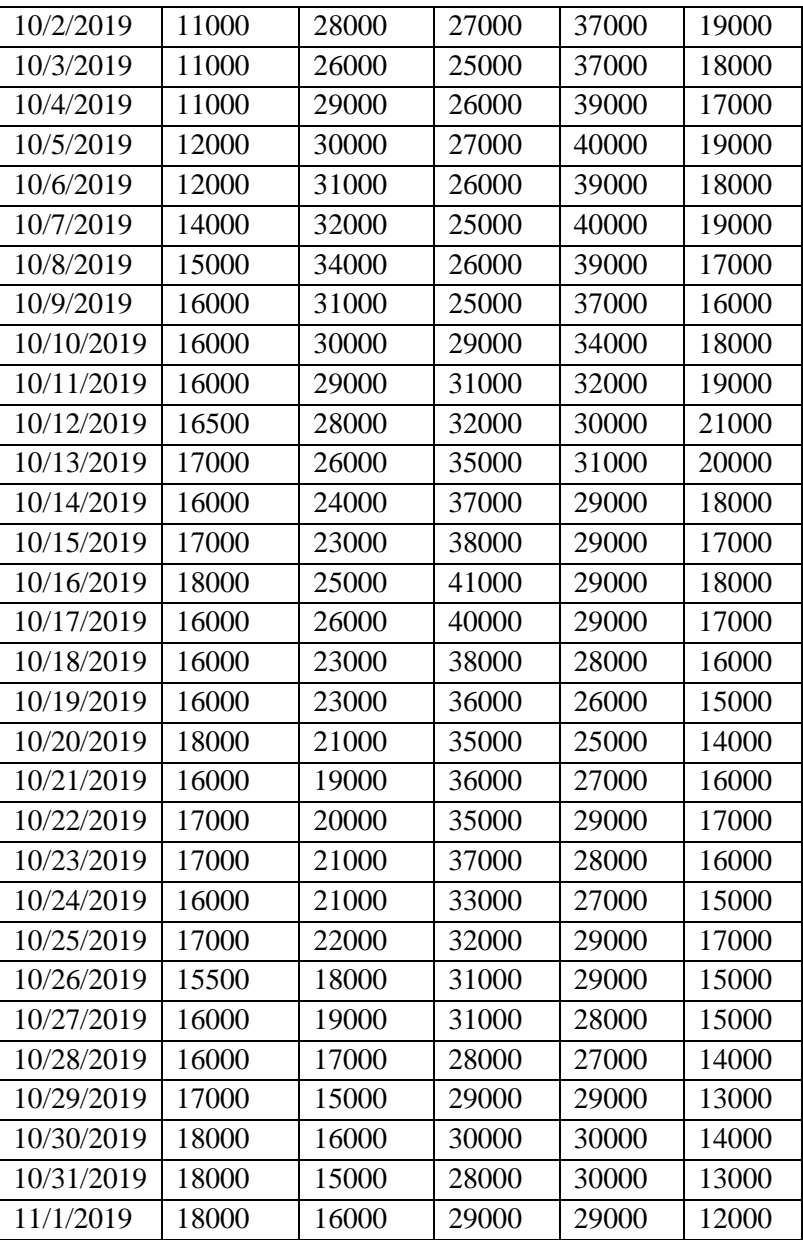

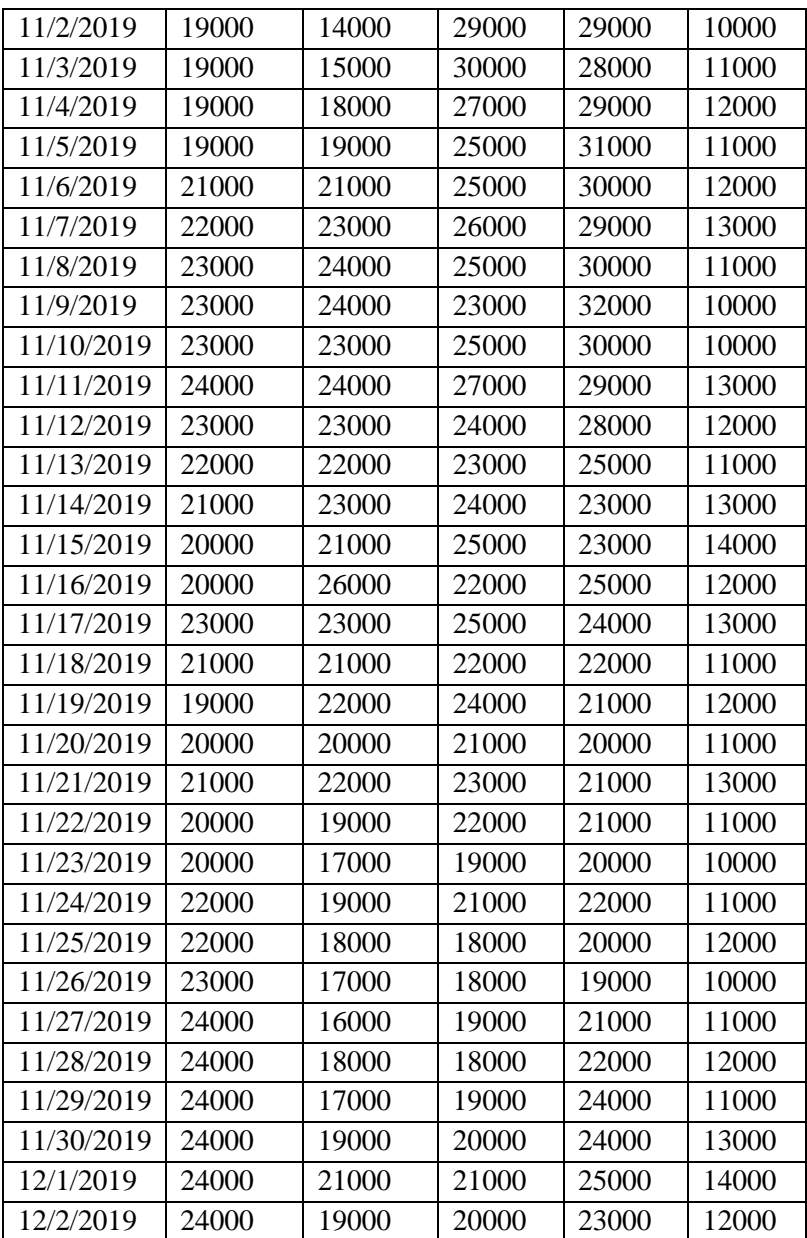

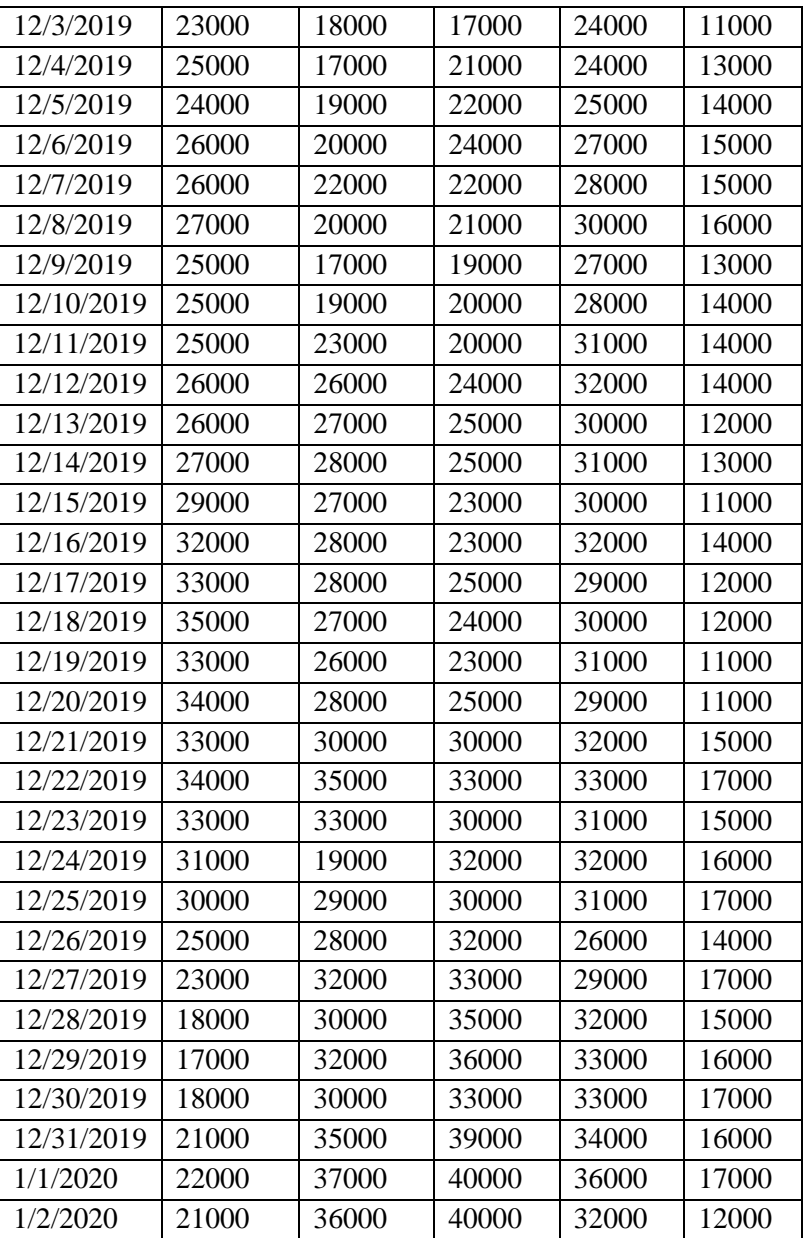

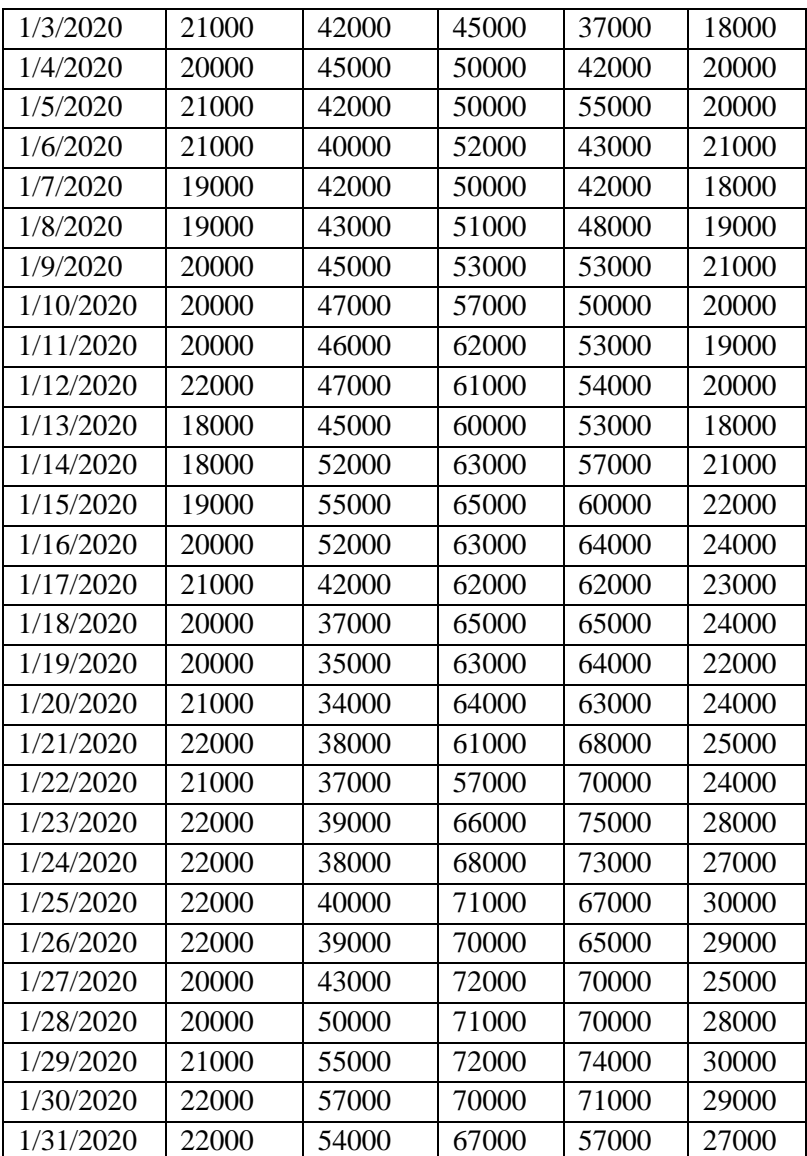